Forschungszentrum Karlsruhe Technik und Umwelt

Wissenschaftliche Berichte FZKA 6086

Experimentelle Untersuchung der dreidimensionalen Quenchausbreitung in zwangsgekühlten supraleitenden Spulen

W. Kuhn

Institut für Reaktorsicherheit

Juli 1998

 $\sim 10^{11}$  km s  $^{-1}$ 

 $\mathcal{L}^{\text{max}}_{\text{max}}$ 

Forschungszentrum Karlsruhe Technik und Umwelt

> Wissenschaftliche Berichte FZKA 6086

## Experimentelle Untersuchung der dreidimensionalen Quenchausbreitung in zwangsgekühlten supraleitenden Spulen\*

Winfried Kuhn

Institut für Reaktorsicherheit

\*Von der Fakultät für Maschinenbau der Universität Karlsruhe (TH) genehmigte Dissertation

> Forschungszentrum Karlsruhe GmbH, Karlsruhe 1998

Als Manuskript gedruckt Für diesen Bericht behalten wir uns alle Rechte vor

ţ.

#### Forschungszentrum Karlsruhe GmbH Postfach 3640, 76021 Karlsruhe

Mitglied der Hermann von Helmholtz-Gemeinschaft Deutscher Forschungszentren (HGF)

ISSN 0947·8620

## Experimentelle Untersuchung der dreidimensionalen Quenchausbreitung in zwangsgekühlten supraleitenden Spulen

Zur Erlangung des akademischen Grades eines

## DOKTOR-INGENIEURS

von der Fakultät für Maschinenbau

der Universität Fridericana Karlsruhe

genehmigte

### DISSERTATION

von

### Dipl.-Ing. Winfried Kuhn

aus Mannheim

Tag der mündlichen Prüfung: 4. Februar 1998 Hauptreferent Korreferent:

Prof. Dr. rer. nat. Dr. h. c. Dan G. Cacuci Prof. Dr. tech. P. Komarek

Die vorliegende Arbeit entstand während meiner Zeit als Doktorand im Forschungszentrum Karlsruhe.

Allen die zum Gelingen meiner Arbeit beigetragen haben, möchte ich herzlich danken.

Mein Dank gilt Herrn Prof. Dr. Dr. h. c. Cacuci für die Übernahme des Hauptreferats und Herrn Prof. Dr. tech. P. Komarek für die Übernahme des Korreferats. Bei Herrn Dr. Meyder und Herrn Dr. Jüngst bedanke ich mich für die Unterstützung meiner Arbeit und für die wertvollen Diskussionen und Anregungen.

Danken möchte ich auch Herrn Fillinger, Herrn Mirasch, Herrn Obermaier, Herrn Süß, Herrn Völkel, Herrn Walschburger und Herrn Wilms, die durch ihre hervorragende Arbeit die erfolgreiche Durchführung meines Experiments erst ermöglichten.

Vielen Dank auch allen Kollegen, die ich hier nicht aufzählen kann, die mich durch ihre Arbeit und durch viele Gespräche wissenschaftlich, technisch und menschlich unterstützt haben.

 $\mathcal{L}^{(1,2)}$ 

### **Zusammenfassung**

Für die Sicherheitsauslegung supraleitender Magnetsysteme ist die Kenntnis der Ausbreitungscharakteristik von normalleitenden Zonen im Magneten von entscheidender Bedeutung. Mit dieser Arbeit wurde die Ausbreitung solcher normalleitenden Zonen in einer zwangsgekühlten supraleitenden Spule experimentell untersucht.

Die einlagige Testspule besteht aus zwei parallel gewickelten ,,Kabel in Rohr" Leitern aus der Prototypproduktion für das Wendelstein W7-X Experiment. Die beiden Leiter waren elektrisch in Serie verschaltet und wurden voneinander unabhängig gekühlt. Ein Quench, der in einem Leiter ausgelöst wurde, konnte sich axial entlang der Leiterhauptachse aber auch transversal dazu auf den benachbarten zweiten Leiter ausbreiten.

Insgesamt wurden 49 Experimentläufe erfolgreich durchgeführt. Dabei konnten drei verschiedene Mechanismen für die axiale Quenchausbreitung gefunden werden. Es konnte gezeigt werden, daß in dem Leiter, in dem der Querreh durch einen Heizpuls ausgelöst wurde, Wärmeleitung und ein sogenannter thermal hydraulic quenchback (THQB) für die Ausbreitung verantwortlich waren. Im Leiter, in dem der Quench durch transversalen Wärmetransport ausgelöst wurde, war Heliumkonvektion für die axiale Ausbreitung bestimmend.

Zwei ausgewählte Experimente wurden mit dem Rechencodesystem MAGS simuliert und die Ergebnisse der Simulation den experimentellen Resultaten gegenübergestellt. Hier zeigte sich, daß im bestehenden Rechencode noch Mängel bei der Modellierung der physikalischen Vorgänge beim Wärmeübergang von den Strands an das Heliumkühlmittel vorhanden sind.

## Experimental lnvestigation on Three Dimensional Quench Propagation in Force-Flow Cooled Superconducting Coils

### Abstract

Knowledge of the characteristics of normal zone propagation is of paramount interest for the design of safely operating superconducting magnet systems. In this work, the propagation of normal zones in a forced cooled superconducting coil was investigated experimentally.

The test coil was wound with prototype Wendelstein W7-X cable-in-conduit conductor as a one layer structure, with alternating turns from two in series connected, independently cooled loops. Hence, a quench that developed in the cable of one loop would propagate longitudinally in that loop but could also propagate transversally into the adjoining conductor of the second loop.

Altogether, 49 experimental runs were successfully performed. Three different mechanisms of quench propagation were found. It could be shown that the quench propagation in the first conductor loop, where the quench was initiated due a heat pulse, was determinated by heat conduction and a so called thermal hydraulic quenchback effect. In the second conductor loop, where the quench was initiated due to transversal heat conduction, the longitudinal quench propagation was determinated by helium convection.

Two runs were chosen for simulation with the computer code MAGS. The results of the simulations were compared with the experimental results. It could be shown that there are deficiencies in the existing code due the physical model used for heat transfer from the strands to the helium coolant.

## Inhaltsverzeichnis

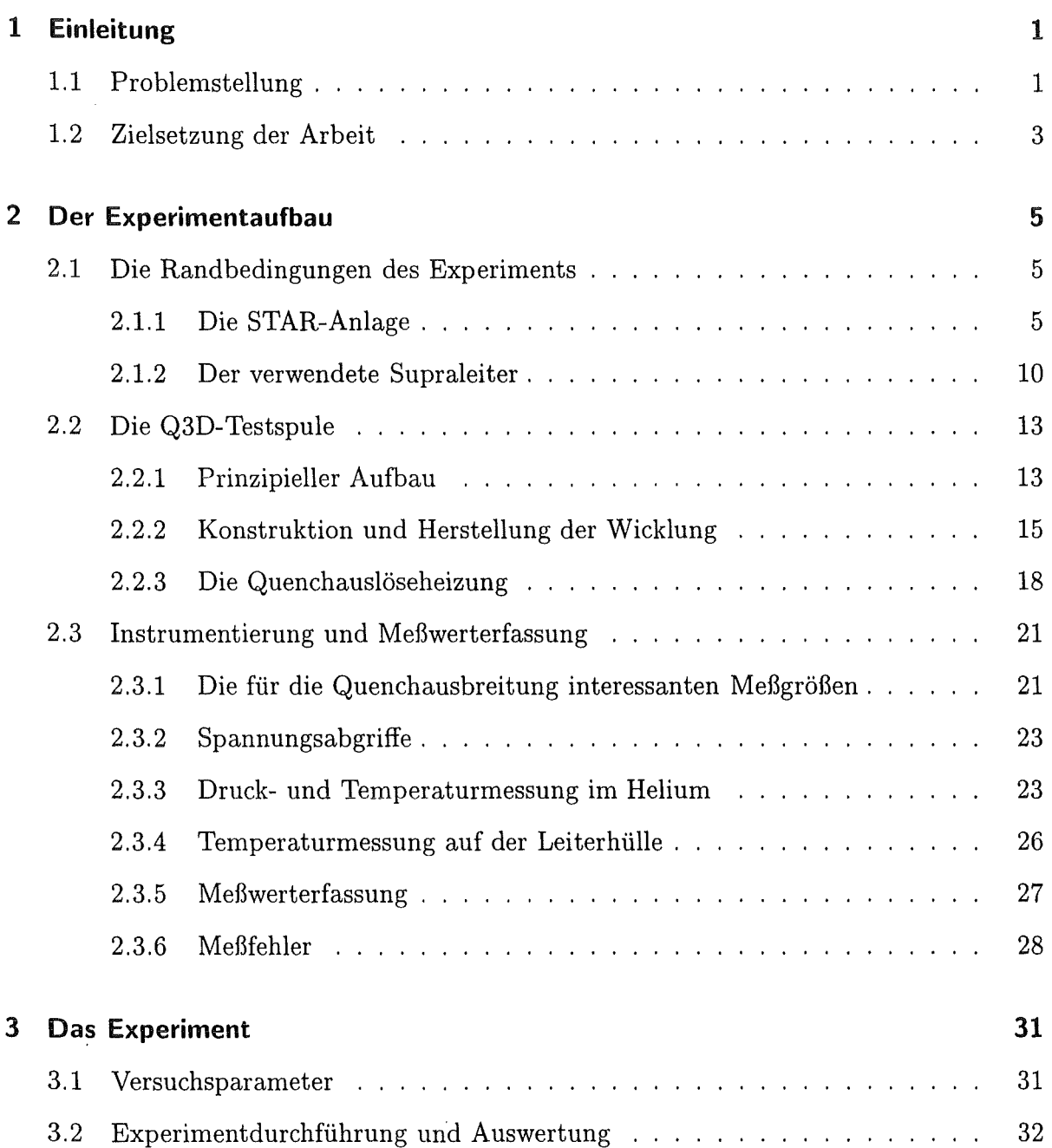

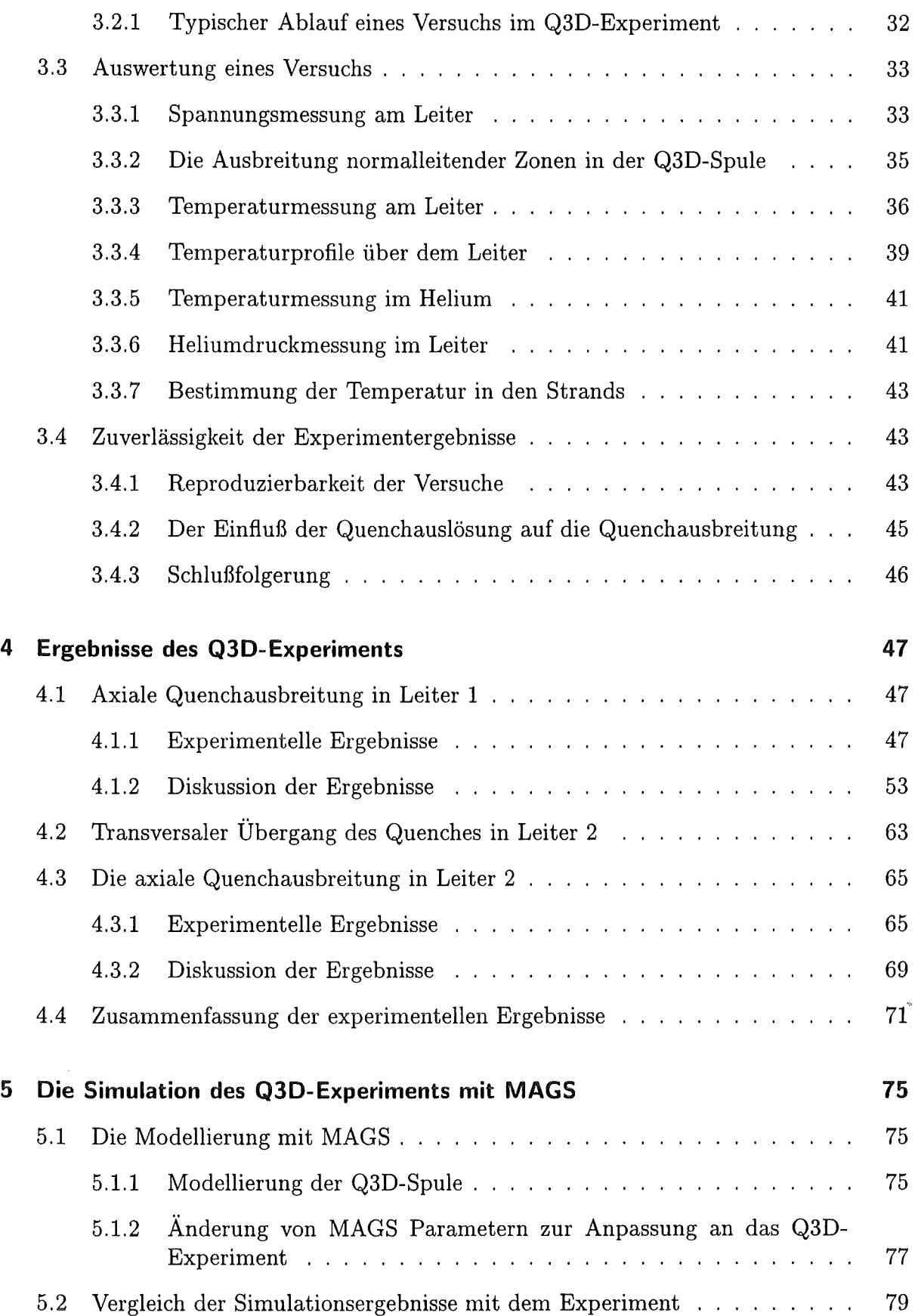

 $\bar{\beta}$ 

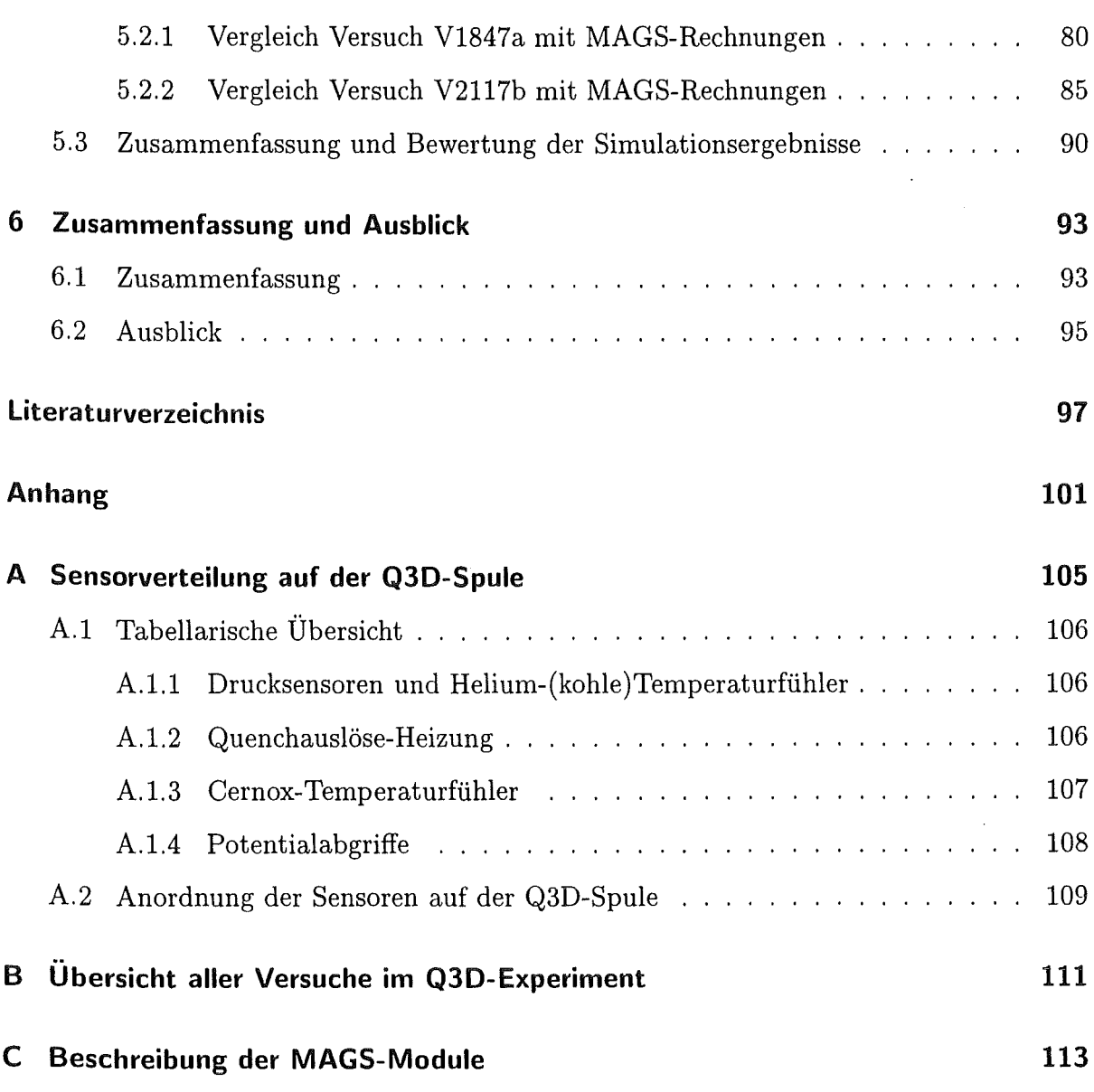

 $\overline{\mathbf{v}}$ 

 $\ddot{\phantom{a}}$ 

 $\mathcal{L}(\mathcal{A})$ 

 $\mathcal{A}^{\mathcal{A}}$ 

# Abbildungsverzeichnis

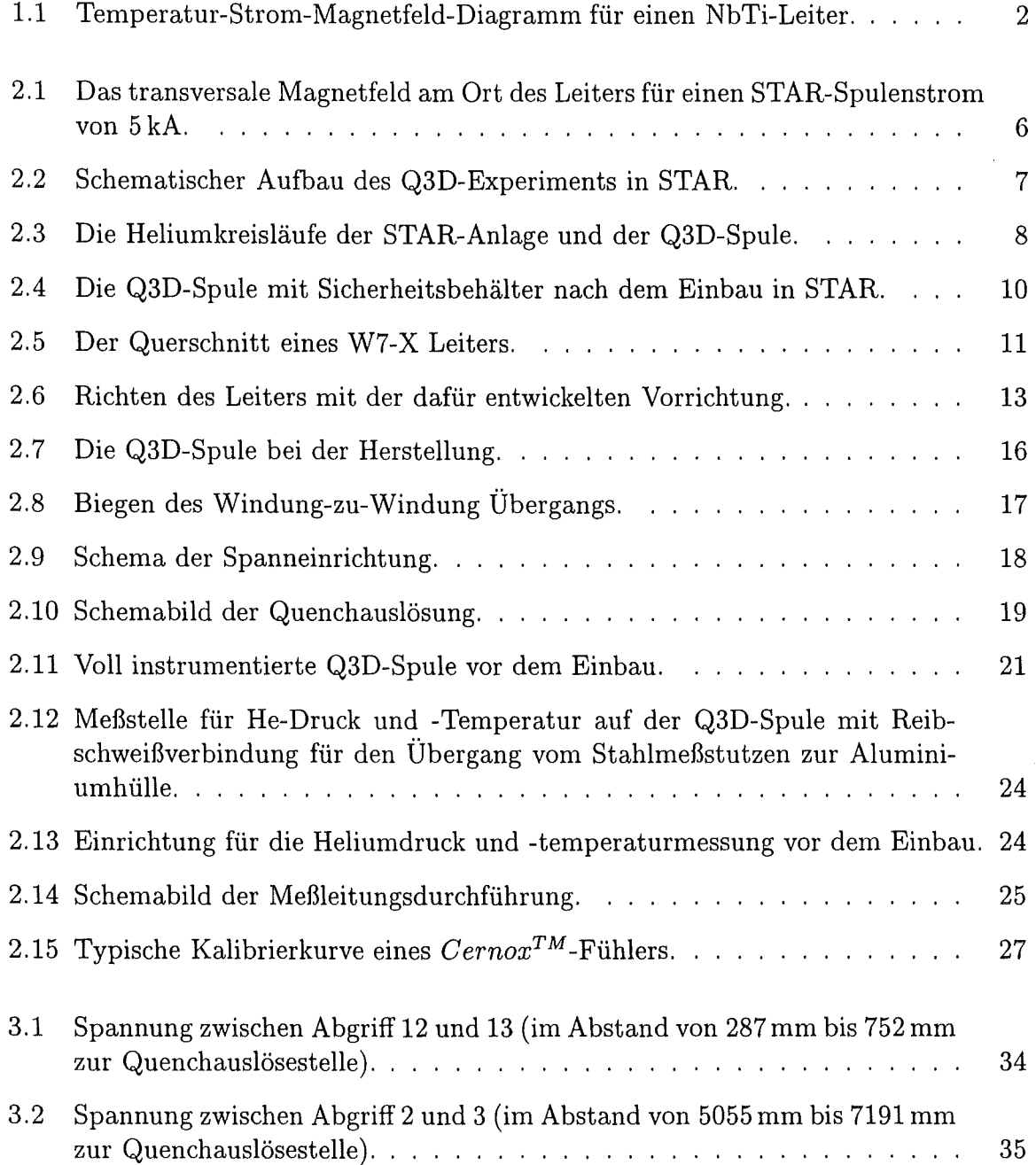

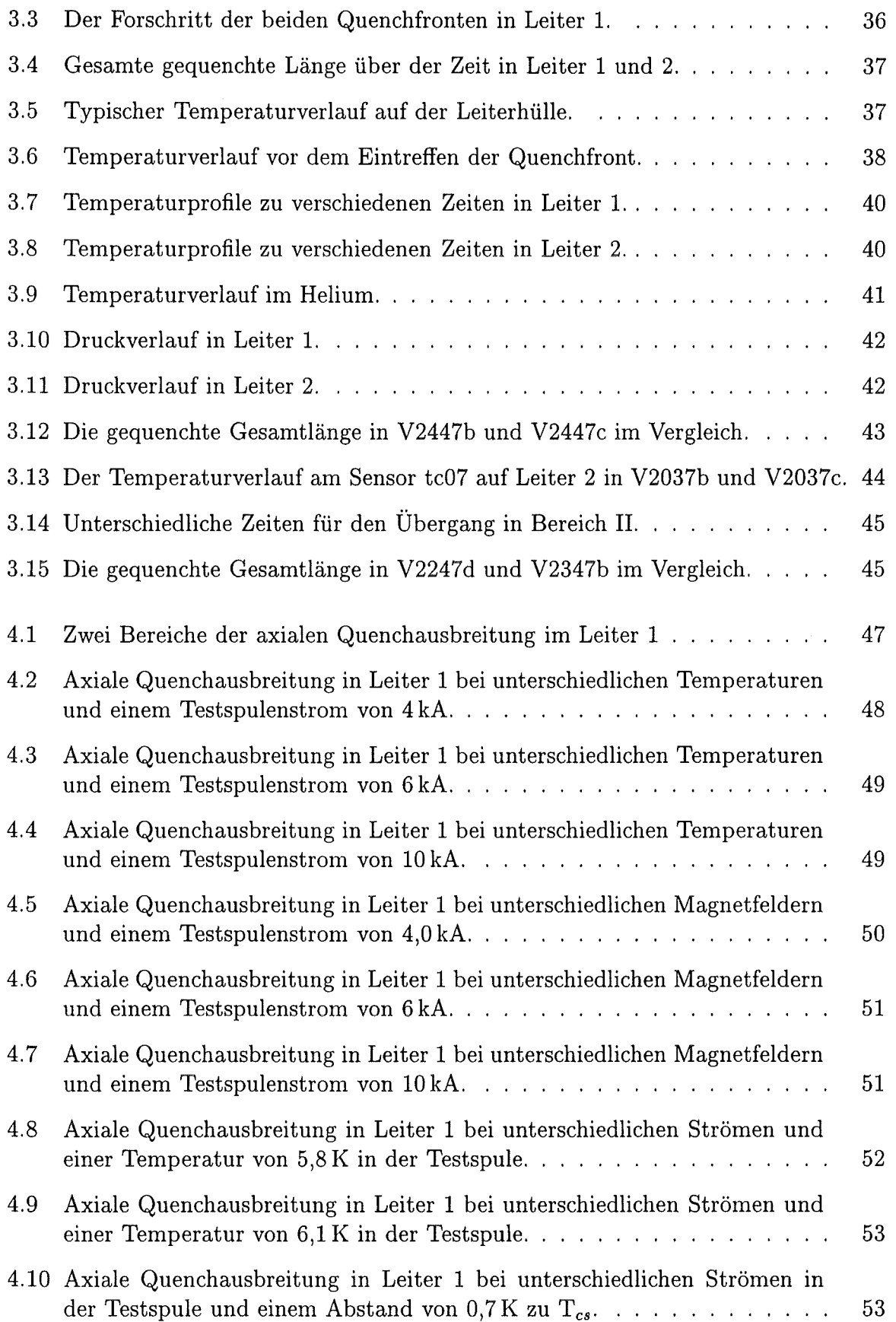

 $\hat{\mathcal{A}}$ 

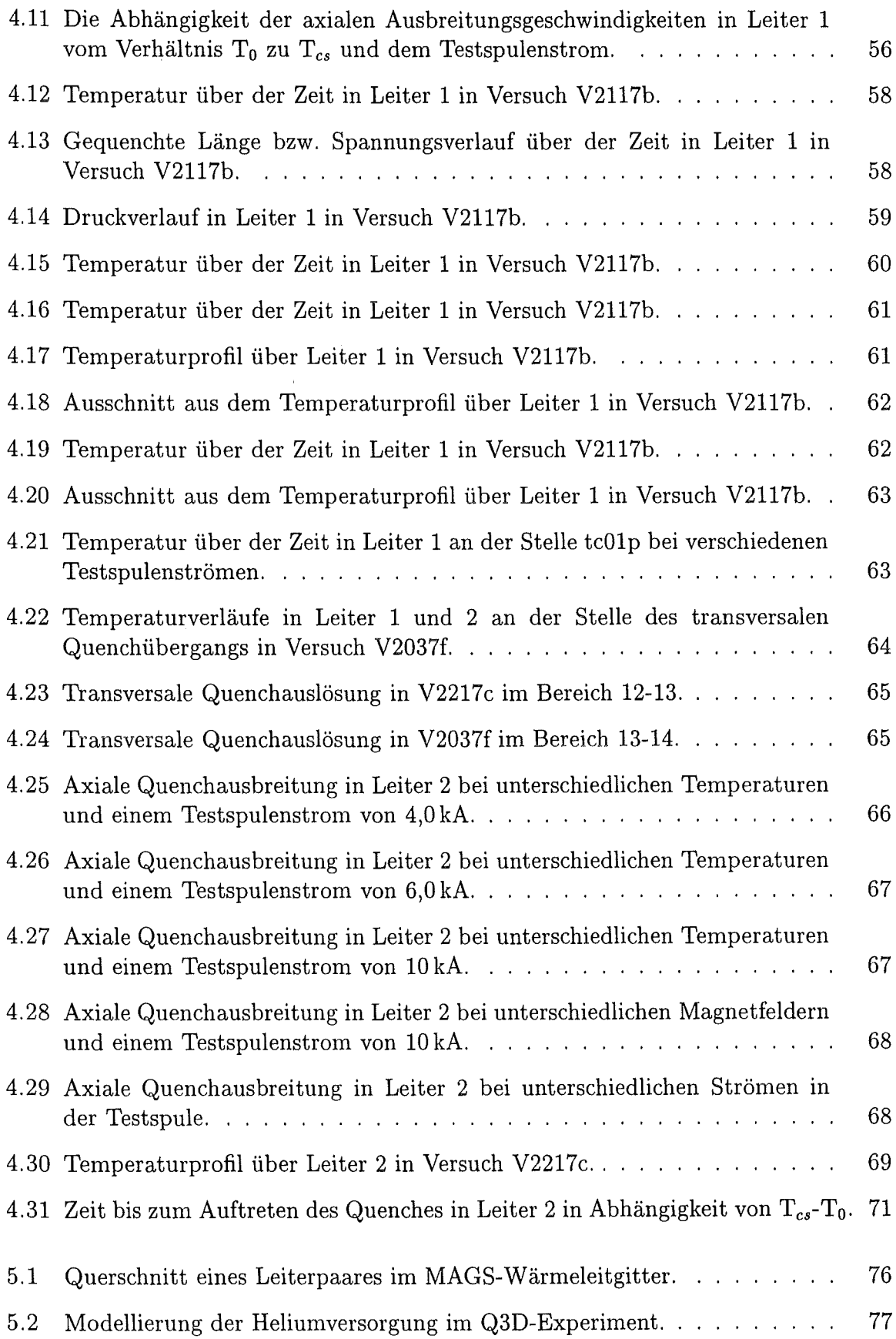

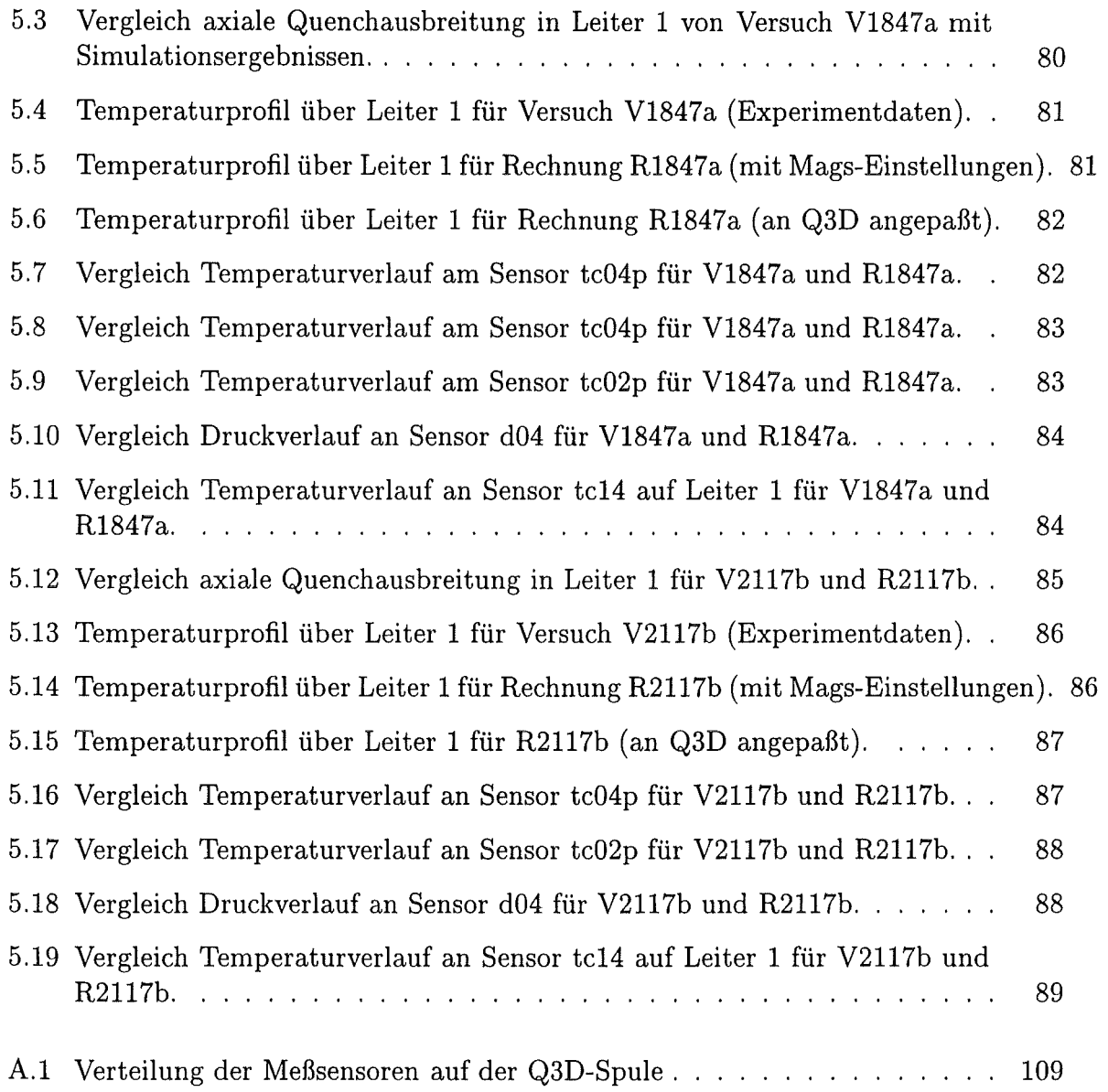

 $\sim$   $\sim$ 

## Tabellenverzeichnis

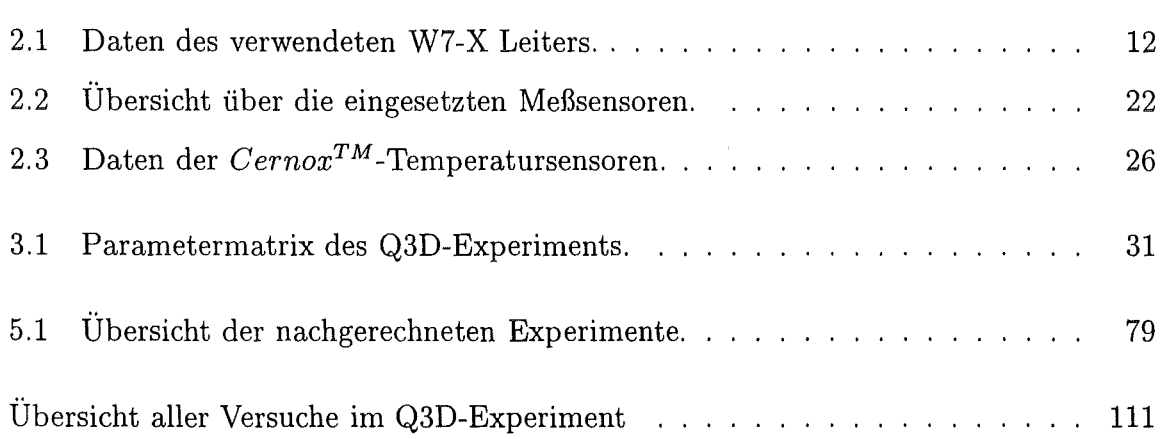

 $\bar{z}$ 

 $\frac{1}{2} \left( \frac{1}{2} \right)$ 

 $\mathcal{L}_{\mathcal{A}}$ 

## 1 Einleitung

## 1.1 Problemstellung

Eine Alternative für die Lösung zukünftiger Energieversorgungsprobleme stellt die Nutzung der Kernfusion dar. Bei der Fusion werden leichte Atomkerne (z.B. die verschiedenen Kerne des Wasserstoffs Protium, Deuterium und Tritium) zum Verschmelzen gebracht und die dabei freiwerdenden Kernbindungsenergien genutzt. Dazu müssen die Kerne gegen die abstoßende elektrische Kraft ihrer Kernladungen so dicht zusammengebracht werden, daß sie verschmelzen können. Die für die Überwindung der abstoßenden Kräfte erforderliche Energie wird den Teilchen über die Erhöhung ihrer kinetischen Energie zugeführt. Dazu muß beim Deuterium-Tritium-Kernfusionsprozeß das Plasma (das in seine Kerne und Elektronen zerlegte Gas) auf eine mittlere Temperatur von ca. 100 Millionen Kelvin aufgeheizt werden. Dieses elektrisch leitende Plasma kann mit Hilfe von Magnetfeldern so eingeschlossen werden, daß ein Kontakt mit der Behälterwand verhindert wird. Die zur Zeit favorisierte magnetische Einschlußart ist der Ringeinschluß, bei dem das Plasma in einem ringförmigen Behälter eingeschlossen wird. Stromdurchflossene Spulen um den Behälter herum erzeugen ein Magnetfeld, dessen Feldlinien - entlang denen sich die Ladungsträger ungehindert bewegen können - sich innerhalb des Behälters helikal verwunden schließen. Die dazu entwickelten Maschinentypen sind der Tokamak und der Stellarator [31](24].

Die für den Einschluß des Plasmas notwendigen Magnetfelder umfassen große Volumina und hohe Magnetfeldstärken. So werden für Fusionsmagnete des Tokamak-Typs maximale Feldstärken von 12 bis 15 T und Abmessungen von 18m x 10m für eine Torusfeldspule, sowie eine gespeicherte Energie von 40 bis 100 GJ im gesamten Magnetsystem erforderlich sein. Nur bei einem Einsatz von supraleitenden Magneten können solche Fusionsmaschinen wirtschaftlich betrieben werden (33].

Für den Bau solcher supraleitender Großmagnete werden häufig innengekühlte Leiter vom Typ "Kabel in Rohr" (cable in conduit conductor  $-$  CICC) verwendet. Ein Leiter dieses Typs ist im Prinzip aus einem verseilten Kabel mit sogenannten Strands und einem das Kabel umgebenden Rohr aufgebaut. Die Strands bestehen aus supraleitenden Filamenten, die in eine Kupfermatrix eingebettet sind. Innerhalb des Rohres- im direkten Kontakt mit den Strands- fließt das Kühlmittel Helium. Die Vorteile eines solchen Leiteraufbaus liegen zum einen in dem guten thermischen Kontakt des Kühlmittels mit den supraleitenden Strands und zum anderen in der Möglichkeit, sehr kompakte und

mechanisch stabile Magnete wickeln zu können. Die Nachteile dieses Leitertyps sind die komplexen Leiterverbindungs- und Stromanschlußtechniken sowie die durch den hohen Druckabfall des Kühlmittels nötig werdende Vielzahl von Heliumeinspeisestellen im Leiter [33).

Als supraleitende Materialien kommen in diesen Leitern hauptsächlich NbTi und Nb<sub>3</sub>Sn, sogenannte technische Supraleiter, bei Temperaturen unter 5 K zum Einsatz. Die supraleitende Eigenschaft des Leiters wird von den Betriebsparametern Strom I im Leiter, Magnetfeld B, in dem sich der Leiter befindet, und der Temperatur T des Leiters bestimmt. Im Diagramm in Abbildung 1.1 [31) ist der Verlauf der kritischen Werte von I, B und T für einen NbTi-Leiter aufgetragen. Befindet sich der Betriebspunkt des Leiters unterhalb der im Diagramm dargestellten kritischen Oberfläche, dann ist der Leiter supraleitend, befindet er sich oberhalb dann liegt ein normalleitender Zustand vor.

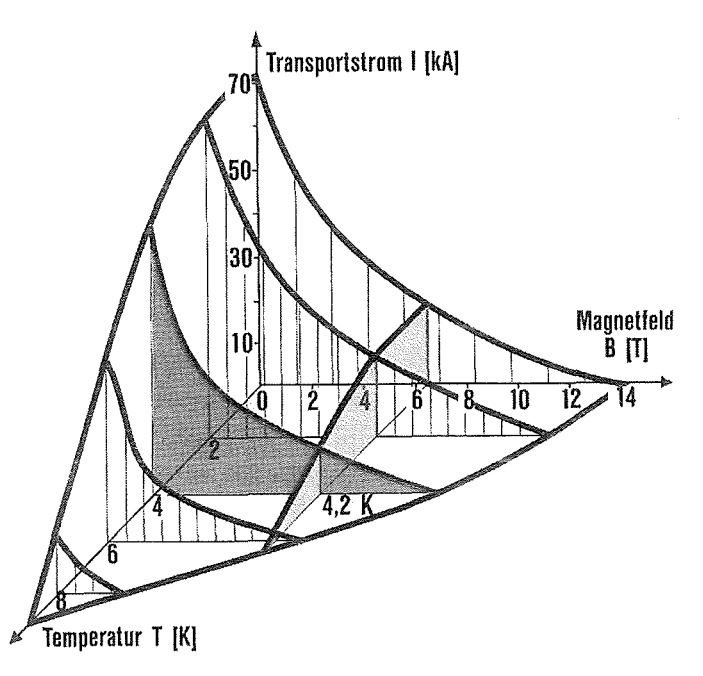

Abb. 1.1: Temperatur-Strom-Magnetfeld-Diagramm für einen NbTi-Leiter.

Wird im Betrieb einer supraleitenden Spule an einer Stelle im Leiter durch eine Störung (Temperaturerhöhung, Erhöhung des Stroms oder des Magnetfeldes) der supraleitende Zustand verlassen (d.h. der Leiter quencht), wird an der dann normalleitenden Stelle Wärme erzeugt. Wenn die erzeugte Wärme schnell genug an das Heliumkühlmittel oder an die umgebenden Strukturen abgegeben werden kann, und die Störung nicht mehr wirksam ist, geht der Leiter wieder in den supraleitenden Zustand über. Kann der supraleitende Zustand jedoch nicht wieder hergestellt werden, erfolgt durch Wärmetransport aus der gestörten Stelle heraus eine Erwärmung der umliegenden Strukturen, und weitere Bereiche des Supraleiters werden in die Normalleitung getrieben. Der Quench breitet sich aus und die in der Spule gespeicherte Energie wird innerhalb des Magneten in Wärme umgesetzt.

Für einen sicheren Betrieb von supraleitenden Spulen ist es notwendig, einen eventuell

auftretenden Quench schnell und sicher zu detektieren und den Magneten dann über einen Widerstand zu entladen. Wenn sich die normalleitende Zone im Magneten ausbreitet, wächst der ohmsehe Widerstand der Magnetwicklung und es vergrößert sich der Anteil der im Magneten gespeicherten Energie, die nicht im Entladewiderstand, sondern in der Magnetwicklung freigesetzt wird. Deshalb ist für die Auslegung der Quenchdetektion und der Schnellabschaltung des Magneten die Kenntnis der Quenchausbreitungsgeschwindigkeiten im Magneten von entscheidender Bedeutung. Bei einem Versagen der Quenchsicherung kann durch die Überhitzung einzelner Windungsabschnitte oder durch die Volumen- (und damit Druck-)zunahme des gespeicherten Heliums der Magnet zerstört werden und es können Schäden an der Gesamtanlage entstehen. Ein Blick auf die Mengen an gespeicherter Energie und an eingeschlossenem Helium ( ca. 100 GJ bzw.  $2 \cdot 10^5$  l im Gesamtsystem) verdeutlichen das Gefährdungspotential des Magnetsystems in einem Fusionsreaktor.

Da es sich bei der Quenchausbreitung in einem GIG-Leiter um einen sehr komplexen Vorgang handelt und vereinfachte Abschätzungen zu konservative Ergebnisse liefern, wurden Rechencodes entwickelt, die die Quenchausbreitung numerisch untersuchen. Das im Institut für Reaktorsicherheit am Forschungszentrum Karlsruhe entwickelte Rechencodesystem MAGS kann die Quenchausbreitung in Spulen aus GIG-Leitern dreidimensional analysieren. In MAGS (wie auch in allen anderen verfügbaren Rechenprogrammen) werden im Hinblick auf die benötigte Rechenzeit die komplexen Strukturen und die Vorgänge im Helium mit vereinfachten Modellen nachgebildet. Zur Validierung dieser Rechencodes werden Experimente zur Quenchausbreitung in zwangsgekühlten GIG-Supraleitern benötigt. Wegen der hohen Kosten solcher Experimente und der dazu notwendigen Infrastruktur existieren weltweit nicht genügend experimentelle Daten. Besonders Untersuchungen, die auch Daten zur transversalen Ausbreitung des Quenches in einer Spule aus zwangsgekühltem Leiter liefern können, sind bis jetzt noch nicht durchgeführt worden.

## 1.2 **Zielsetzung der Arbeit**

Ziel des in dieser Arbeit vorgestellten Q3D-Experiments war es, erstmals ein Experiment durchzuführen, bei dem die Vorgänge bei der mehrdimensionalen Quenchausbreitung in einer Spule aus zwangsgekühltem GIG-Leiter intensiv untersucht werden konnten. Mit diesen Untersuchungen sollen umfangreiche experimentelle Daten für die Validierung der existierenden Rechencodes bereitgestellt werden.

Betrachtet man die Quenchausbreitung in einem zwangsgekühlten Supraleiter, erkennt man zwei unterschiedliche Ausbreitungsrichtungen. In der einen Richtung kann sich die normalleitende Zone axial entlang des Kabels ausbreiten. Diese Ausbreitung wird durch die Wärmeleitung in der Struktur des Leiters und durch Heliumkonvektion im Leiter vorangetrieben. Für die Heliumkonvektion ist es dabei entscheidend, wieviel Wärme aus der normalleitenden Zone an das Helium abgegeben wird und welche Druckprofile sich aufgrundder Quenchausbreitung im Leiter ausbilden. In die andere Richtung kann sich der Quench transversal auf benachbarte Leiter ausbreiten. Diese Ausbreitung ist durch die

transversale Wärmeleitung bestimmt. Durch den Aufbau eines CICC aus vielen miteinander verdrillten Strands und einer umgebenden Hülle, sind die Strecken, auf denen quer zur Leiterhauptachse Wärmeleitung in der Struktur stattfindet, sehr kurz (im Millimeterbereich) und dementspechend häufig findet ein Wärmeübergang zu einer benachbarten Struktur (anderer Strand oder Leiterhülle) statt. Der Wärmeübergangswiderstand zwischen benachbarten Leitern wird durch die Kontaktfläche der beiden Leiter und die Beschaffenheit der trennenden Isolation bestimmt.

Für die experimentelle Untersuchung der Quenchausbreitung wurde eine Testspule aus einem CIC-Leiter benötigt, bei der die Ausbreitung von normalleitenden Zonen sowohl in axialer als auch in transversaler Richtung zu beobachten war. Darüberhinaus war zu vermeiden, daß sich die Vorgänge in axialer und transversaler Richtung gegenseitig beeinflußten.

Die zu entwickelnde Testspule mußte aufwendig instrumentiert sein, damit die Ausbreitung der normalleitenden Zone und die damit einhergehenden Temperatur- und Druckanstiege im Leiter verfolgt werden konnten. Die eingesetzten Sensoren und die angeschlossene Meßwerterfassung mußten schnell genug sein, um die in sehr kurzer Zeit (bei den vorhandenen Leiterlängen in 1 s bis 10 s) ablaufenden Vorgänge in einer ausreichenden zeitlichen Auflösung aufzunehmen. Außerdem mußte in der Testwicklung gezielt ein Quench ausgelöst werden können. Die Auslösung dieses Quenches durfte die Ausbreitung der normalleitenden Zone nicht wesentlich beeinflussen, d.h. es durfte nur wenig Energie in den Leiter eingebracht werden.

Die für den supraleitenden Zustand des Leiters verantwortlichen Größen Stromdichte j, Magnetfeld B am Ort des Leiters und Temperatur T des Leiters sollten unabhängig voneinander eingestellt werden können, um mit der dadurch möglichen freien Variation der Experimentparameter eine breite Datenbasis für die Validierung der zur Analyse der Quenchausbreitung eingesetzten Rechencodes zu erstellen.

Aus den Experimentergebnissen waren die für die verschiedenen Arten der Quenchausbreitung maßgeblichen Ausbreitungsmechanismen zu bestimmen, sowie die Temperaturund Druckverläufe während der Quenchausbreitung zu untersuchen.

Zum Abschluß der Arbeit sollte dann der derzeitige Stand der Rechencodeentwicklung durch eine Simulation des Experiments mit MAGS untersucht werden. Um die Simulationsergebnisse den experimentellen Werten anzunähern, sollten erste Anpassungen der Modellparameter in MAGS, die auf Benutzerebene zugänglich sind, durchgeführt werden.

## 2 Der Experimentaufbau

## 2.1 Die Randbedingungen des Experiments

Das Q3D-Experiment war ein sehr aufwendiges und umfangreiches Experiment für dessen Durchführung eine Experimentieranlage benötigt wurde, die ein großes Experimentvolumen zur Verfügung stellen konnte. Diese Anlage mußte die Helium- und die Stromversorgung sowie ein Hintergrundmagnetfeld für das Testobjekt bereitstellen. Im Institut für technische Physik (ITP) des Forschungszentrums Karlsruhe exisitiert mit der STAR-Anlage eine geeignete Einrichtung in der das Q3D-Experiment durchgeführt werden konnte. Die Testwicklung und das Experimentierprogramm wurden an den Randbedindungen der STAR-Anlage ausgerichtet.

Eine weitere Randbedingung des Q3D-Experiments war der verwendete Supraleiter. Es ist ein Leiter aus der Prototypproduktion für das Wendelstein W7-X Experiment. Damit konnte das Q3D-Experiment mit einem Leitertyp durchgeführt werden, wie er zum Bau großer supraleitender Magnete eingesetzt wird.

In den folgenden Abschnitten werden die Experimentieranlage STAR und der verwendete W7-X Leiter detailliert beschrieben.

### **2.1.1 Die STAR-Anlage**

#### **Beschreibung der Anlage**

Das Kernstück der STAR-Anlage (Superconductor Test Arrangement) sind vier supraleitende badgekühlte Magnete, die axial in einer Flucht angeordnet sind. Der innere Durchmesser dieser D-förmigen Magnete beträgt 0,5 m auf 0,6 m und die Gesamtlänge in der Anordnung für das Q3D-Experiment beträgt ca. 1m. In die D-förmige Bohrung der STAR-Spulen wurde die Q3D-Spule eingebaut. Damit konnten die STAR-Spulen ein relativ gleichmäßiges Hintergrund-Magnetfeld für die Q3D-Spule liefern (siehe Abbildung 2.1).

Das STAR-Magnetsystem wird zusammen mit dem Testobjekt vom Systemkryostaten mit einem Stickstoff-Kühlschild eingeschlossen. Durch die Evakuierung des Kryostaten wird eine ausreichende thermische Isolation zur Umgebung erreicht, so daß im Inneren

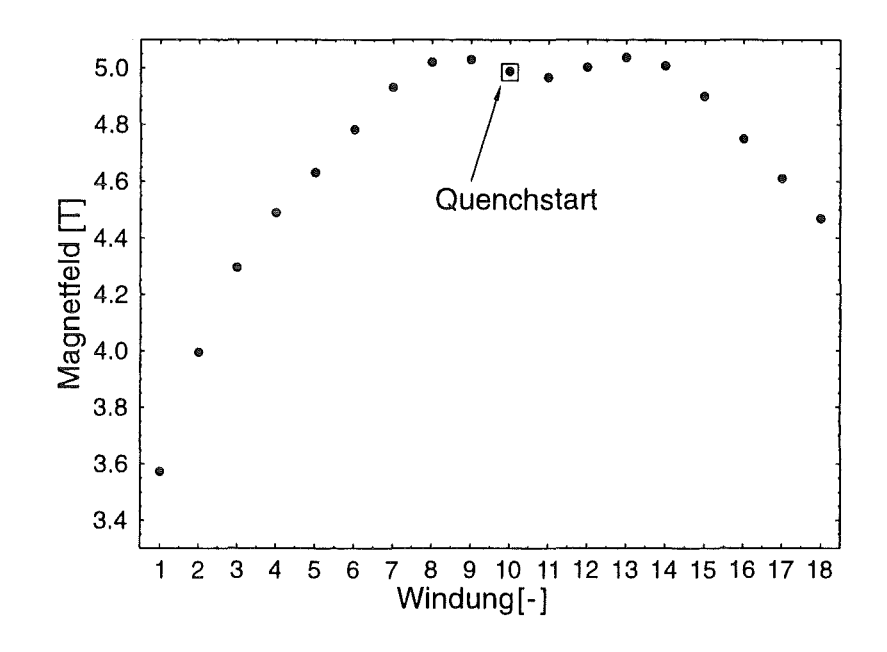

Abb. 2.1: Das transversale Magnetfeld am Ort des Leiters für einen STAR-Spulenstrom von 5kA.

der STAR-Anlage Experimente bei LHe-Temperatur möglich sind.

Die STAR-Anlage ist an die Helium-Kälteanlage des ITPs angeschlossen. Für das Testobjekt stand Helium mit einem maximalen Druck von ca. 5 bar bei einer minimalen Temperatur von ca. 5 K zur Verfügung. Ventile, die innerhalb des Kryostaten angeordnet waren, erlaubten eine Steuerung des Heliumflusses (Druck und Massenstrom) im Testobjekt. Mit Wärmetauscher und der Möglichkeit, Helium mit Umgebungstemperatur in die Kühlkreisläufe einzuspeisen, ließen sich die Helium-Temperaturen im Vorlauf des Testobjekts einstellen. Temperatur- und Drucksensoren vor und nach dem Testobjekt überwachten und regelten mit Hilfe einer rechnergestützten Regelungsanlage die Heliumversorgung für das Experiment.

Für die Stromversorgung von STAR-Spulen und Testobjekt standen zwei Stromzuführungen zur Verfügung, die den Übergang der wassergekühlten Zuleitungen bei Umgebungstemperatur auf die Anschlüsse der supraleitenden Kabel der Q3D- bzw. der STAR-Spulen bei LHe-Temperatur realisierten. Gespeist wurden diese Stromzuführungen von zwei getrennten Netzgeräten mit 10 kA bzw. 6 kA Nennstrom. Die Sicherheitsahschaltungen der beiden Netzgeräte wurden so modifiziert, daß sie untereinander vertauscht werden konnten. So konnten abwechselnd die STAR-Spulen oder die Testwicklung mit Strömen größer 6 kA betrieben werden.

Die Einrichtungen für das Betreiben der STAR-Anlage, wie die Regelung der Heliumver-

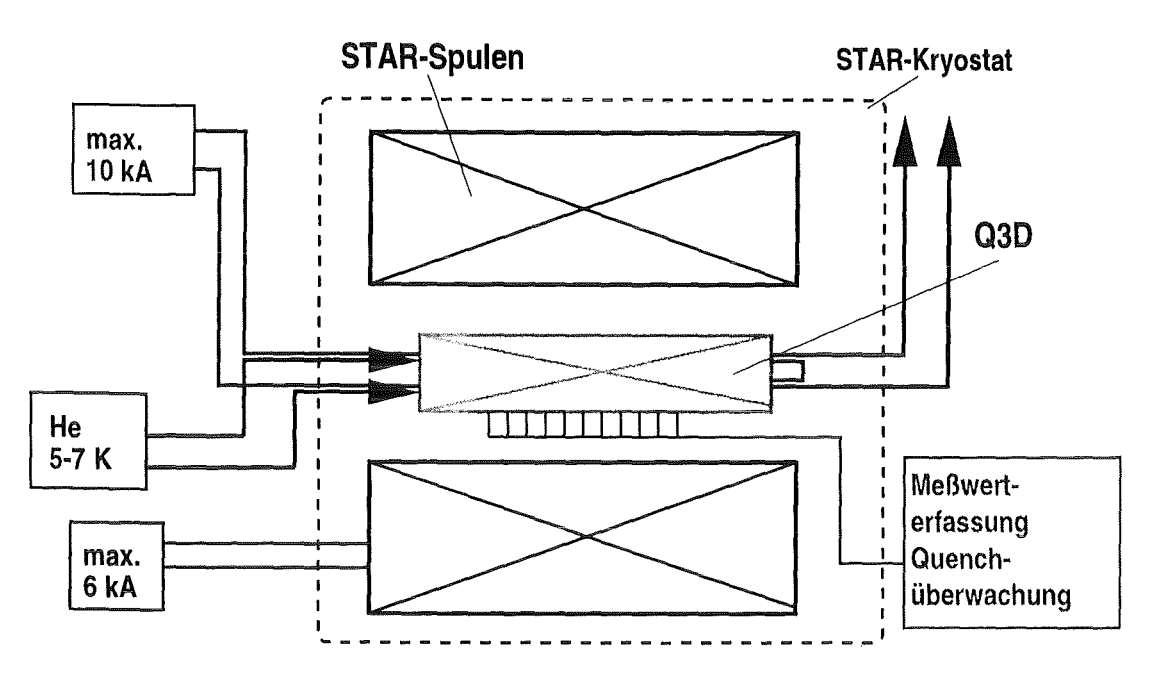

Abb. 2.2: Schematischer Aufbau des Q3D-Experiments in STAR.

sorgung und die Steuerung der STAR-Spulen, waren von vorangegangenen Experimenten bereits vorhanden und wurden für das Q3D-Experiment übernommen. Eine detailliertere Beschreibung der STAR-Anlage findet sich in [34] und [22]. Im weiteren werden nur die für das Q3D-Experiment durchgeführten Änderungen beschrieben.

#### **Notwendige Umbauten**

Zur Durchführung des Q3D-Experiments waren neue Einbauten in die STAR-Anlage erforderlich. Darüberhinaus mußten einige erprobte Anlagenteile dem neuen Experiment angepaßt werden.

Der größte Eingriff in die STAR-Anlage war der Einbau eines zusätzlichen Heliumversorgungskreises für das Testobjekt, da die Q3D-Spule zwei hydraulisch unabhängige Heliumkreisläufe besaß. Dazu wurde nach dem Vorbild des bereits vorhandenen Heliumversorgungskreises ein zweiter Kreislauf eingebaut. Alle Komponenten der Heliumversorgung ("kalte" Ventile, Wärmetauscher, Durchflußmesser sowie Temperatur- und Druckmessung) für die Testspule waren damit zweimal vorhanden. Nach der Anpassung des Regelungsrechners der STAR-Anlage konnten beide Heliumkreise der Q3D-Spule unabhängig voneinander betrieben werden (siehe Abbildung 2.3).

Um ein möglichst gleichmäßiges Magnetfeld in der Bohrung der STAR-Spulen zu erzeugen, wurden die beiden vorhandenen Spulenpaare der STAR-Anlage auf minimalen Abstand gebracht, was eine Neuverlegung aller supraleitenden Anschlüsse notwendig machte.

Die Q3D-Spule war mit über hundert Sensoren instrumentiert und daher mit vielen Meß-

7

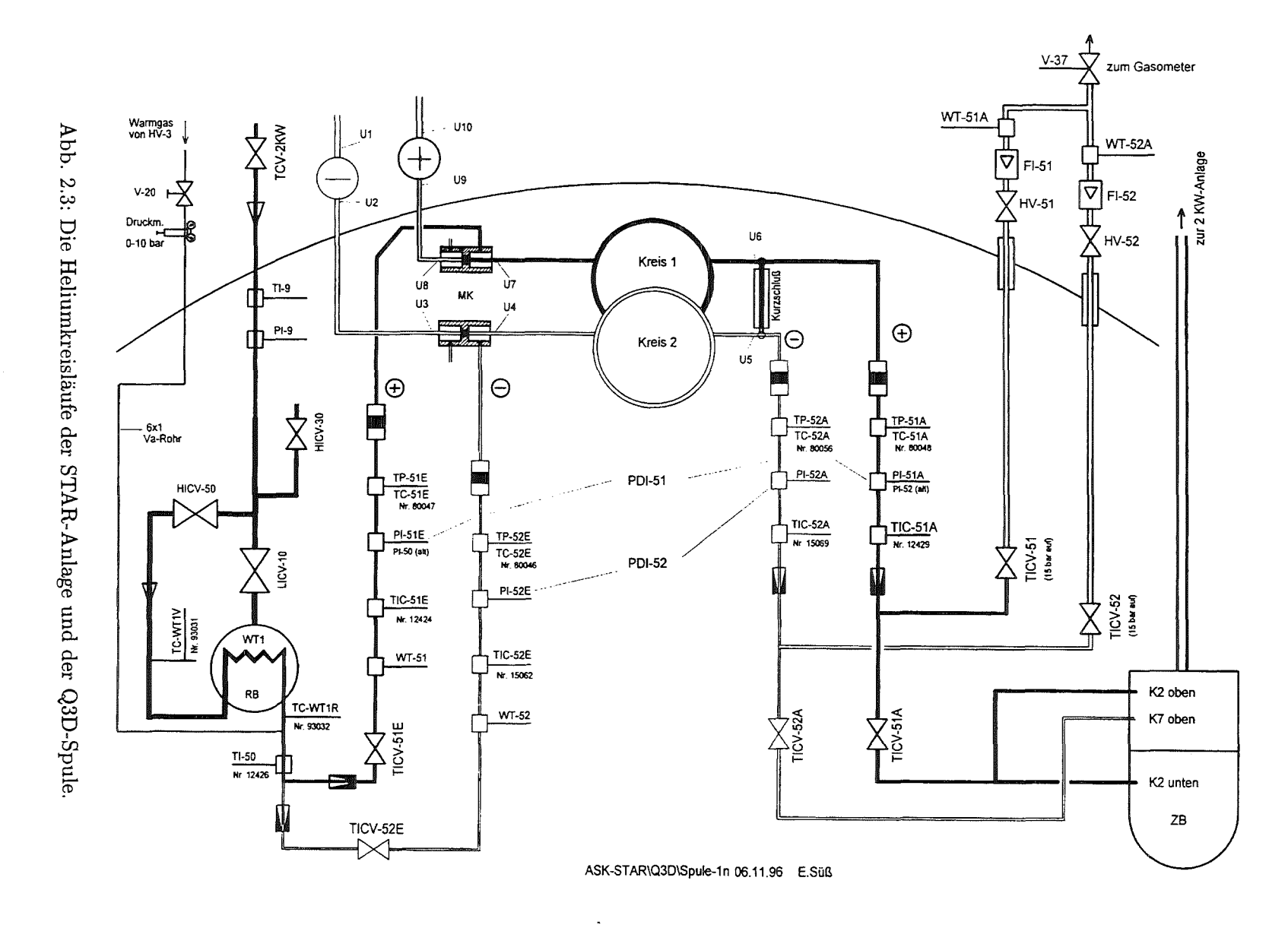

 $\sim$ Der t\_:I:j  ${\rm perimentau}$  $\mathop{\mathrm{reg}}$ 

 $\infty$ 

leitungen versehen, die aus dem Systemkryostaten nach außen geführt werden mußten. Dazu wurde in den Deckel des STAR-Kryostaten eine eigens dafür konstruierte Leitungsdurchführung eingebaut, die insgesamt 14 mal 40 Leitungen vakuumdicht aus der STAR-Anlage herausführen konnte. Um eine mögliche Fehlersuche zu erleichtern, wurden die Meßleitungen an der Außenseite des Kryostaten über Steckverbindungen mit der Meßwerterfassungsanlage verbunden.

Für Experimente in der STAR-Anlage stand nur der Systemkryostat der Anlage zur Verfügung. Das bedeutet, daß STAR-Spulen und Testobjekt sich in einem gemeinsamen Vakuumraum befanden. Da eine vollkommene Heliumdichtigkeit der Q3D-Spule aufgrund der vielen Leiterhüllenöffnungen für die Instrumentierung nicht erreichbar ist<sup>1</sup>, würde ständig Helium im Kryostaten freigesetzt. Ein zusätzliches Einströmen von Helium in den Vakuumraum wird aber nur bis zu einem gewissen Grad durch die Vakuumpumpen der STAR-Anlage abgefangen. Ist die Gesamtleckage von STAR-Einbauten und Testobjekt zu groß, kann das zur Isolation nötige Vakuum nicht hergestellt werden. Ein zusätzliches Risiko bestand im Versagen einer der Kabeldurchführungen oder einer Schweißverbindung durch den hohen Druckaufbau während der Quenchausbreitung in der Q3D-Spule. Dieses plötzliche Freisetzen größerer Heliummengen würde zu einem Zusammenbruch des Isolationsvakuums und damit zu einer Schnellabschaltung der STAR-Spulen führen. Im ungünstigsten Fall - bei einem nicht mehr zur elektrischen Isolation ausreichenden Vakuum- könnten Spannungsüberschläge beim Schnellentladen der STAR-Spulen die Anlage schwer beschädigen.

Zur Lösung dieses Problems wurde für die Q3D-Spule ein eigener Vakuumbehälter entworfen, der unabhängig vom Systemkryostaten evakuiert werden konnte (21). Eine Heliumfreisetzung in diesem Q3D-Vakuumbehälter war unproblematisch, da die Q3D-Spule nur eine sehr geringe gespeicherte Energie besaß und daher beim Abschalten praktisch keine Induktionsspannungen aufgebaut wurden. Eine thermische Isolation durch das Vakuum war nicht erforderlich, weil sich der Q3D-Vakuumbehälter komplett in der kalten Umgebung des Systemkryostaten befand.

Im Experiment wurde während des Quenchs der Q3D-Spule ein leichter Anstieg der Heliumkonzentration im Sicherheitsbehälter und mit einer zeitlichen Verzögerung ein wesentlich kleinerer Anstieg im STAR-Kryostaten festgestellt. Die Heliumkonzentration im STAR-Kryostaten war jedoch stets weit von einem kritischen Wert entfernt, so daß mit dem Einsatz dieses speziellen Q3D-Vakuumbehälters immer ein sicherer Betrieb des Experiments gewährleistet war.

#### **Einbau der Q3D-Spule in die STAR-Anlage**

Die Q3D-Spule wurde außerhalb der STAR-Anlage in den Sicherheitsbehälter eingebaut und dort fest eingespannt. Danach konnte der Verbund aus Behälter und Spule in die Bohrung der STAR-Spulen eingesetzt werden (siehe Abb. 2.4). Die Lage der Testspule gegenüber den STAR-Spulen wurde genau vermessen, damit eine Berechnung des

<sup>&</sup>lt;sup>1</sup> Die Q3D-Spule hatte beim Einbau eine Heliumleckage von  $2 \cdot 10^{-7}$ mbar  $\cdot l \cdot s^{-1}$ .

Magnetfeldes an jedem Ort der Testwicklung möglich war (49]. Nach der Lagevermessung wurden die Deckel des Sicherheitsbehälters aufgeschweißt. Durch eine Flanschöffnung in einem der Deckel konnten die axialen Befestigungselemente der Q3D-Spule im Sicherheitsbehälter gegenüber den Behälterdeckeln verspannt werden. Die Meßleitungen der Testwicklung wurden in WeHschläuchen zum Kryostatdeckel geführt und die Durchführungen der supraleitenden Kabel aus dem Sicherheitsbehälter heraus wurden vakuumdicht verklebt. Damit war der Innenraum des Sicherheitsbehälters komplett vom Vakuum des STAR-Kryostaten getrennt. Über eine separate Leitung konnte der Sicherheitsbehälter unabhängig vom STAR-Kryostaten abgepumpt werden.

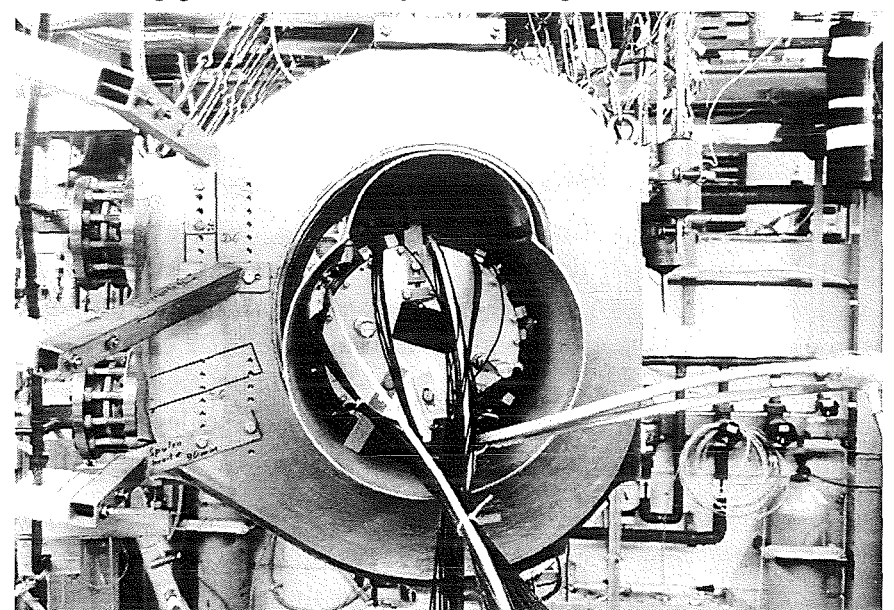

Abb. 2.4: Die Q3D-Spule mit Sicherheitsbehälter nach dem Einbau in STAR.

Zum Abschluß wurde eine Heliumdichtheitsprüfung der gesamten Experimentieranlage durchgeführt. Nach dem Abdichten der erkannten Lecks war die Gesamtleckage des Experimentaufbaus so gering, daß eine problemlose Experimentdurchführung möglich war.

#### 2.1.2 **Der verwendete Supraleiter**

#### **Leiterdaten**

Das im Q3D-Experiment verwendete supraleitende Kabel stammt aus der Leiterproduktion für das Wendelstein W7-X Experiment (51]. Das Kabel besteht aus einer Aluminiumhülle, die einen rechteckigen Querschnitt mit einer etwa kreisrunden Bohrung besitzt, in der sich der Raum für das supraleitende Kabel und das Heliumkühlmittel befindet. Das Kabel ist aus sogenannten Strands aufgebaut, die in vier Stufen miteinander verseilt sind. Der einzelne Strand besteht aus dünnen supraleitenden NbTi-Drähten, den sogenannten Filamenten, die in eine Kupfermatrix eingebettet sind. Abbildung 2.5 zeigt den Querschnitt eines W7-X Leiters. Herstellungsbedingt ist die Kupferoberfläche der Strands oxydiert. Diese Oxydschicht vergrößert den Wärmewiderstand und wirkt sich

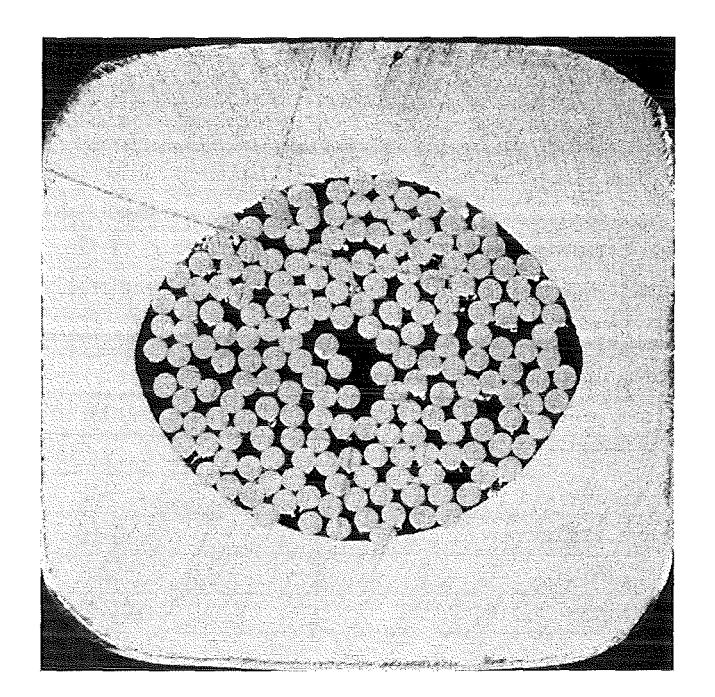

Abb. 2.5: Der Querschnitt eines W7-X Leiters.

auf die thermische Anhindung der Strands untereinander und an das Kühlmittel Helium aus. In Tabelle 2.1 sind die wichtigsten Daten des Leiters zusammengefaßt<sup>2</sup> [37].

#### **Kritischer Strom des Kabels**

Der kritische Strom eines supraleitenden Kabels hängt von der Art und vom Anteil des darin verwendeten supraleitenden Materials, aber auch vom Herstellungs- und Weiterverarbeitungsprozeß ab. Um den kritischen Strom des im Q3D-Experiment eingesetzten Kabels zu bestimmen, wurden am ITP Messungen an dem Kabel entnommenen Strands durchgeführt  $[53]$ <sup>3</sup>.

Für die Berechnung des kritischen Stroms in den Q3D-Experimenten wurden die o.g. Messungen zugrunde gelegt. Mit Hilfe aus der Literatur bekannten Formeln [25] wurden die Messwerte auf andere Temperaturen umgerechnet:

$$
j_c(B,T) = j_0(B,0) \cdot \left(1 - \frac{T}{T_c(B)}\right) \tag{2.1}
$$

<sup>2</sup> Alle Werte sind Angaben der Fa. LMI.

<sup>3</sup>Die Messungen wurden an zwei verschiedenen dem Kabel entnommenen etwa 6 m langen Strandtriplets im Heliumbad bei 4.2K und Magnetfeldern zwischen 3T und 6T durchgeführt. Als Kriterium für das Erreichen des kritischen Stroms I<sub>c</sub> wurde eine Spannung von  $0.1 \,\mu\text{V/cm}$  am Triplet festgelegt.

| Leiter                            |                                |
|-----------------------------------|--------------------------------|
| Material der Hülle                | Aluminium 6060 HN              |
| Restwiderstandsverhältnis Hülle   | 2.8 (Tabellenwert)             |
| Querschnitt [mm]                  | $\frac{14.7 \times 15.0}{2}$   |
| Bohrungs- $\varnothing$ [mm]      | $11.7/10.2$ (elliptisch)       |
| Void-Anteil <sup>[%]</sup>        | $39 - 41$                      |
| Kabel                             |                                |
| Strand $\varnothing$              | $0,55 \,\mathrm{mm}$           |
| Anzahl der Strands                | 192                            |
| Verseilungsstruktur               | $3 \times 4 \times 4 \times 4$ |
| Verseilungslängen [mm]            | 25, 60, 105, 160               |
| <b>Strands</b>                    |                                |
| Material                          | NbTi-Filamente in Cu-Matrix    |
| Restwiderstandsverhältnis Kupfer  | $\approx 226$ (gemessen)       |
| Verhältnis Cu/NbTi                | 2:1                            |
| Anzahl der Filamente              | 144                            |
| Filament $\varnothing$ [ $\mu$ m] | 27                             |
| Kupferoberfläche                  | oxydiert                       |

Tabelle 2.1: Daten des verwendeten W7-X Leiters.

Dabei ist j<sub>0</sub> eine Konstante, die mit einer einzigen Messung bei einer bestimmten Temperatur ermittelt wird (hier bei 4.2 K). *Tc(B)* ist die *effektive kritische Temperatur* für das betrachtete Feld. Sie berechnet sich nach [25] (mit  $T_c(0) = 9, 2K$  und  $B_{c2}(0) = 14, 5T$ ) aus:

$$
T_c(B) = 9.2K \left(1 - \frac{B}{14.5T}\right)^{0.59} \qquad \text{für } B < 10 \,\text{T} \tag{2.2}
$$

Im Q3D-Experiment wurden auch Testläufe zur Bestimmung von I<sub>c</sub> durchgeführt. Die dabei erreichten Werte lagen alle über 95% des Wertes, der bei den Tripletmessungen gefunden wurde.

Wegen den Ungenauigkeiten mit denen die I<sub>c</sub>-Messungen im (nicht für solche Messungen ausgelegten) Q3D-Experiment behaftet sind, ist das Nichterreichen der  $I_c$ -Werte aus den Strandmessungen kein Indiz für eine Schädigung des Leiters durch die Herstellung der Testwicklung. Durch eine genaue Analyse der Quenchausbreitung im Leiter konnten lokale Schädigungen der Testspule ausgeschlossen werden. Alle Angaben zur Stromtragefähigkeit und zur kritischen Temperatur in dieser Arbeit beziehen sich auf die Werte der Strandmessungen.

#### **Aufbereitung des Kabels für den Einsatz in der Testwicklung**

Wegen des schlechten äußeren Zustandes des gelieferten Kabels mußte die Leiterhülle erst bearbeitet werden, bevor mit diesem Leiter eine Spule herzustellen war, in der eine Ausbreitung normalleitender Zonen durch transversalen Wärmeübergang untersucht werden konnte. Dazu wurde der Leiter mit einer speziell für diesen Zweck konstruierten Vorrichtung auf der ganzen Länge gerichtet und an den am transversalen Wärmeübergang beteiligten Flächen gewalzt. Die Kantenlänge des Hüllenquerschnitts wurde durch diese Behandlung um etwa 0,2 mm verkürzt. Abbildung 2.6 zeigt die Vorrichtung für das Richten des Leiters.

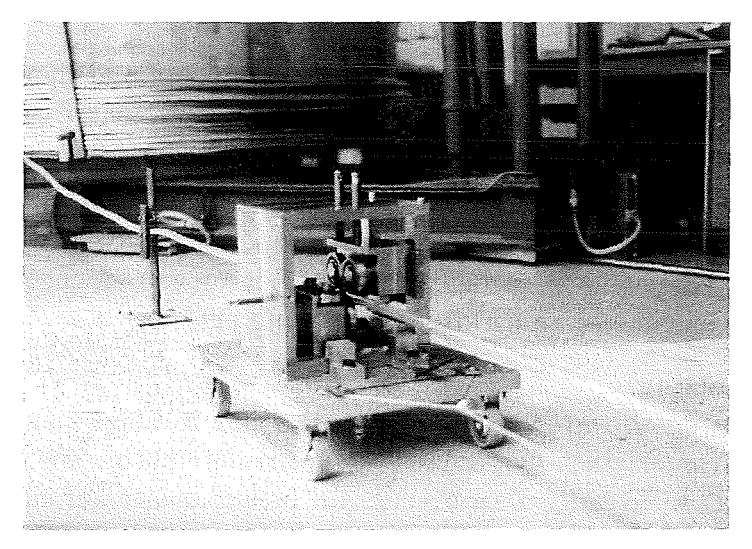

Abb. 2.6: Richten des Leiters mit der dafür entwickelten Vorrichtung.

Der Aluminiumwerkstoff, der bei dem verwendeten W7-X Leiter als Hüllenmaterial zum Einsatz kommt, wird durch Verformung und durch Alterung erheblich kaltverfestigt. Die durch die lange Lagerung und das Richten des Leiters entstandene Verfestigung erschwerte das Wickeln der Spule. An den Stellen der Spule, an denen der Leiter in zwei Richtungen gebogen werden mußte, waren sehr große Kräfte und entsprechend stabile Vorrichtungen nötig (siehe Abb. 2.8 auf Seite 17). Eine in Erwägung gezogene Wärmebehandlung zur Wiederherstellung des weichen Ausgangszustandes konnte nicht mit vertretbarem Aufwand durchgeführt werden [67].

## 2.2 Die Q3D-Testspule

#### **2.2.1 Prinzipieller Aufbau**

Im Q3D-Experiment sollte die dreidimensionale Ausbreitung normalleitender Zonen in zwangsgekühlten Supraleitern untersucht werden. Zu diesem Zweck wurde eine Testwicklung – die Q3D-Spule – aus dem oben beschriebenen Leiter hergestellt. Um aussagekräftige Experimente durchführen zu können, wurden für diese Testspule verschiedene Kriterien erarbeitet. Das für die Q3D-Spule entwickelte Konzept zur experimentellen Untersuchung der Quenchausbreitung wird im folgenden beschrieben.

#### 1. Einsteilbarkeit von Magnetfeld und Strom

Die Stromdichte im Supraleiter und das Magnetfeld, das auf den Leiter wirkt, bestimmen neben der Temperatur seine supraleitenden Eigenschaften. Damit diese beiden Parameter unabhängig voneinander variiert werden konnten, wurde die Q3D-Spule bifilar gewickelt, d.h. in benachbarten Windungen floß der Strom in entgegengesetzte Richtungen. Durch diese Anordnung war die Spule nahezu feldund energiefrei und das für den Leiter maßgebliche Magnetfeld wurde nur von dem außen angelegten Hintergrundfeld bestimmt. Der Betrieb der dafür eingesetzten STAR-Spulen war völlig unabhängig von der Testspule und damit ließen sich die beiden Parameter Magnetfeld und Stromdichte im Supraleiter frei wählen.

Bei den im Q3D-Experiment eingesetzten Stromdichten und Magnetfeldern erfuhr die Testwicklung eine hohe mechanische Belastung. Die einzelnen Windungen waren axialen Kräften bis zu 10 kN/Windung ausgesetzt. Durch den bifilaren Aufbau wirkten die axialen Kräfte in benachbarten Windungen entgegengesetzt, und die Gesamtspule war in axialer Richtung nur gering belastet.

#### 2. Quenchauslösung

Im Q3D-Experiment wurde die Quenchausbreitung in Folge kleiner Störungen der Supraleitung (mit kleinen Quenchauslösezonen) untersucht. Die Spule, die sich im ,,normalen" supraleitenden Betriebszustand befand, sollte auf einem kurzen Stück mit einer Enegie, die klein gegenüber der beim Quench freigesetzten ist, in die Normalleitung getrieben werden. Im Q3D-Experiment wurde dies durch eine Temperaturerhöhung des Supraleiters erreicht. Um die Ausdehnung und die benötigte Energie der künstlich eingebrachten Störung klein zu halten, mußte in kurzer Zeit möglichst wenig Struktur (und möglichst kein Helium mit großer Wärmekapazität) auf eine Temperatur oberhalb des für die eingestellten Experimentparameter kritischen Wertes gebracht werden. Je größer die Energie, die zur Auslösung eingesetzt wird, ist, desto stärker ist ihr Einfluß auf die darauf folgende Ausbreitung der normalleitenden Zone. Auf der anderen Seite mußte die Mindestlänge der Anfangsstörung so groß sein, daß in ihr mehr Wärme erzeugt wurde, als durch Kühlung abgeführt werden konnte. Dies ist die Voraussetzung für die Ausbreitung des Quenches in der Spule [64).

#### 3. Ausbreitung der Quenchfronten

In der Q3D-Spule sollten sich die normalleitenden Zonen axial und transversal in der Wicklung ausbreiten. Die dabei umgesetzte Energie führte zu Temperaturanstiegen und Wärmeströmen in der Leiterstruktur, sowie Temperatur-, Druck- und Massenstromerhöhungen im Helium. Diese Effekte sind die ,,Motoren" der Quenchausbreitung in der Spule. Damit sich diese Effekte nicht gegenseitig beeinfiußten, wurde die Q3D-Spule aus zwei hydraulisch und thermisch getrennten Leitern aufgebaut. Nur an jeweils einer Seite jedes Leiters war die Isolation so dünn, daß ein

Wärmestrom zum Nachbarleiter und somit eine transversale Quenchausbreitung möglich war. Die Trennung der Heliumversorgung beider benachbarter Leiter verhinderte eine konvektive Ausbreitung des Quenches durch in den zweiten Leiter strömendes heißes Helium. Dieser Aufbau ermöglichte eine saubere Trennung der Effekte, die die Quenchausbreitung in den verschiedenen Richtungen innerhalb der Spule beeinflussen.

#### 4. Instrumentierbarkeit

Um die Quenchausbreitung genau verfolgen zu können und wichtige Daten über Temperatur und Druck während des Experiments an vielen Stellen der Wicklung aufnehmen zu können, mußten die Leiter gut zugänglich sein. Die Q3D-Spule wurde daher in nur einer Lage ausgeführt. Die Isolation der Windung beschränkte sich auf die Kontaktfläche der benachbarten Leiter. Die Oberseite der Wicklung war damit für die Instrumentierung frei zugänglich.

#### 5. Einschränkungen durch die experimentellen Randbedingungen

Die Testwicklung wurde so ausgelegt, daß sie optimal an die Randbedingungen, die in Abschnitt 2.1 beschrieben sind, angepaßt war. Die Abmessungen der Testspule waren so groß gewählt, daß sie den zur Verfügung stehenden Raum voll ausnutzte. Die Dicke der Isolation (und damit der Wärmeübergangswiderstand) zwischen den Leitern wurde so eingestellt, daß die Zeitkonstanten für die axiale und die transversale Ausbreitung in einem geeigneten Verhältnis standen, d.h. daß im Experiment ein transversaler Quench zu beobachten war, bevor der erste Leiter vollständig normalleitend wurde.

Für die Auslegung der mechanischen Festigkeit, der Isolationsdicke sowie der Meßbereiche und der örtlichen Verteilung der Instrumentierung wurden die maximalen Ströme und Magnetfelder, die in der STAR-Anlage erreichbar sind, zugrunde gelegt.

#### 2.2.2 Konstruktion **und Herstellung der Wicklung**

Zur konstruktiven Auslegung der nach den oben genannten Prinzipien entwickelten Q3D-Spule, wurden mit dem Rechencode MAGS [44) verschiedene Varianten analysiert und so die optimale Gestalt der Testwicklung ermittelt [35).

Die Q3D-Spule wurde in einer Lage mit 18 Windungspaaren auf einen GFK4 -Körper gewickelt. Die aufgewickelte Länge des Leiters beträgt 2 x 18,4 m und die axiale Länge der Spule 850 mm. Die Testwicklung ist nicht wie gewöhnliche Spulen schraubenförmig aufgewickelt. Vielmehr befindet sich jede Windung auf einem Kreis senkrecht zur Spulenachse. Der Überstieg zur nächsten Windung wurde auf einem etwa 200 mm langen S-förmigen Stück realisiert (siehe Abb. 2.7). Diese Wicklungsart hat die kleinsten Verformungen der am transversalen Wärmeübergang beteiligten Flächen zur Folge und ermöglicht die unten beschriebene Methode der Spulenherstellung.

<sup>4</sup>GFK: Glasfaser verstärkter Kunststoff.

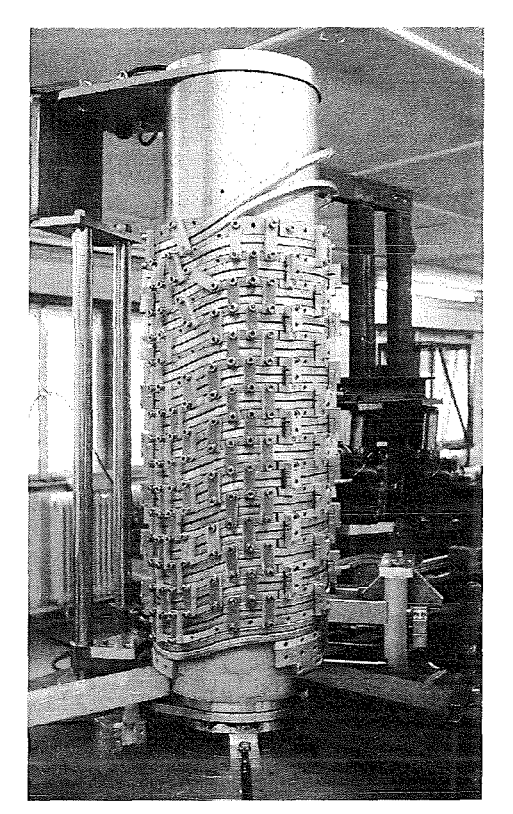

Abb. 2. 7: Die Q3D-Spule bei der Herstellung.

Die beiden Leiter wurden in einer "Two in Hand"-Wickeltechnik, das heißt zwei Kabel laufen beim Wickeln parallel, auf den Spulenkörper aufgebracht. Für das Aufbringen der Leiter auf den Spulenkörper mußte eine eigene Technik entwickelt werden, da ein herkömmliches "Aufwickeln" des Leiters nicht möglich war. Zum einen mußten die oben erwähnten Überstiege von einer Windung zur nächsten vor dem Aufwickeln in den Leiter gebogen werden (siehe Abb. 2.8), d.h. ein Wickeln unter Leitervorspannung war nicht möglich. Zum anderen mußte aber ein fester Sitz der Kabel auf dem Wickelkörper gewährleistet sein, damit eine Bewegung der Leiter während des Experiments zuverlässig unterbunden wurde. Um trotz fehlender Zugspannung ein Abheben des Leiters vom Spulenkörper zu verhindern, wurde er mit einer Vorrichtung aufgewalzt und in kurzen Abständen mit GFK-Brücken auf dem GFK-Körper verschraubt. Diese Brücken wurden auf der Wicklung belassen und hielten die Kabel auch während des Experiments auf dem Spulenkörper fest [62].

Nach jeder Viertelumdrehung des Wickelkörpers, wurde zwischen die beiden Leiter eines Paares eine  $150 \,\mu m$  starke Kaptonfolie eingelegt. Diese dünne Folie isolierte die beiden Leiter elektrisch, stellte aber einen so geringen thermischen Widerstand dar, daß eine Quenchausbreitung auf den Nachbarleiter durch transversale Wärmeleitung möglich war [13]. Um diese transversale Wärmeleitung noch zu verbessern - und damit geeignete Zeitkonstanten für die transversale Ausbreitung im Vergleich zu der axialen Ausbreitung zu erreichen - wurde zusätzlich zur Kaptonfolie eine ca. 0,4 mm starke Indiumfolie zwischen die Leiter eingebracht. Diese Indiumfolie glich die nach dem Walzen des Leiters noch verbliebenen Unebenheiten aus und vergrößerte so die für den Wärmeübergang zur

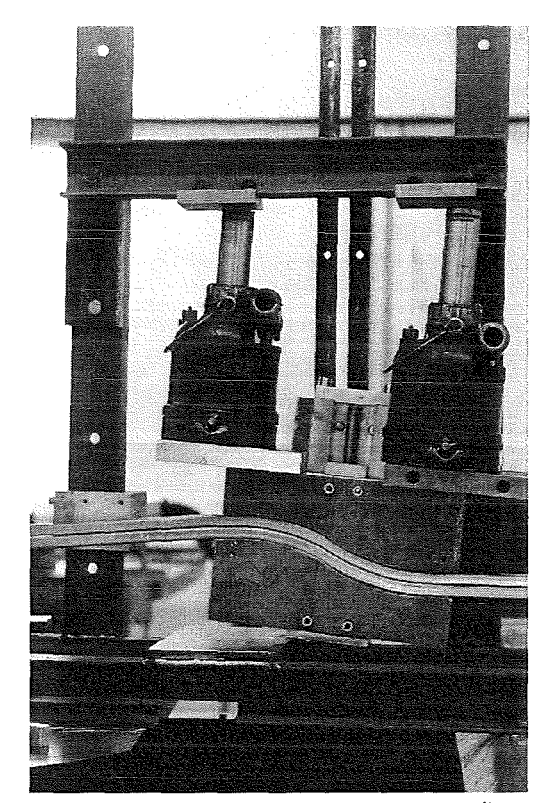

Abb. 2.8: Biegen des Windung-zu-Windung Übergangs.

Verfügung stehende Fläche. War eine Windung vollständig auf den Spulenkörper aufgewickelt, wurden GFK-Segmente neben dem aufgewickelten Leiterpaar angebracht. Mit Hilfe einer Spannvorrichtung wurde jedes GFK-Segment und das Leiterpaar mit den bereits aufgewickelten Paaren axial verspannt. Zur Sicherstellung dieser Flächenpressung im Experiment wurden Spannelemente aus Aluminium eingesetzt, die jeweils ein Leiterpaar mit den flankierenden GFK-Segmenten verbanden (siehe Abb. 2.9). Da die Aluminiumelemente beim Abkühlen stärker schrumpften als der Verbund aus GFK~Segmenten und Kabel, wurde die axiale Pressung auch während des Experiments aufrecht erhalten. Mit Hilfe dieser GFK-Segmente zwischen den Leiterpaaren wurde die mechanische Festigkeit der Wicklung und die elektrische wie thermische Isolation der Leiterpaare hergestellt.

Zum Abschluß der Wicklung wurden Aluminiumscheiben an den Enden des Wickelkörpers angebracht und axial gegeneinander verspannt. Diese Scheiben nahmen Montier- und Positionierhilfen für den Einbau der Spule in den Sicherheitsbehälter auf und unterstützten die axiale Verspannung der Wicklung.

Nach dem Wickeln waren die beiden parallel gewickelten Leiter völlig voneinander getrennt. Um sie elektrisch in Serie zu schalten, wurden beide Leiter auf einer Kupferplatte miteinander verlötet. Diese elektrische Verbindung wurde mit einem Heliumtrenner kombiniert, der beide Leiter hydraulisch voneinander trennte. Diese Kombination ist eine Modifikation der im IPP Garehing entwickelten Verbindung für den im ITP getesteten Kurzschlußring (50]. Die Serienschaltung der Leiter stellte den gleichen Stromfluß in beiden Kabeln sicher und ergab bei der beschriebenen Leiterführung eine bifilare Wicklung

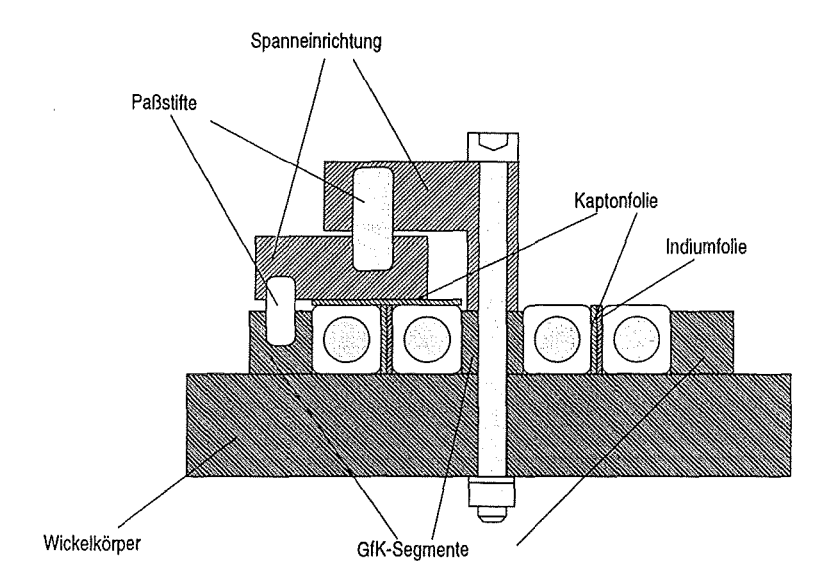

Abb. 2.9: Schema der Spanneinrichtung.

der Spule. Die beiden noch freien Enden der Kabel wurden mit Kabelschuhen für den Anschluß an die Stromzuführungen in der STAR-Anlage und jeweils einem Heliumtrenner versehen<sup>5</sup>.

#### 2.2.3 **Die Quenchauslöseheizung**

Der Quenchauslösung im Q3D-Experiment kam besondere Bedeutung zu. Sie sollte eine Störung im Betrieb einer supraleitenden Spule simulieren. Wegen der relativ kurzen Gesamtlänge des Leiters beschränkte sich das Q3D-Experiment auf die Untersuchung der Fälle mit einer kleinen gestörten Anfangszone. Der Quench wurde im Experiment in einem der beiden Leiter (per Definition Leiter 1) in Windung 10 ungefähr in der Mitte der Wicklung (siehe Heizung 1 in Abb. A.1 auf Seite 109) durch einen Wärmepuls ausgelöst. Der Quench breitete sich dann in Leiter 1 entlang des Leiters in Richtung Heliumeintritt und in Richtung Heliumaustritt der Spule aus. Gleichzeitig konnte der Quench transversal auf den benachbarten Leiter 2 übergehen. War dort eine normalleitende Zone ausgelöst, breitete sich diese wie auch in Leiter 1 axial in beide Richtungen aus.

Um den Einfluß der eingebrachten Störung auf die Ausbreitung der normalleitenden Zone gering zu halten, mußte der Quench mit einer minimalen Energie ausgelöst werden. Das bedeutete, daß die Länge der geheizten Zone klein gehalten werden mußte und die dort erreichte Temperatur nur gering über der kritischen Temperatur liegen sollte. Auf der anderen Seite wird die Mindestlänge der gestörten Anfangszone durch die sog. minimale Ausbreitungszone *(minimum propagating zone MPZ)* [59, 60, 54] bestimmt. Die Länge

 $5$ Mit dem Heliumtrenner war es möglich, das Leiterstück zwischen Trenner und Stromzuführung separat zu kühlen und damit eine thermische Beeinträchtigung der Testwicklung durch die Stromzuführung auszuschließen.
dieser Zone abzuschätzen ist schwierig, da bei einem zwangsgekühlten Leiter die Energieverteilungsverhältnisse im Leiter in den ersten Millisekunden nach dem Einbringen einer Störung unbekannt sind.

Eine analytische Abschätzung hat zusammen mit Modellrechnungen mit dem Rechencode MAGS gezeigt, daß eine Queuehauslösung durch eine Heizung auf der Aluminiumhülle zu hohe Auslöseenergien benötigt. Die gute axiale Wärmeleitung im Aluminium, der schlechte transversale Übergang an die Strands sowie die Kühlung durch das Helium "verschmieren" die Quenchanfangszone axial, so daß viel Energie zur Heizung der Hülle und des Heliums eingesetzt werden muß, bevor die supraleitenden Strands im Innern des Kabels die kritische Temperatur erreichen. Diese Energie ist dann so groß, daß die Charakteristik der Querrehausbreitung auf einer großen Länge durch die Queuehauslösung bestimmt wird [3]. Zur Vermeidung dieses unerwünschten Effektes wurde an der Stelle der Quenchauslösung die Aluminiumhülle des Leiters auf einer Länge von 80 mm entfernt und eine 60 mm lange Heizstrecke eingebaut. Nach dem Einbau der Quenchauslöseheizung wurde die geöffnete Stelle mit einem Aluminiumpaßstück wieder heliumdicht verschweißt. Durch diese erstmals bei einem CIC-Leiter eingesetzte Technik der Quenchauslösung direkt auf den Strands, konnte die benötigte Auslöseenergie so minimiert werden, daß sie keine Rückwirkungen auf die Quenchausbreitung hatte (siehe Abschnitt 3.4.2). Die im Experiment benötigten Pulszeiten zwischen 10 ms und 30 ms waren so kurz, daß eine Verschmierung der Queuehauslösung durch Wärmeleitung bzw. Konvektion praktisch nicht stattfand. Die beiden im Q3D-Experiment eingesetzten Quenchauslöseheizungen werden in den nachfolgenden Abschnitten beschrieben. In Abbildung 2.10 wird der Aufbau der beiden Quenchauslöseheizungen schematisch dargestellt [26).

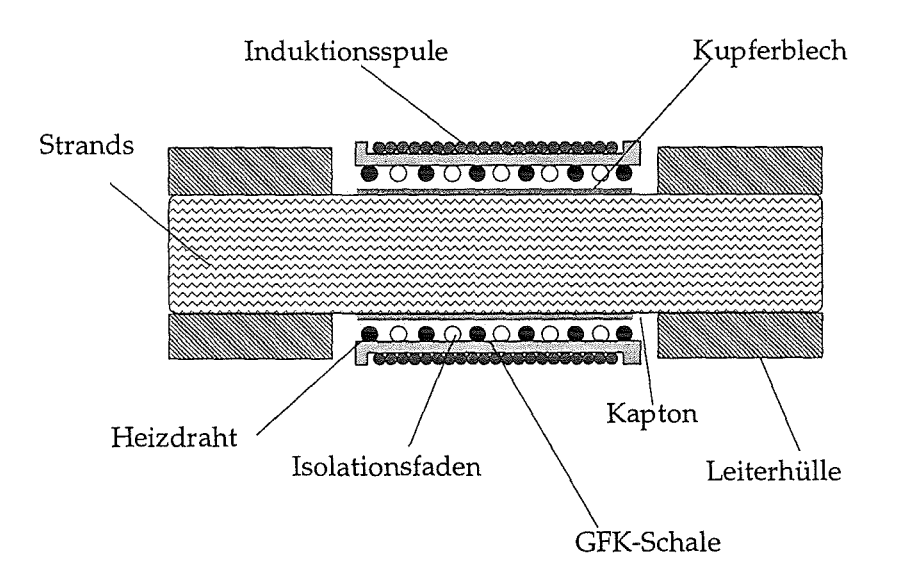

Abb. 2.10: Schemabild der Quenchauslösung.

## **Quenchauslösung durch eine resistive Heizung**

Eine der beiden Möglichkeiten der Queuehauslösung im Q3D-Experiment wurde durch eine resistive Heizung, die direkt auf den supraleitenden Strands angebracht war, realisiert. Dazu wurden nach dem Öffnen der Leiterhülle ca. 0,1 mm starke weichgeglühte Kupferblechstücke um jeden der vier Hauptzöpfe des Kabels gelegt. Durch diese Kupferstücke wurde die Auslöseenergie auch zu den innenliegenden Strands des Kabels transportiert. Auf diese Blechstücke wurde bifilar ein lackisolierter 0,4 mm starker Heizdraht parallel mit einem GFK-Faden zur elektrischen Windung-zu-Windung-Isolation gewickelt. Die Heizwicklung bestand aus 58 Windungen und hatte bei LHe-Temperatur einen ohmschen Widerstand von 8,8  $\Omega$ . Durch die bifilare Wicklung wurden steile Pulsanstiegsflanken des Heizstroms ermöglicht, die sehr kurze Auslösezeiten gestatteten.

Zur elektrischen Isolation gegen das supraleitende Kabel befindet sich zwischen Kupfer und Heizdraht eine 50  $\mu$ m starke Kaptonfolie. Um die mechanische Stabilität des Leiters an der Auslösestelle zu gewährleisten, wurde der Verbund aus Heizung und Strands mit zwei Halbschalen aus GFK zusammengepreßt.

### **Quenchauslösung durch eine Induktionsspule**

Die zweite Möglichkeit der Quenchauslösung wurde mit einer Induktionsspule verwirklicht, die auf die GFK-Schale über der resistiven Heizung gewickelt wurde. Diese Spule bestand aus zwei Lagen und insgesamt 258 Windungen. Mit dieser Spule war es möglich, in der Kupfermatrix der Strands einen Ringstrom zu induzieren und so direkt die Strands zu heizen.

Eine theoretische Abschätzung wieviel Energie in den Strands freigesetzt wird, ist nur sehr grob möglich [30]. Zuviele eingehende Parameter (Dicke der Kupferschicht um die Strands, Lage der Strands zur Induktionsspulenachse, Materialparameter der Strands etc.) sind nur ungenau bekannt. Im Experiment konnte der Quench innerhalb von 10 ms bis 30 ms ausgelöst werden. Dabei wurden vom Pulser Strompulse mit 25 A und einer Frequenz von 10kHz geliefert (vgl. auch Abschnitt 3.4.2).

### **Stromversorgung der Quenchauslöseheizungen**

Beide Quenchauslöseheizungen wurden von einem Pulsgenerator gespeist, der speziell für das Q3D-Experiment entwickelt wurde. Dieser bestand aus einer Kondensatorbank und einer digitalen Steuereinheit, mit der sich die Ladespannung der Kondensatoren und die Pulsdauer sowie die Anzahl der Pulse einstellen ließ. Die Kapazität der Kondensatorbank wurde so groß gewählt, daß innerhalb der Pulszeiten kein nennenswerter Abfall der Spannung auftrat. Der Spannungs- und Stromverlauf während eines Pulses wurde mit einem Transientenrekorder aufgezeichnet und diente im Falle der resistiven Heizung zur Berechnung der eingesetzten Quenchauslöseenergie.

## 2.3 **Instrumentierung und Meßwerterfassung**

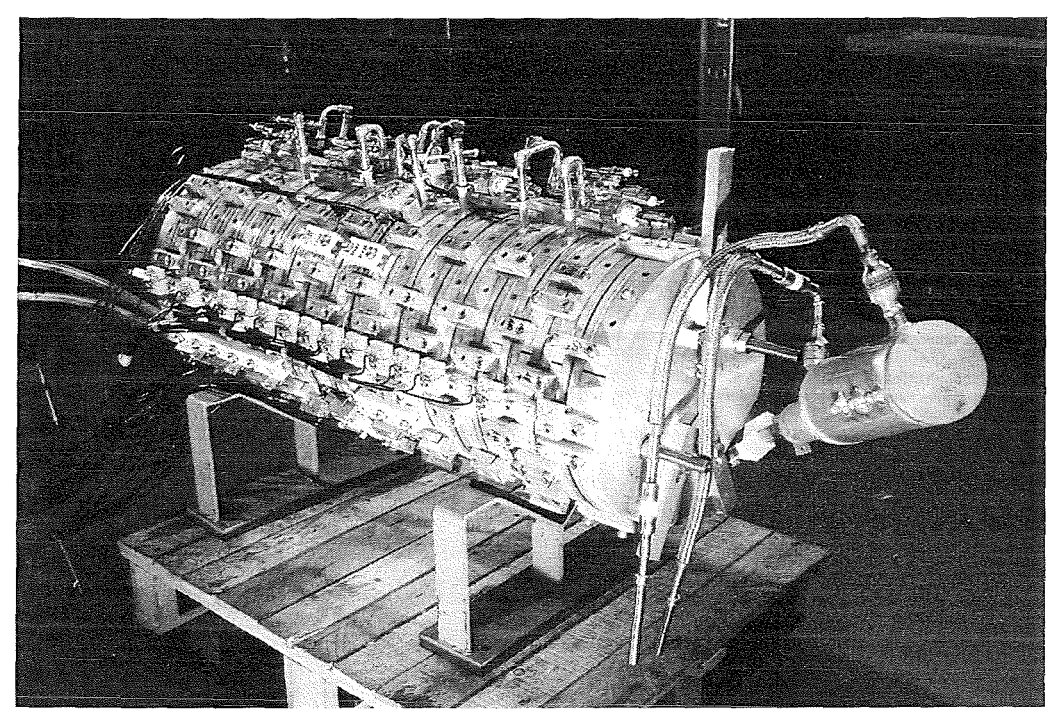

Abb. 2.11: Voll instrumentierte Q3D-Spule vor dem Einbau.

## **2.3.1 Die für die Quenchausbreitung interessanten Meßgrößen**

Für die Untersuchung der Quenchausbreitung im Q3D-Experiment mußten vor allem die Länge der entstehenden normalleitenden Abschnitte aber auch die im Zusammenhang mit der Ausbreitung stehenden Größen wie Temperatur und Druck in ausreichender Häufigkeit und Genauigkeit gemessen werden. Auf der anderen Seite durfte die Querrehausbreitung nicht durch die Meßeinrichtungen beeinflußt werden. Da es sich bei der Quenchausbreitung um einen relativ schnellen Vorgang handelt, mußten Sensoren mit kurzen Ansprechzeiten und eine schnelle Meßwerterfassung eingesetzt werden. Darüberhinaus wurde bei den Temperatursensoren – soweit es möglich war – auf eine gute thermische Anbindung an das zu messende Objekt geachtet. Die langen Vorlaufzeiten für ein Experiment (Aus- und Einbau der Testspule, Abkühlen und Aufwärmen der Anlage) erschwerten eine Wartung der Meßsensoren. Um die Anzahl der Ausfälle gering zu halten, wurde viel Aufwand in die Montage und den Test der Instrumentierung investiert.

Insgesamt wurden vier verschiedene Sensortypen zur Erfassung der Abläufe im Experiment eingesetzt:

• **Spannungsmessung entlang des Leiters** 

Der Fortschritt der normalleitenden Zone wurde mit Spannungsmessungen über dem Leiter verfolgt. In kurzen Abständen wurden dazu Meßschneiden auf den Leiter gedrückt und die Spannung zwischen zwei benachbarten Abgriffen gemessen. Da sich während eines Versuchs der Strom in der Q3D-Spule nicht änderte, traten keine induktiven Spannungen auf, d.h. die gemessene Spannung hatte nur einen ohmschen Anteil und war unter Berücksichtigung der Temperaturabhängigkeit des spezifischen Widerstands der Länge der normalleitenden Zone proportional.

• **Druck- und Temperaturmessungen im Heliumraum** 

An neun Stellen wurde der Leiter geöffnet und mit Meßstutzen versehen. In diese Stutzen wurden Kohletemperaturfühler eingesetzt, die die Heliumtemperatur unmittelbar am Leiter erfaßten. An den Meßstutzen wurden Druckaufnehmer aufgesetzt, die direkt am Leiter (im kalten Raum) den Heliumdruck messen konnten. Durch die kurzen Meßleitungen und dem Einsatz entsprechender Aufnehmer konnten sehr kurze Ansprechzeiten bei der Druckmessung realisiert werden.

#### • **Temperaturmessung auf der Leiterhülle**

Die Temperaturmessung auf der Außenhülle des Leiters war ohne Eingriff in den Leiter möglich und damit ohne Risiko für das Experiment. Aus diesem Grund lagen die meisten Temperaturmeßstellen auf der Leiterhülle. Hier konnten ungekapselte Sensoren mit sehr kurzen Ansprechzeiten (1,5 ms) eingesetzt werden.

Auf eine Heliummassenstrommessung im Leiter wurde verzichtet. Der dazu notwendige Eingriff in den Leiter hätte die Quenchausbreitung sehr stark beeinflußt. Außerdem wäre bei dem großen Meßbereich, der nötig wäre, um alle auftretenden Massenströme zu erfassen, nur eine geringe Meßgenauigkeit zu erreichen gewesen.

Die Sensoren auf der Leiterhülle (für Temperatur und Spannung) wurden jeweils paarweise auf beiden Leitern angebracht. Die Meßstutzen für Messungen im Heliumraum mußten aus konstruktiven Gründen versetzt angeordnet werden. Die Verteilung der Sensoren auf der Spule orientierte sich an der zu erwartenden Quenchausbreitungsgeschwindigkeit und an der Höhe der aufzunehmenden Meßwerte. Daraus ergab sich eine Sensorverteilung, die in der Nähe der Quenchheizung am dichtesten war und zu den Leiterenden hin abnahm. In Anhang A findet sich eine detaillierte Übersicht über die Anordnung der Sensoren auf der Q3D-Spule. Tabelle 2.2 gibt einen Überblick über alle eingesetzten Sensoren.

| Meßgröße          | Anzahl             | Sensortyp     | Bezeichnung    |
|-------------------|--------------------|---------------|----------------|
| Spannung          | 46 $(2 \times 23)$ | Schneide      | $u[pos1_pos2]$ |
| Temperatur Hülle  | 52 $(2 \times 26)$ | $Cernox^{TM}$ | tc[pos]        |
| Temperatur Helium |                    | Kohle         | tk[pos]        |
| Druck Helium      |                    | DMS-Sensor    | d[pos]         |

Tabelle 2.2: Übersicht über die eingesetzten Meßsensoren.

In den folgenden Abschnitten werden die einzelnen Sensoren genauer beschrieben.

## **2.3.2 Spannungsabgriffe**

Zur Detektion der sich ausbreitenden normalleitenden Zonen im Leiter wurden Spannungsabgriffe auf der Leiterhülle eingesetzt. Um den Leiter bei der Herstellung nicht unnötig thermisch zu belasten, wurde auf ein Anschweißen oder Anlöten der Abgriffe verzichtet. Stattdessen wurde ein Spannungsabgriff in Form einer Schneide aus VA-Stahl, die mit einer Feder aus CuBe belastet wurde, entwickelt. Diese Schneide wurde durch die Oxydhaut der Aluminiumhülle etwa 0,2 mm tief in den Leiter eingedrückt. Um ein weiteres Oxydieren der Kontaktfläche zu verhindern, wurden die Meßstellen mit Vakuumfett bedeckt.

Wegen der Temperaturabhängigkeit des elektrischen Widerstands des Kupfers im Leiter, die bei ca. 20 K einsetzt, erfolgte die Spannungsmessung ausschließlich zwischen zwei benachbarten Abgriffen. Die Meßstrecke wurde dabei so kurz gewählt, daß möglichst unter jeder Experimentbedingung die Meßstrecke komplett normalleitend wurde, bevor die Temperatur innerhalb der Meßstrecke 20 K erreichte und die gemessene Spannung nicht mehr proportional der Länge der normalleitenden Zone war. Bei Versuchen mit steilen Temperaturanstiegen bzw. geringen Ausbreitungsgeschwindigkeiten konnte dieses Kriterium in der Nähe der Quenchauslösestelle jedoch nicht erfüllt werden (vgl. Abb. 3.1 und 3.2 auf Seite 34).

Trotz der starken Vorspannung durch die CuBe Feder erwiesen sich einige Spannungsabgriffe mit fortschreitender Dauer des Experiments als störanfällig. Offensichtlich führten geringste Leiterbewegungen beim Erhöhen des Testspulenstroms in hohen Hintergrundfeldern zu einer Unterbrechung des elektrischen Kontakts mit dem Leiter. Insgesamt waren bis zum Ende des Experiments fünf Abgriffe (von ingesamt 46) von diesen Störungen betroffen.

## 2.3.3 **Druck- und Temperaturmessung im Helium**

Abbildung 2.12 zeigt eine der insgesamt neun kombinierten Meßstellen für die Heliumdruck- und -temperaturmessung auf der Q3D-Spule. In Abbildung 2.13 sind die Einzelheiten der verwendeten Meßeinrichtung vor dem Einbau zu sehen.

### **Ausführung der Heliummeßstellen**

In die Aluminiumhülle des Leiters wurde - ohne die direkt darunterliegenden Strands zu beschädigen - eine kreisförmige Öffnung von 12 mm Durchmesser gefräst. Auf diese Öffnung wurde ein Meßstutzen aus einer Alumium-Stahl-Reibschweißverbindung aufgeschweißt. Um die thermische Belastung des Supraleiters gering zu halten, wurde mit einer Helium-Argon-Mischung als Schutzgas gearbeitet und die Schweißintervalle auf 15 s beschränkt. Voruntersuchungen zeigten, daß sich innerhalb dieses Intervalls das Leiterinnere auf maximal 280°C erwärmte. Bei dieser Temperatur tritt noch keine Degradation der Stromtragefähigkeit des Supraleiters auf. Auf die Stahlseite des Meßstutzens

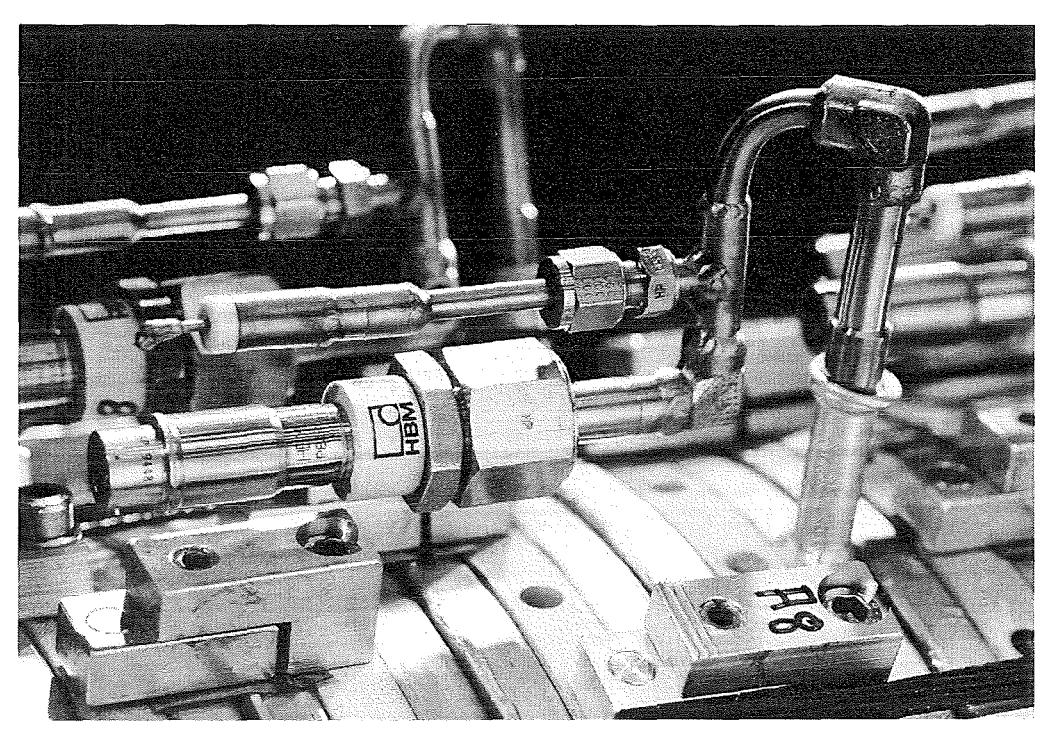

Abb. 2.12: Meßstelle für He-Druck und -Temperatur auf der Q3D-Spule mit Reibschweißverbindung für den Übergang vom Stahlmeßstutzen zur Aluminiumhülle.

konnten dann problemlos die Anschlüsse für den Druckaufnehmer und die Meßleitungsdurchführung geschweißt werden.

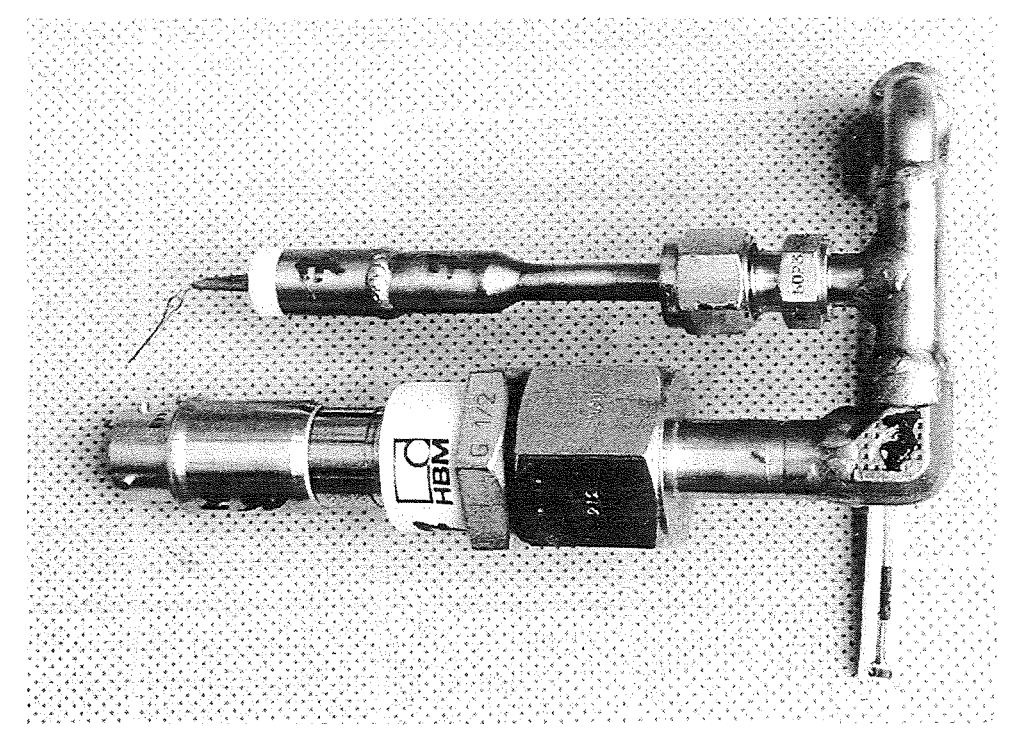

Abb. 2.13: Einrichtung für die Heliumdruck und -temperaturmessung vor dem Einbau. Drucksensor, Kabeldurchführung und Kohlefühler auf dem Keramikträger.

Um die Einflüsse der umgebenden Struktur auf die Heliumtemperaturmessung gering zu halten, wurden die Sensoren auf ein Keramikröhrchen aufgesetzt und im Meßstutzen direkt über den Strands angebracht.

Die im Heliumraum befindlichen Sensoren mußten über eine heliumdichte und druckfeste Kabeldurchführung mit Signal- bzw. Versorgungsleitungen versehen werden. Kabeldurchführungen, die bei 5 K bis 150 bar druckfest und heliumdicht sind, waren nicht im Handel erhältlich. Zur Meßleitungsdurchführung wurde daher eine Eigenkonstruktion eingesetzt. Diese bestand aus einem Stahlzylinder, der mit Gießharz *(Stykast™)* (16] ausgegossen wurde und auf den eine keramische Durchführung aufgeschweißt wurde (siehe Abbildung 2.14). Die Kabeldurchführungen wurden zusammen mit den Drucksensoren bei 150 bar und 4,2 K auf Dichtigkeit geprüft.

#### **Der Sensor für die Heliumtemperaturmessung**

Im Heliumraum des Leiters, wo der Sensor durch hohe Drücke und Volumenströme stark beansprucht wurde, wurden zur Temperaturmessung robuste Kohletemperaturfühler eingesetzt. Die etwas längeren Ansprechzeiten (10 ms gegenüber 1,5 ms des weiter unten beschriebenen Cernox-Fühlers) wurden zugunsten der höheren Zuverlässigkeit dieser Sensoren in Kauf genommen.

#### **Der Sensor für die Heliumdruckmessung**

Für eine Druckmessung, die dem schnellen Druckanstieg bei der Quenchausbreitung folgen kann, durften nur kurze Verbindungsrohre zum Meßsensor angebracht werden. Dies bedeutete, daß der Drucksensor direkt auf der Spule- im Kalten und im Magnetfeldangebracht werden mußte. Die eingesetzten Sensoren der Fa. HBM waren für Temperaturen unter 77 K nicht getestet. Sie wurden daher in einem dafür umgebauten Kryostaten einzeln bei 4,2 K auf Dichtigkeit getestet und bis 150 bar kalibriert. Die Sensoren zeigten dabei bis auf einen temperaturabhängigen Offset keine Veränderung der Signalkurven.

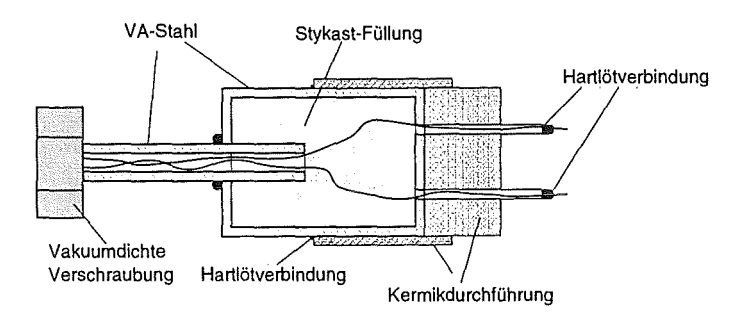

Abb. 2.14: Schemabild der Meßleitungsdurchführung.

## **2.3.4 Temperaturmessung auf der Leiterhülle**

## **Technische Daten des eingesetzten Sensors**

Im Q3D-Experiment wurden- zur Verwirklichung kurzer Ansprechzeiten- ungekapselte Temperatursensoren auf der Leiterhülle eingesetzt. Diese Sensoren vom Typ *Cernox™*  der Fa. Lake Share Cryotronics sind Dünnfilm-Widerstandssensoren mit einem negativen Temperaturkoeffizienten. Die technischen Daten sind in Tabelle 2.3 wiedergegeben [36].

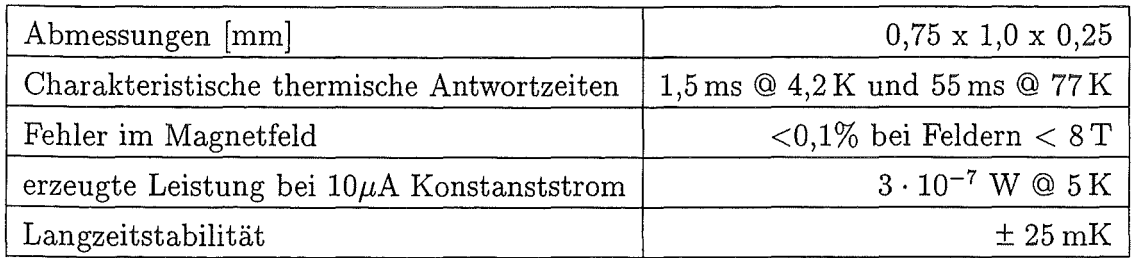

Tabelle 2.3: Daten der  $Cernox^{TM}$ -Temperatursensoren.

## **Verarbeitung der Sensoren**

Die sehr kleinen Abmessungen der Sensoren erschwerten ihre sichere Handhabung. Da vor dem Q3D-Experiment keine Erfahrung im Umgang mit diesen Sensoren im ITP vorhanden war, wurde eine Verarbeitungstechnik entwickelt, die den sicheren Umgang mit dem Sensor von der Kalibrierung bis zur endgültigen Montage auf der Spule gewährleistete. Die Fühler wurden mit *GE 1031-Lack* auf dünne Kupferplättchen geklebt. Auf diesen Plättchen wurden Lötstützpunkte aufgebracht, um den Sensor mit den Meßleitungen zu verdrahten und eine Zugentlastung sowie eine thermische Ankopplung der Zuleitungsdrähte auf dem zu messenden Temperaturniveau zu verwirklichen. Durch die gute Wärmeleitfähigkeit und die geringen Wärmekapazitäten des Lackes und des Kupfers wurden die Ansprechzeiten der Fühler durch diese Maßnahme nicht beeinträchtigt. Der so enstandene Verbund konnte problemlos kalibriert und danach auf der Spule montiert werden.

Die durch die neu entwickelte Verarbeitungstechnik erreichte Zuverlässigkeit war so hoch, daß nur einer der 52 *Cernox™-Sensoren* während des gesamten Experiments ausfiel.

## **Kalibrierung**

Die Sensoren wurden alle im ITP /FZK kalibriert. Dazu wurde der Verbund aus Kupferplättchen und Sensor auf einen Kupferklotz aufgelötet und im ITP-eigenen Meßstand kalibriert [56].

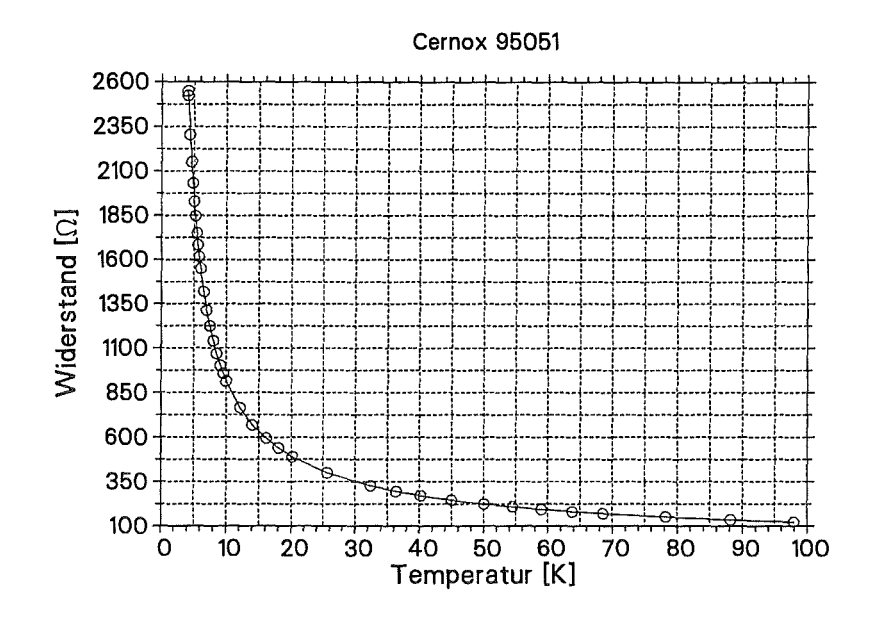

Abb. 2.15: Typische Kalibrierkurve eines  $Cernox^{TM}$ -Fühlers.

Insgesamt wurden bei der Kalibrierung 39 Stützpunkte in einem Bereich von 4 K bis 100 K ausgemessen. Die so erhaltene Kalibrierkurve wurde mit Polynomen dritter Ordnung angenähert. Abbildung 2.15 zeigt eine typische Kalibrierkurve mit dem negativen Widerstands-Temperatur-Verhalten.

Bei zwei Kalibrierchargen (zu je zwölf Sensoren) wurde die komplette Prozedur (Entfernen des Sensors vom Kalibrierkörper, Wiederauflöten, Kalibrieren) zweimal durchgeführt, um eventuelle Einflüsse der Verarbeitung auf die Kalibriergenauigkeit auszuschließen. Die Abweichungen in den Kalibrierwerten bei den zwei Durchgängen waren innerhalb der Kalibriergenauigkeit.

## 2.3.5 **Meßwerterfassung**

### **Elektrische Installation der Meßsensoren**

Alle aktiven Meßsensoren auf der Testwicklung wurden in einer 4-Leiter-Schaltung6 betrieben und jeder Sensor mit einer eigenen Stromversorgung versehen [48]. Dafür wurde ein 4-adriges paarweise verdrilltes Kabel mit Teflonisolierung vom Kryostatdeckel zu jedem der aktiven Sensoren verlegt. Jeder Spannungsabgriff wurde mit zwei Meßleitungen versehen, damit für jede Meßstrecke ein eigenes verdrilltes Leiterpaar zum Kryostatdeckel geführt werden konnte. Mit diesen Maßnahmen wurde durch die Unabhängigkeit der einzelnen Sensoren voneinander eine hohe Zuverlässigkeit gewährleistet. Die Verdrillung der signalführenden Meßkabel, die auf einer Länge von mehreren Metern verlegt werden mußten, reduzierten Störsignale auf ein Minimum. Um den Wärmeeintrag duch

<sup>6</sup> Jeder Sensor wurde mit 2 Versorgungs- und 2 Meßleitungen verschaltet.

die große Anzahl von Meßleitungen gering zu halten, wurden die Kabel an verschiedene Temperaturniveaus innerhalb des Kryostaten thermisch angebunden.

#### **Multiplexer und Transientenrekorder**

Für die schnelle Meßwerterfassung beim Q3D-Experiment wurden drei Transientenrekorder mit insgesamt 46 Kanälen und einer Speicherkapazität von 64 kbyte pro Kanal eingesetzt. Um alle 108 Meßsensoren, die für eine schnelle Meßwertaufnahme eingesetzt wurden, gleichzeitig erfassen zu können, wurden zwei der Transientenrekordern Achtfach-Multiplexer vorgeschaltet. Damit reduzierte sich die Aufnahmekapazität pro Meßsignal auf 8192 Werte pro Experimentlauf Bei Experimentzeiten zwischen 3 und 12 Sekunden waren Aufnahmefrequenzen zwischen 5kHz und 20kHz für die ungemultiplexten und 2,5 kHz und 0,625 kHz für die gemultiplexten Kanäle möglich. Ein Vergleich mit den im Experiment auftretenden Signaländerungsgeschwindigkeiten zeigt, daß die zur Verfügung stehenden Aufnahmefrequenzen ausreichten, um die zeitlichen Signalverläufe richtig zu erfassen.

## 2.3.6 **Meßfehler**

In der Meßkette von der Kalibrierung eines Sensors über die Meßwertaufnahme bis hin zur endgültigen Verarbeitung der Daten treten Fehler auf, die sich zu einem Gesamtfehler addieren. Wie in den folgenden Abschnitten erläutert wird, war in den im Q3D-Experiment aufgenommen Daten jeweils nur eine Fehlerart dominierend, so daß andere auftretende Fehlerquellen, die um Größenordnungen kleiner waren, vernachlässigt werden können.

### **Spannungsmessung am Leiter**

Die Meßeinrichtung zur Spannungsmessung am Leiter ist hochohmig (mehrere M $\Omega$ ) abgeschlossen und damit unempfindlich gegen in der Meßstrecke auftretende Widerstände, die im Q3D-Experiment unter  $5\Omega$  liegen. Der dominierende Anteil am Gesamtfehler ist durch die Ungenauigkeit des Meßortes bestimmt. Die Position der Abgriffe auf der Spule wurde mit einer Genauigkeit von 3 mm bzw. in der Nähe der Quenchauslösestelle von 1 mm ausgemessen. Die Längen wurden am Außendurchmesser der Testspule ermittelt.

Es war nicht möglich, alle bei der Spannungsmessung auftretenden Störsignale herauszufiltern, ohne die Zeitcharakteristik des Signals zu verfälschen. Dies ergab einen weiteren Fehler bei der Bestimmung der Ausbreitungsgeschwindigkeit. Durch einen Vergleich der Signale benachbarter Sensoren konnte der maximale Fehler auf $\pm$  25 ms abgeschätzt werden.

### **Temperaturmessung auf der Leiterhülle**

Die für die Temperaturmessung während der Quenchausbreitung auf der Leiterhülle eingesetzten Temperatursensoren wurden im ITP eigenen Kalibrierstand [56] mit einer Genauigkeit besser 1 mK kalibriert. Die Temperaturfühler wurden mit einem Konstantstrom von 10  $\mu$ A aus Stromquellen versorgt, die eine maximale Abweichung vom Sollwert kleiner als  $0.01\%$  besitzen. Bei einem ohmschen Widerstand des Sensors von ca. 3 k $\Omega$  bei 5 K ergibt sich eine Signalspannung von ca. 30m V und eine maximale Abweichung aufgrund der Stromversorgung von  $3 \mu V$ . Dies entspricht einem Temperaturfehler von  $3 \text{ mK}$ . Bei einer Temperatur von 70 K besitzt der Sensor nur noch einen ohmseben Widerstand von ca. 300  $\Omega$  und damit eine Unsicherheit von 30 mK in der Temperaturanzeige aufgrund der Abweichung des Iststroms vom Sollstrom der Versorgungseinheit.

Die Eigenerwärmung des Sensors war bei einer guten thermischen Anhindung an die Leiterhülle mit  $1 \mu W$  vernachlässigbar gering. Keiner der Sensoren auf der Q3D-Spule zeigte Anzeichen einer schlechten thermischen Anhindung während des Experiments. Der Wärmeeintrag durch die Meßleitungen auf den Sensor mußte wegen der Anbindung der Meßleitungen auf verschiedenen Temperaturniveaus und besonders wegen der Anhindung auf dem Kupferplättchen, auf dem auch der Sensor montiert war, nicht berücksichtigt werden. Meßfehler aufgrund von Wärmestrahlung konnten wegen des die komplette Testspule umschließenden Sicherheitsbehälters, der thermisch an die LHe gekühlten STAR-Spulen angebunden war, vernachlässigt werden.

Der dominierende Fehler bei der Temperaturmessung an der Leiterhülle entstand durch die nicht komplett zu filternden Störsignale mit einer Amplitude von ca. 1 mV. Daher läßt sich der maximale Fehler der Temperaturmessung auf der Leiterhülle mit 0,05 K bei 5 K und wegen der starken Abfiachung der Widerstands-Temperatur-Kurve bei höheren Temperaturen auf immer noch sehr gute 0,1 K bei 70 K abschätzen.

Durch die sehr kleinen Zeitkonstanten und die geschickte Montage des Fühlers (siehe Abschnitt 2.3.4) liegen die Fehler, die durch die Trägheit der Fühler entstehen, innerhalb der oben abgeschätzten Genauigkeit.

### **Temperaturmessung im Helium**

Der Zweck der Heliumtemperaturmessung lag im Vergleich der Verläufe mit den Hüllentemperaturen. Da die thermische Anhindung an das Helium nicht exakt bestimmt werden konnte, wurden keine Messungen der Absoluttemperatur durchgeführt und daher wurde auch auf eine detailliertere Fehlerbetrachtung verzichtet.

### **Druckmessung**

Die Höhe des sich während der Quenchausbreitung aufbauenden Drucks im Leiter war vor den Q3D-Experimenten unbekannt<sup>7</sup>. Aus Sicherheitsgründen wurden daher Drucksensoren mit einem Meßbereich bis 200 bar eingesetzt. Die Sensoren wurden bei 4,2 K in einem eigenen Versuchsstand kalibriert. Der maximal auftretende Meßfehler beträgt 0,5% des maximalen Meßbereichs, d.h es kann mit einer Genauigkeit von  $\pm$  1 bar gemessen werden. Eine Messung des Druckabfalls entlang des Leiters im stationären Betrieb mit Massenströmen kleiner 1 g/s und Druckgefällen kleiner 0,2 bar war mit diesen Sensoren nicht möglich.

Laut Herstellerangaben ist keine Magnetfeldabhängigkeit der Drucksensoren vorhanden und wurde im Experiment auch nicht beobachtet.

### **Meßwerterfassung und -Verarbeitung**

Für die schnelle Meßwerterfassung wurden Transientenrekorder mit 12 bit Auflösung eingesetzt. Das heißt, daß bei dem benutzten Meßbereich von 0 bis 100m V die Auflösungsgrenze  $12 \mu V$  betrug. Die Offsets der Transientenrekorderkanäle und der vorgeschalteten Multiplexer waren während des Experiments konstant und konnten bei der Auswertung entsprechend berücksichtigt werden. Die zeitliche Auflösung betrug je nach Experimentdauer zwischen 50  $\mu$ s und 1,6 ms, was deutlich schneller als die zu messenden Vorgänge war und deshalb keinen zu berücksichtigenden Fehler verursachte.

Die Verarbeitung der Meßdaten erfolgte nach der Umwandlung in ASCII-Daten auf PCs mit Programmen in C. Der dadurch entstehende Fehler ist im Vergleich zu den Meßfehlern vernachlässigbar gering.

Insgesamt sind die Fehler, die in der Erfassungs- und Verarbeitungskette entstehen, um Größenerdungen kleiner als die vorhandenen Meßfehler, und müssen daher nicht gesondert berücksichtigt werden.

<sup>7</sup>Vorausberechnungen der Quenchausbreitung in der Q3D-Spule mit dem Rechencode MAGS überschätzten den Druckaufbau im Leiter erheblich.

# 3 Das Experiment

## 3.1 Versuchsparameter

Im Q3D-Experiment waren die Parameter Strom in der Testspule  $I_{q3d}$ , der Strom in den STAR-Spulen I<sub>star</sub> – und damit das Hintergrundmagnetfeld für die Testspule<sup>1</sup> – sowie die Starttemperatur  $T_0$  frei wählbar. Beschränkt wurde der zur Verfügung stehende Parameterbereich durch die mit der Experimentieranlage erreichbaren Kühlmitteltemperaturen und Magnetfeldstärken sowie durch den maximalen Testspulenstrom des vorhandenen Netzgerätes. Mit den drei freien Parametern für jeden Versuch konnte der Abstand zur Current-Sharing-Temperatur und der Abstand zum kritischen Strom eingestellt werden. Diese Abstände waren neben dem Testspulenstrom für das Quenchverhalten der Spule und so für die Versuchsdauer maßgebend. Die Parameter wurden im Q3D-Experiment so variiert, daß die für den Betrieb supraleitender Spulen relevanten Zustände in Bezug auf die kritischen Werte von Temperatur und Strom abgedeckt wurden. Die Extrapolation zu tieferen Temperaturen bzw. höheren Strömen muß mit entsprechenden Rechencodes durchgeführt werden. Tabelle 3.1 gibt eine Übersicht über die im Q3D-Experiment untersuchten Parameterbereiche.

| Parameter             | <b>Bereich</b>  |
|-----------------------|-----------------|
| Strom in Q3D-Spule    | $4kA - 10kA$    |
| Hintergrundmagnetfeld | $3T - 6T$       |
| Starttemperatur $T_0$ | $5,5 K - 7 K$   |
| Abstand zu $T_{cs}$   | $0,3 K - 1,9 K$ |
| $\frac{I_{q3d}}{I_c}$ | $0,2 - 0,7$     |

Tabelle 3.1: Parametermatrix des Q3D-Experiments.

<sup>1</sup>Alle Angaben, die das Magnetfeld für die Q3D-Spule betreffen werden in Strom durch die STAR-Spulen angegeben. Der Strom in kA entsprach in weiten Bereichen ungefähr dem Magnetfeld in Tesla am Ort des Leiters (für die genaue Magnetfeldverteilung siehe Abb. 2.1 auf Seite 6).

## 3.2 **Experimentdurchführung und Auswertung**

## **3.2.1 Typischer Ablauf eines Versuchs im Q3D-Experiment**

Zum besseren Verständnis der folgenden Experimentauswertung wird in diesem Abschnitt die Durchführung eines typischen Experimentlaufes beschrieben. Jeder einzelne Versuch der Q3D-Experimente ist durch einen bestimmten Satz der frei wählbaren Parameter gekennzeichnet. Über den damit eingestellten Abstand von den für diesen Versuch kritischen Werten von Strom und Temperatur konnte vor Beginn des Versuchs seine Dauer, d.h. die Zeit bis der Quench sich über die ganze Spule ausgebreitet hat, abgeschätzt werden. Die Aufnahmefrequenz der schnellen Meßwerterfassung wurde auf diese erwartete Versuchszeit eingestellt, so daß der begrenzte Speicherplatz optimal ausgenutzt werden konnte. War die Meßwerterfassung vorbereitet, wurde die Temperatur im Leiter eingestellt. Dies geschah durch Beimischung von warmem Heliumgas in die Heliumversorgung der Q3D-Spule, die zunächst mit 5 K kaltem Helium aus der Kälteanlage gespeist wurde. Dabei wurden Eintritts- und Austrittsventile der beiden Heliumkreisläufe der Q3D-Spule so eingestellt, daß sich bei einem vorgegebenen Druck am Eintritt ein gleichmäßiges und stabiles Temperaturprofil über der Leiterlänge ergab. Der größte Teil der Experimente wurde mit 3 bar Eintrittsdruck durchgeführt. Bei diesem Druck ist Helium bereits im überkritischen Zustand, und im Experiment lagen hier besonders stabile Temperaturund Druckverhältnisse vor<sup>2</sup>. Je nach Temperatur strömte das Helium mit einem Massenstrom zwischen  $0.5 g/s$  und  $0.9 g/s$  durch die Leiter. Wenn die Temperatur in den Leitern der Testspule stabil auf dem angestrebten Wert gehalten werden konnte, wurde der Strom in den STAR-Spulen mit einer Stromrampe von ca. 3 A/s hochgefahren. Mit diesen Rampen konnte der STAR-Spulen-Strom je nach angestrebtem Magnetfeld in 15 bis 35 min auf seinen Nominalwert gebracht werden. War die gewünschte Stromstärke erreicht, wurde mit dem Hochfahren des Stroms in der Q3D-Testwicklung begonnen. Dies konnte wegen der sehr geringen Induktivität der Testwicklung mit wesentlich steileren Rampen von ca. 10 A/s durchgeführt werden. War auch der für den Versuch vorgesehene Strom in der Q3D-Spule erreicht, wurde noch einmal das Temperaturprofil anhand von acht Heliumtemperatursensoren, die auf einem Schreiber mitprotokolliert wurden, überprüft. Waren während der Stromeinstellung Temperaturschwankungen aufgetreten, wurde mit der Quenchauslösung gewartet, bis diese abgeklungen waren. Waren dagegen durch Druckänderungen in der Heliumgasversorgung Temperaturänderungen aufgetreten (durch eine Änderung des Mischungsverhältnisses Kalt- zu Warmgas), wurden diese in der Regel nicht korrigiert, sondern das Experiment mit den sich ergebenden Temperaturen durchgeführt3 . Nach dem Erreichen einer stabilen Temperaturverteilung in

<sup>2</sup>Bei höheren Drücken wurden die Druckschwankungen im Heliumvorlauf größer, was sich direkt auf die Temperatur in der Testspule auswirkte. Die Ursache dieser Schwankungen lag in der Heliumversorgung durch die Kälteanlage.

<sup>3</sup>Die Anpassung der Temperatur an einen bestimmten Wert ist ein langwieriger Vorgang. Da beim längeren Betrieb der STAR-Spulen Probleme mit den Stromzuführungen der STAR-Spulen einerseits und den Vakuumpumpem am STAR-Kryostaten anderseits auftraten, wurde auf eine genaue Einstellung der vorbestimmten Temperatur nach dem Hochfahren des STAR-Spulen-Stroms verzichtet und nur - wenn nötig - die Frequenz der Meßwertaufnahme angepaßt.

der Testwicklung, konnte der Quench ausgelöst werden. Dies geschah durch einen Heizpuls mit der resistiven oder induktiven Heizung in der Mitte des ersten Leiters. Um den Quench mit einer minimalen Energie auszulösen, wurde die Auslöseenergie mit jedem Auslöseversuch schrittweise erhöht, bis die Stabilitätsgrenze des Leiters erreicht war und der Quench ausgelöst wurde. Wegen den geringen eingesetzten Energien mußte nur kurze Zeit (etwa 20 s) nach einem Auslöseversuch mit zu niedriger Energie gewartet werden, bis der Ausgangszustand im Leiter wieder hergestellt war. Zusammen mit dem Heizpuls wurde die Meßwertaufnahme gestartet. War die Auslösung erfolgreich, d.h. der Quench breitete sich über den Leiter aus, lief die Meßwerterfassung bis der Datenspeicher gefüllt war. Im Gegensatz zur Meßwertaufnahme mußte die Stromversorgung der Q3D-Spule aktiv unterbrochen werden, um eine Zerstörung der Testwicklung zu vermeiden. Da die Q3D-Spule im Betrieb praktisch energiefrei war und damit der Strom in der Wicklung nach dem Abschalten der Versorgung sofort zusammengebrochen wäre, mußte das Netzgerät eingeschaltet bleiben und die für die Ausbreitung der normalleitenden Zonen nötige Energie liefern bis eine Sicherheitsschwelle erreicht war. Diese Schwelle wurde von der Quenchüberwachung an den vier Leiterenden der Q3D-Spule gebildet. Die Detektion einer normalleitenden Zone an einem dieser Spannungsabgriffe schaltete das Netzgerät sofort ab. Darüberhinaus sorgten eine Temperatur- und Drucküberwachung an der Quenchauslösestelle, daß die Werte von 100 K bzw. von 100 bar nicht überschritten wurden. Um eine Beschädigung der Testwicklung zu verhindern, wäre bei diesen Werten die Quenchabschaltung des Netzgerätes ausgelöst worden. Jedoch wurden bei keinem der durchgeführten Versuche diese Werte erreicht.

Bis auf die Heliumtemperaturen in den beiden Leitern der Q3D-Spule, die auf Schreibern mitprotokolliert wurden, waren die Meßwerte der Sensoren während des Experiments nicht zugänglich. Die Aufbereitung und Auswertung der Signale erfolgte ausschließlich "offline". Sofort nach dem Versuch wurden die Spannungsdaten aus den Transientenrekordern auf einen PC übertragen und in ASCII-Werte umgewandelt. Die Meßdaten wurden dann mit eigens dafür entwickelten Programmen von Störsignalen befreit. Die so aufbereiteten Signale wurden noch einmal mit den Originaldaten verglichen um sicherzustellen, daß die Charakteristik des Signals durch die Aufarbeitung nicht beeinträchtigt worden war. Die Spannungsdaten wurden nach der Aufbereitung in physikalische Einheiten umgerechnet und für jeden Sensor über der Zeit aufgetragen.

## 3.3 **Auswertung eines Versuchs**

## **3.3.1 Spannungsmessung am Leiter**

Die Spannungen, die zwischen zwei Spannungsabgriffen gemessen wurden, wurden unter Berücksichtung des spezifischen Widerstands des Leiters (im Q3D-Experiment bei 15 K gemessen) und des Experimentstroms auf eine "Pseudolänge" umgerechnet. Diese entspricht nicht der genauen Länge der normalleitenden Zone zwischen den beiden Sensoren, da die Temperaturabhängigkeit des spezifischen Widerstandes nicht berücksichtigt wurde. Sie erlaubt aber bis 20 K, bevor die Temperaturabhängigkeit des Kupferwiderstands einsetzt, Experimente mit unterschiedlichen Strömen in der Q3D-Spule zu vergleichen.

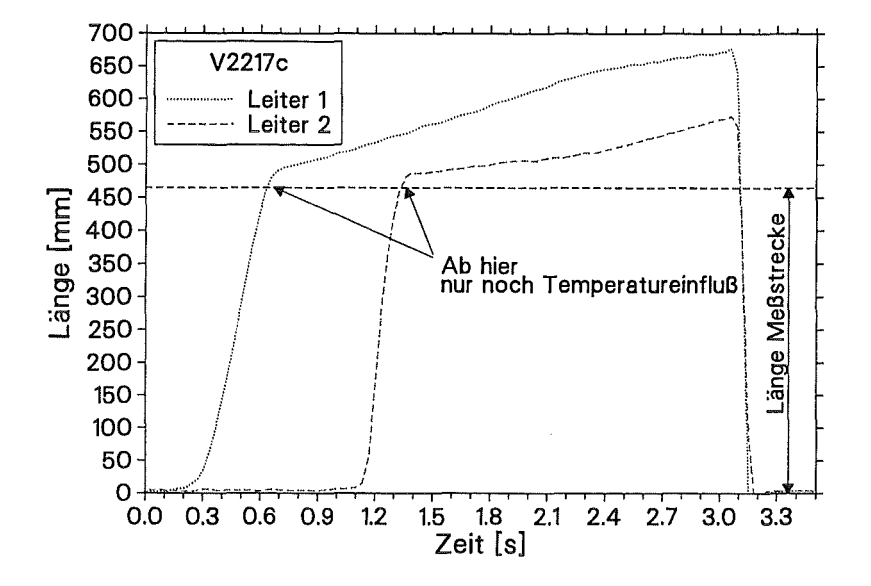

Abb. 3.1: Spannung zwischen Abgriff 12 und 13 (im Abstand von 287mm bis 752mm zur Quenchauslösestelle).

Die Abbildungen 3.1 und 3.2 zeigen einen typischen Spannungsverlauf zwischen zwei Spannungsabgriffen auf dem Leiter während der Quenchausbreitung. Die gemessene Spannung ist bereits in die Länge der normalleitenden Zone zwischen beiden Abgriffen umgerechnet. Abbildung 3.1 zeigt die Meßstrecke, die etwa 300mm von der Quenchauslösestelle entfernt beginnt<sup>4</sup>. In Leiter 1 hatte die Quenchfront nach ca. 0,2s (zur Zeit 0s wurde der Quench ausgelöst) den Abgriff 12 erreicht und innerhalb der Meßstrecke breitete sich eine normalleitende Zone aus. Ungefähr 0,9 s später erreichte auch in Leiter 2 die sich dort ausbreitende Quenchfront den Abgriff 12. Deutlich ist die höhere Ausbreitungsgeschwindigkeit in Leiter 2 an der schneller wachsenden normalleitenden Zone zu sehen.

In Abbildung 3.2 ist für den gleichen Versuch die Quenchausbreitung innerhalb einer Meßstrecke, die ca. 5 m von der Auslösestelle entfernt angeordnet ist, dargestellt. Hier traf in Leiter 2 die Quenchfront früher als in Leiter 1 ein, d.h. aufgrund der höheren Ausbreitungsgeschwindigkeit in Leiter 2 hatte die Quenchfront nach 5 m Ausbreitungsstrecke die Quenchfront in Leiter 1 bereits überholt. Die axiale Quenchausbreitung in Leiter 2 war in allen Versuchen des Q3D-Experiments schneller als in Leiter 1, ein Überholen der Quenchfront fand allerdings nur bei einem Teil der Versuche statt.

In beiden Diagrammen ist die Länge der Meßstrecke und damit auch die maximale Länge der normalleitenden Zone eingezeichnet. Das Anwachsen der normalleitenden Zone über

<sup>&</sup>lt;sup>4</sup>Die Übersicht über die Sensorverteilung der Q3D-Spule findet sich im Anhang A auf Seite 105.

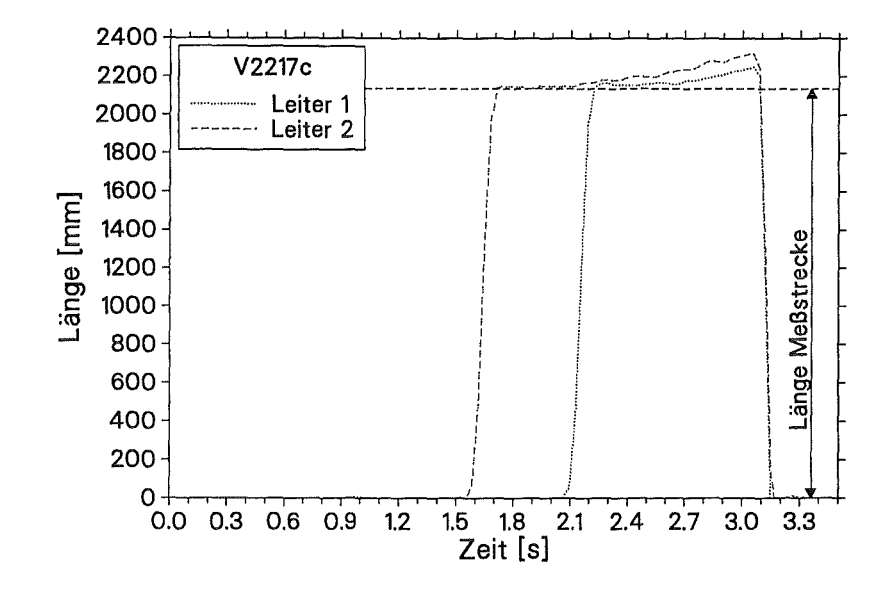

Abb. 3.2: Spannung zwischen Abgriff 2 und 3 (im Abstand von 5055 mm bis 7191 mm zur Quenchauslösestelle).

die eigentliche Länge der Meßstrecke hinaus zeigt, daß die gemessene Spannung nur dann einfach in eine Länge umzurechnen ist, solange die Leitertemperatur unter 20 K bleibt. Bei Temperaturen darüber setzt die Temperaturabhängigkeit des ohmschen Widerstands des stromleitenden Kupfers ein und die für die Längenberechnung gemachte Vereinfachung eines temperaturunabhängigen Widerstands ist nicht mehr zulässig (daher der Begriff der "Pseudolänge"). In beiden Diagrammen ist dieser Temperatureinfluß im zweiten wesentlich flacheren Teil der Kurven zu sehen. In Diagramm 3.1 überstieg die Temperatur innerhalb des Meßabschnitts bereits 20 K bevor die gesamte Strecke normalleitend war und das deutliche Abknicken der Kurve, das die eigentliche Ausbreitung und den Spannungsanstieg aufgrund des Temperatureinflusses normalerweise trennt, findet erst statt, nachdem die vereinfacht berechnete "Pseudolänge" die Länge der Meßstrecke überschritten hat.

## 3.3.2 Die Ausbreitung normalleitender Zonen in der Q3D-Spule

### Axiale Ausbreitung

Um einen Überblick über die axiale Quenchausbreitung in den Leitern der Testwicklung zu erhalten, wurden aus den Signalen der einzelnen Spannungssensoren die gequenchte Länge in Abhängigkeit von der Zeit berechnet. Wegen der Temperaturabhängigkeit des spezifischen Widerstands des Kabels und damit auch der elektrischen Spannung über der Kabellänge wurde der Verlauf der Spannung nicht zur Berechnung der gequenchten Länge herangezogen. Vielmehr wurde die gesamte gequenchte Länge aus einzelnen komplett normalleitenden Abschnitten zwischen zwei Spannungsabgriffen aufsummiert. Ein Abschnitt wurde dann als komplett normalleitend betrachtet, wenn

- 1. vor und nach dem betrachteten Abschnitt eine elektrische Spannung (d.h. eine normalleitende Zone) auftrat, und
- 2. die Spannung einen Schwellenwert (gebildet aus spezifischem Widerstand des Kabels  $( $20 K$ ), der Länge des Meßabschnitts und des Stromes in der Testwicklung)$ überschritten hatte.

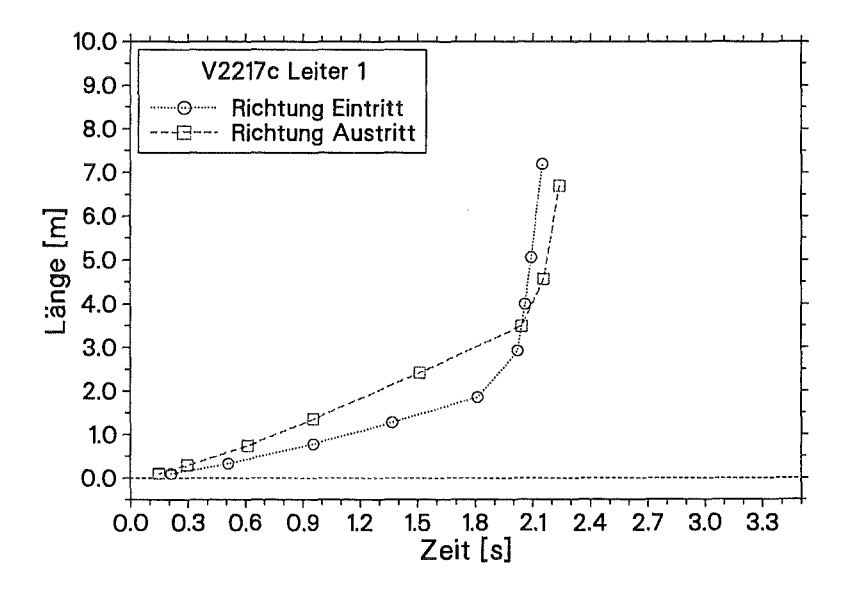

Abb. 3.3: Der Forschritt der beiden Quenchfronten in Leiter 1.

Die Addition der normalleitenden Zonen je Leiter ergab die in diskreten Stufen ermittelte gequenchte Gesamtlänge pro Leiter. In Abbildung 3.3 ist die Ausbreitung der beiden Quenchfronten in Leiter 1 und in Abbildung 3.4 der zeitliche Verlauf der gesamten gequenchten Längen in Leiter 1 und 2 zu sehen. Auch hier ist die höhere axiale Ausbreitungsgeschwindigkeit in Leiter 2 und das Überholen der Quenchfront zu erkennen.

#### $3.3.3$ Temperaturmessung am Leiter

Die zeitlichen Verläufe der Temperaturen und deren Verteilung über den beiden Leitern spielen eine entscheidende Rolle bei der Interpretation der Vorgänge beim Quenchen der Testspule. Sowohl Kühl- bzw. Vorwärmeffekte als auch die Stellen maximaler Temperaturen bzw. die Anstiegszeiten der Temperaturen beeinflussen die axiale und transversale Ausbreitung.

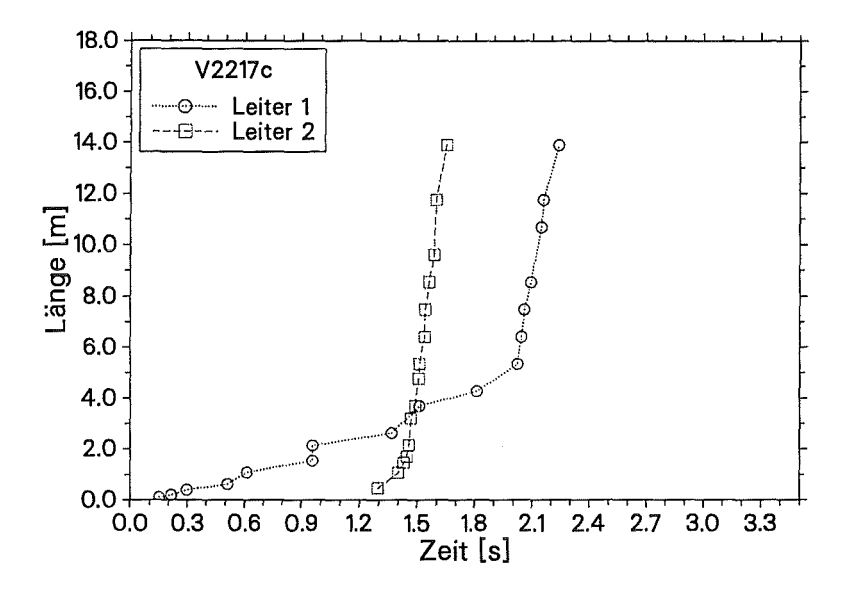

Abb. 3.4: Gesamte gequenchte Länge über der Zeit in Leiter 1 und 2.

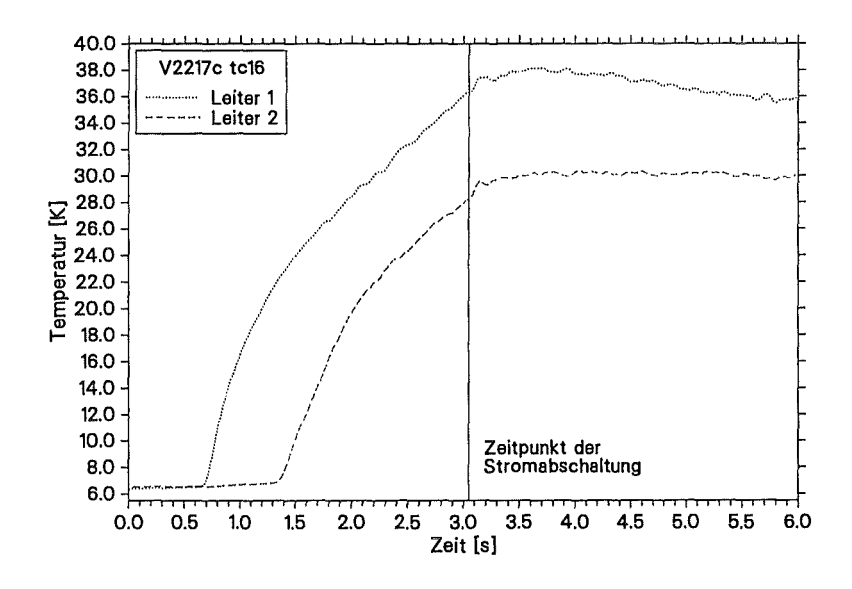

Abb. 3.5: Typischer Temperaturverlauf auf der Leiterhülle.

Abbildung 3.5 zeigt einen typischen Verlauf der Hüllentemperatur während eines Quenchexperiments. Gezeigt ist die Temperaturkurve der Sensoren tc16p und tc16m (auf Leiter 1 respektive 2) an der Stelle, an der in Versuch V2217c die höchste Temperatur gemessen wurde. Diese Stelle liegt ca. 1m stromab der Quenchauslösestelle. In das Diagramm ist zusätzlich der Zeitpunkt der Stromabschaltung eingezeichnet. Das in Abbildung 3.5 zu erkennende weitere Ansteigen der Temperatur nach der Stromabschaltung wird bei fast allen Sensoren in jedem Versuch beobachtet und deutet auf einen Wärmespeicher im Leiterinneren hin, für den nur die Strands in Frage kommen.

Die Höhe der erreichten Maximaltemperaturen an den einzelnen Meßstellen hingen vom Strom in der Testwicklung und der Zeit zwischen Erreichen der Normalleitung im betreffenden Abschnitt und der Stromabschaltung ab. Da beim Quenchen der Q3D-Spule die Ventile am Eintritt der Testwicklung zum Schutz der Kälteanlage geschlossen wurden, und so die Heliumzufuhr unterbrochen war, hielten sich die Temperaturen im Kabel nahe am Maximalwert, bis die Heliumkühlung einige 10 Sekunden nach dem Abschalten der Stromversorgung wieder zugeschaltet wurde.

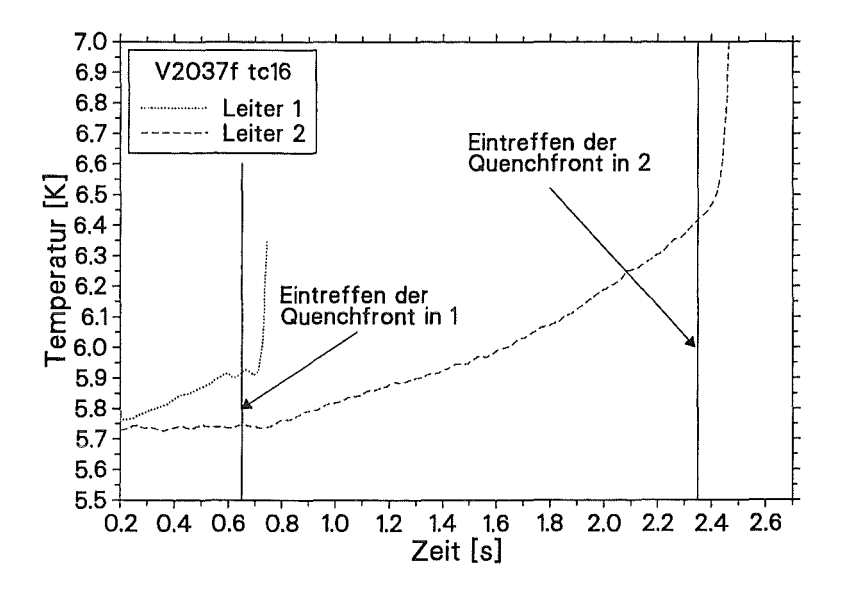

Abb. 3.6: Temperaturverlauf vor dem Eintreffen der Quenchfront.

Interessant ist auch der unterschiedliche Temperaturverlauf an der Hülle in Leiter 1 und 2 kurz bevor die Quenchfront die Meßstelle erreicht. In Abbildung 3.6 sind die Temperaturen der Meßstelle tc16 in Versuch V2037f für beide Leiter dargestellt. Dies entspricht der Stelle, an der in diesem Versuch der transversale Quenchsprung erfolgte. In Leiter 1 stieg die Temperatur bis zum Eintreffen der Quenchfront leicht auf ca. 5,9 K an. Dagegen stieg die Temperatur auf der Hülle von Leiter 2, nachdem in Leiter 1 durch die eintreffende normalleitende Zone eine starke Temperaturerhöhung einsetzte, langsam bis auf 6,45 K an. Dann scheint die kritische Temperatur (von 6,25 K) in den Strands erreicht worden zu sein und Leiter 2 begann normalleitend zu werden. Die Wärme, die den dann folgenden steilen Temperaturanstieg bewirkte, entstand innerhalb der Strands und erreichte mit ungefähr der gleichen zeitlichen Verzögerung ( ca. 0,1 s) die Kabelhülle, wie dies in Leiter 1 geschah.

## **3.3.4 Temperaturprofile über dem Leiter**

Eine weitere integrale Information über die Quenchausbreitung in den Leitern stellen Temperaturprofile über der Leiterlänge zu bestimmten Zeiten dar. Die Abbildungen 3.7 und 3.8 zeigen solche Profile zu verschiedenen Zeiten.

In Abbildung 3.7 ist nach 0,2 s der Start der Quenchausbreitung an der Stelle 9,9 m in Leiter 1 gut zu erkennen. Im Laufe der axialen Ausbreitung der Quenchfront wurden immer größere Teile des Leiters normalleitend und stiegen mit 20 bis  $50 K/s$  (je nach Versuchsparameter) in der Temperatur an. In den ungestörten Abschnitten des Leiters 1 sind dagegen nur geringe Temperaturerhöhungen zu erkennen. Dementsprechend zeigen mit fortschreitender Zeit die Temperaturprofile in der Mitte des Leiters eine stärker werdende Überhöhung während die noch nicht normalleitenden Zonen des Leiters sehr flache Profile aufweisen. Die in Abschnitt 3.3.2 bereits erwähnte ungleiche Ausbreitungsgeschwindigkeit der beiden Fronten in Richtung Eintritt bzw. Austritt der Testwicklung ist auch im Temperaturprofil durch eine Unsymmetrie bezüglich der Quenchauslösestelle zu erkennen.

Auffällig ist der im Vergleich zu den Nachbarbereichen langsamere Anstieg der Temperatur an der Stelle der Quenchauslösung. Diese Verzögerung ist durch die konstruktive Ausführung der Quenchheizung bedingt. An der Stelle, an der der Leiter geöffnet worden war, ist ein Aluminiumrohr über den Leiter geschweißt, das mehr Masse (etwa das 2,5-fache) als die dafür entfernte Hülle des Leiters besitzt und ein größeres Heliumvolumen (ca. das 1,5-fache) beinhaltet. Außerdem ist dieses Rohr durch eine GFK-Schale von den im Quenchfall wärmeerzeugenden Strands getrennt, so daß die hier an der Hülle gemessene Temperatur schlechter als an den übrigen Stellen mit der Strandtemperatur übereinstimmt. Im Laufe des Versuchs wurden auch die unmittelbaren Nachbarn dieser gestörten Stelle in ihrem Temperaturverlauf beeinflußt. Auf die axiale Quenchausbreitung, die durch die Wärme, die im Inneren des Kabels erzeugt wird, bestimmt ist, hat diese Störung jedoch keinen Einfluß.

Abbildung 3.8 zeigt das Temperaturprofil in Leiter 2 zu den gleichen Zeiten wie in Abbildung 3.7. Das Temperaturprofil zeigt zum Zeitpunkt 1,0 s - also vor dem ersten Auftreten einer normalleitenden Zone in Leiter 2- Zonen mit einer merklichen Temperaturerhöhung (vgl. Abschnitt 3.3.3). Der transversale Sprung erfolgte bei 1,8 s. Wie deutlich zu erkennen ist, hat die oben erwähnte Störung an der Quenchauslösestelle in Leiter 1 Auswirkungen auf die Stelle des transversalen Quenchübergangs. Nicht wie bei einem ungestörten Leiter zu erwarten an der Quenchauslösestelle, sondern etwas stromab an einer Stelle mit höherer Hüllentemperatur sprang der Quench auf Leiter 2.

Nach dem transversalen Sprung des Quenches zeigte der Versuch V2247 dann eine Besonderheit der transversalen Ausbreitung im Q3D-Experiment, die nur in wenigen Versuchen so deutlich zu erkennen war. Die axiale Quenchausbreitung erfolgte nicht mehr fortlaufend von einem Ursprung aus. Es wurden vielmehr kurz nacheinander mehrere Quenchzonen im Leiter ausgelöst, die sich dann alle axial über den Leiter ausbreiteten, bis sie auf bereits normalleitende Nachbarregionen trafen und sich mit diesen vereinigten. Die

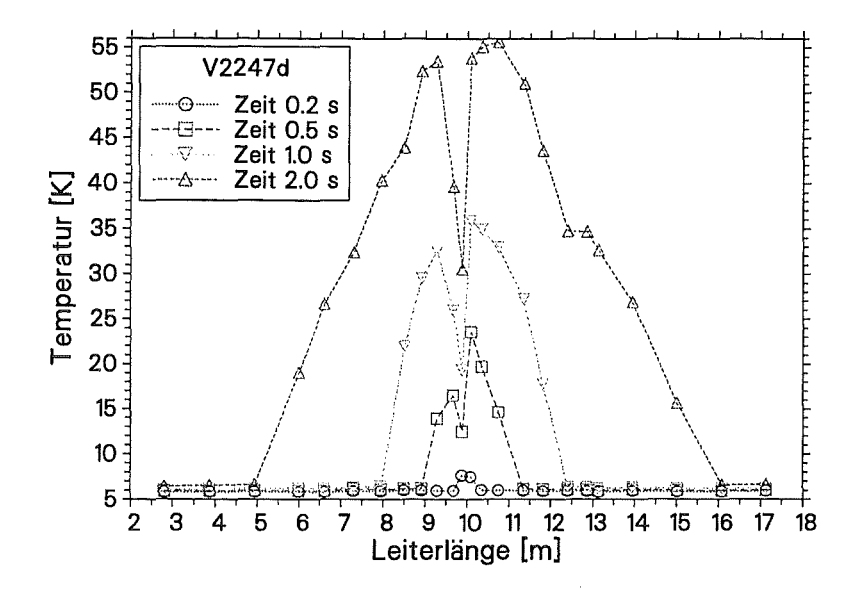

Abb. 3.7: Temperaturprofile zu verschiedenen Zeiten in Leiter 1.

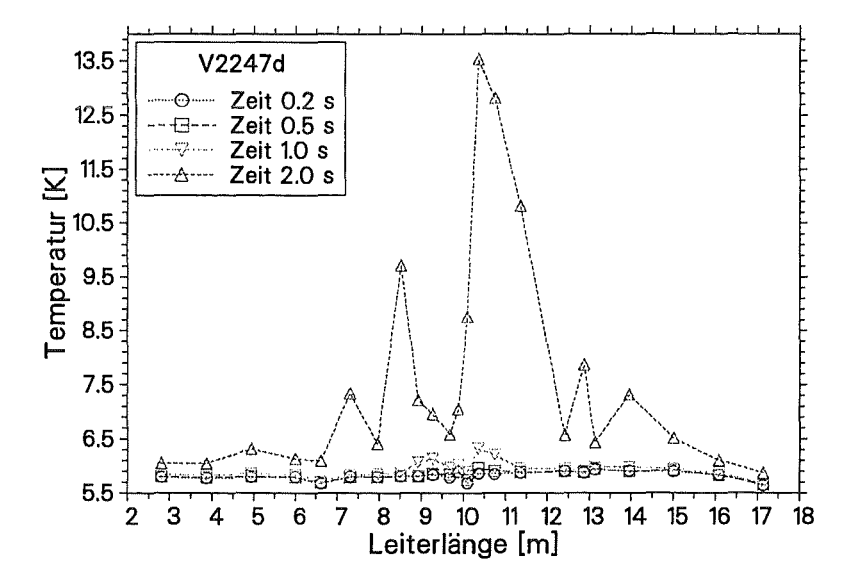

Abb. 3.8: Temperaturprofile zu verschiedenen Zeiten in Leiter 2.

Ursache für die Ausbildung mehrerer Quenchzonen findet sich in den etwas unterschiedlichen Wärmewiderständen zwischen den beiden Leitern entlang der Austauschstrecke  $(vgl. Abschnitt 4.3.2).$ 

## 3.3.5 Temperaturmessung im Helium

An ingesamt neun Stellen wurde über Meßstutzen die Temperatur direkt im Heliumraum gemessen. Wie in Abschnitt 2.3.6 bereits ausgeführt, dienten diese Temperatursensoren nicht der Messung der absoluten Temperatur, sondern wurden im Vergleich mit den Hüllentemperaturen eingesetzt.

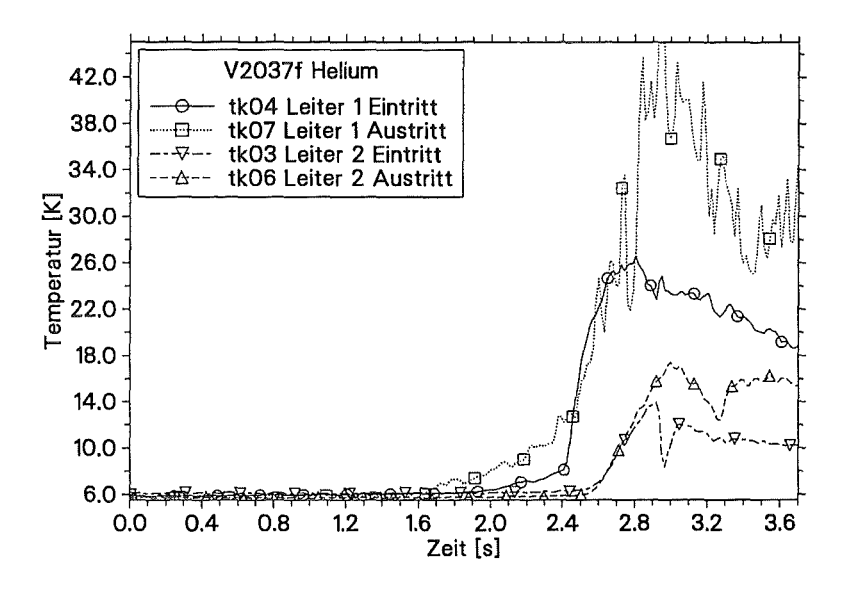

Abb. 3.9: Temperaturverlauf im Helium.

Ähnlich den Temperaturverläufen auf der Leiterhülle ist bei der Heliumtemperatur nur in Leiter 1 ein flaches Ansteigen der Temperatur bis zu dem Punkt, an dem ein starker Anstieg erfolgt, zu erkennen. In Leiter 2 ist keine Änderung der Temperatur vor dem steilen Gradienten, d.h. bis zum Quenchen des Leiters, zu beobachten (siehe Abb. 3.9).

## 3.3.6 Heliumdruckmessung im Leiter

Die Abbildungen 3.10 und 3.11 zeigen typische Druckverläufe an den Sensoren in Leiter 1 bzw. Leiter 2. In allen Versuchen stieg der Druck in Leiter 1, während sich der Quench im Leiter ausbreitete, leicht (zwischen 1 und 3 bar) an. Der starke Druckanstieg im zweiten Teil der Kurven ging immer mit dem Eintritt in den Bereich II der Quenchausbreitung, d.h. mit der Beschleunigung der Ausbreitungsfront, einher (vgl. Abschnitt 3.3.2 und Abb. 4.1), war aber zeitlich gegenüber dem Einsetzen der Beschleunigung verzögert. Auch in Leiter 2, in dem sich der Quench in Versuch V2037f gleich mit sehr hoher Geschwindigkeit ausbreitete, fand der starke Druckanstieg zeitlich nach dem Start der Quenchausbreitung in Leiter 2 statt.

In beiden Leitern ist der Druck im Teilstrang Richtung Spuleneintritt höher als im Strang

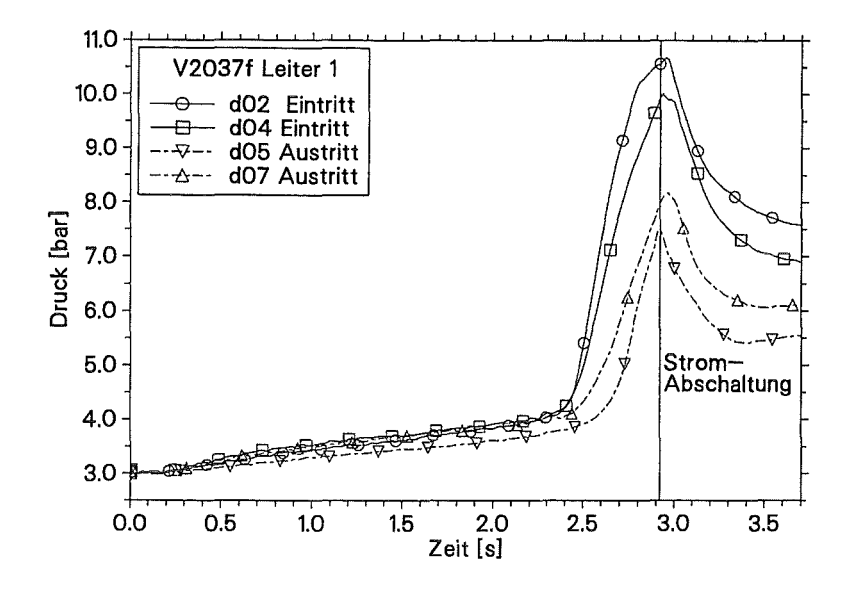

Abb. 3.10: Druckverlauf in Leiter 1.

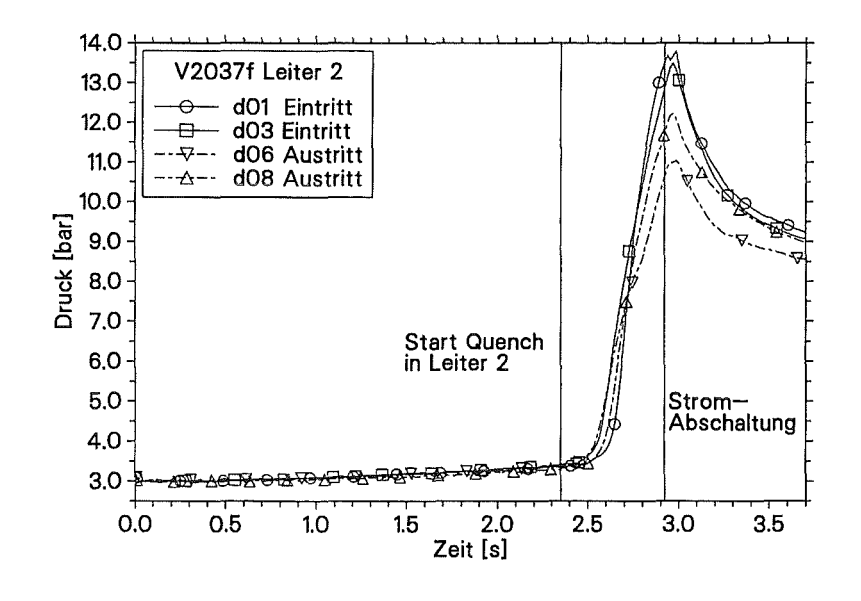

Abb. 3.11: Druckverlauf in Leiter 2.

Richtung Spulenaustritt. Dies wurde durch die hydraulischen Randbedingungen, die von der STAR-Anlage vorgegeben werden, bestimmt (vgl. auch Abschnitt 3.3.2).

Wie bereits bei den Temperaturen auf der Leiterhülle beobachtet, stieg auch der Druck nach der Stromabschaltung weiter an. Das bedeutet, daß der Energieeintrag in das Helium auch nach der Stromabschaltung weiterging. Auch dies spricht für eine zeitlich verzögerte Wärmeabgabe der Strands an das Helium.

#### $3.3.7$ Bestimmung der Temperatur in den Strands

Die Temperatur der Strands im Kabelinneren kann im Experiment nicht direkt gemessen werden, ohne massiv in den Leiter einzugreifen. Ein solcher Eingriff in den Leiter würde die Quenchausbreitung so stark beeinflussen, daß nur schwer Rückschlüsse auf das Verhalten ungestörter Spulen möglich wäre. Daher wurde auf eine direkte Temperaturmessung der Strands verzichtet.

#### $3.4$ Zuverlässigkeit der Experimentergebnisse

Da kaum veröffentlichte Ergebnisse zur Quenchausbreitung in Spulen aus CIC-Leitern existieren und die wenigen verfügbaren sich in wesentlichen Aspekten vom Q3D-Experiment unterscheiden, ist ein Vergleich der Ergebnisse dieser Arbeit mit Literaturdaten nicht möglich [2, 3, 5]. Eine andere Möglichkeit zur Feststellung der Güte experimenteller Daten ist ihre Reproduzierbarkeit. Besonders die Schwierigkeit im Q3D-Experiment am Anfang des Versuchs eine stabile Temperatur mit einem flachen Profil entlang der beiden Leiter einzustellen, stellt die Frage nach der Empfindlichkeit des Experimentverlaufs auf die Ungenauigkeit der Anfangstemperaturverteilung. Ein weiteres Problem stellt die Abschätzung dar, inwieweit durch die Quenchauslösung, d.h. durch das Einbringen von "Fremdwärme" die Abläufe bei der Quenchausbreitung beeinflußt werden.

#### $3.4.1$ Reproduzierbarkeit der Versuche

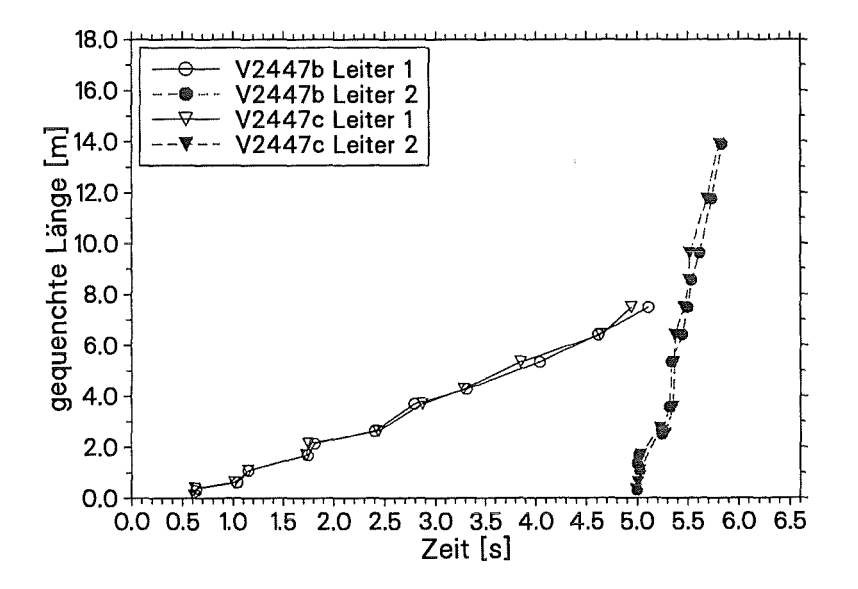

Abb. 3.12: Die gequenchte Gesamtlänge in V2447b und V2447c im Vergleich.

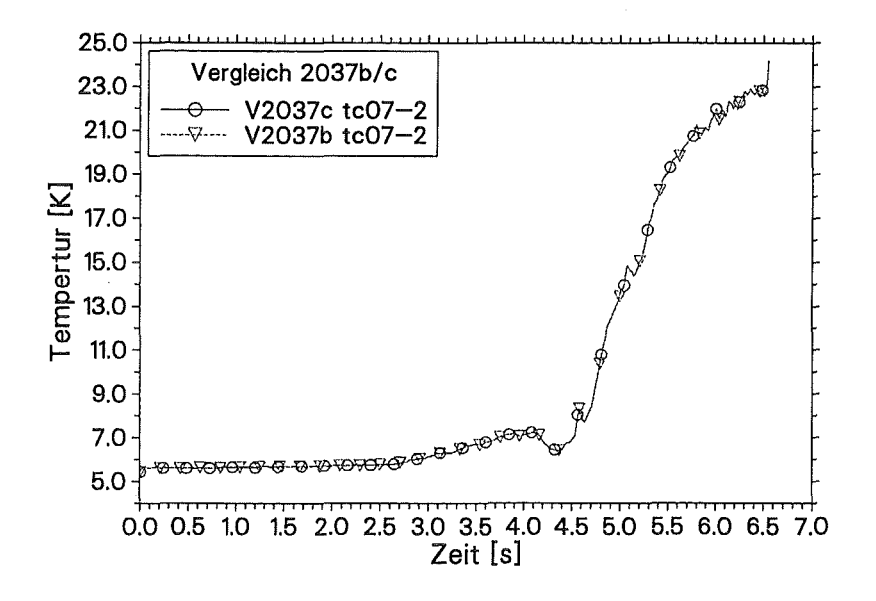

Abb. 3.13: Der Temperaturverlauf am Sensor tc07 auf Leiter 2 in V2037b und V2037c.

Bei insgesamt acht Testläufen wurden - verteilt über den ganzen Parameterbereich, der im Q3D-Experiment abgedeckt wurde- Versuche mit den gleichen Einstellungen wie vorangegangene Tests wiederholt. Obwohl die Ausgangstemperatur in der Q3D-Spule nicht besser als 0,1 K genau eingestellt werden konnte, wurden sehr gute Übereinstimmungen aller gemessenen Größen festgestellt. Der Unterschied zwischen den einzelnen Versuchen war sowohl bei den Temperatur- als auch bei den Druckverläufen kleiner als 5% der Maximalwerte. In den meisten Fällen war die Übereinstimmung deutlich besser. In Abbildung 3.12 ist die gute Übereinstimmung der gequenchten Längenzweier Versuche mit identischen Versuchsparametern zu sehen. Abbildung 3.13 zeigt den Temperaturverlauf an Sensor tc07 bei einem weiteren Versuchspaar. Selbst der kleine Temperatureinbruch kurz nach 4,0s, der durch eine kurzzeitige Massenstromumkehr (siehe Abschnitt 4.1.2) entstand, ließ sich eindeutig reproduzieren.

Unterschiede wurden nur bei den Übergangszeiten in den Bereich II der axialen Quenchausbreitung in Leiter 1 und beim transversalen Übergang des Quenches in Leiter 2 beobachtet (siehe Abb. 3.14). Hier spielen selbst Temperaturunterschiede kleiner 0,1 *K* eine entscheidende Rolle. Bei der für den Übergang in den Bereich II verantwortlichen Vorerwärmung wurden mittlere Temperaturanstiegszeiten im Bereich von 0,25 K/s bis 0,5 K/s festgestellt. D.h. ein Fehler von 0,05 K ergibt bereits eine Abweichung von 0,1 s bis 0,2 s für den Zeitpunkt des Übergangs in den Bereich II der axialen Ausbreitung. Entsprechendes gilt für den transversalen Übergang des Quenches bei dem mittlere Temperaturanstiegszeiten von 0,2 K/s bis 0,3 K/s in Leiter 2 gemessen wurden und damit bei einer Temperaturabweichung von  $0.05$  K einen Fehler von  $0.15$ s bis  $0.25$ s für die Startzeit des transversal ausgelösten Quenchs in Leiter 2 verursachten.

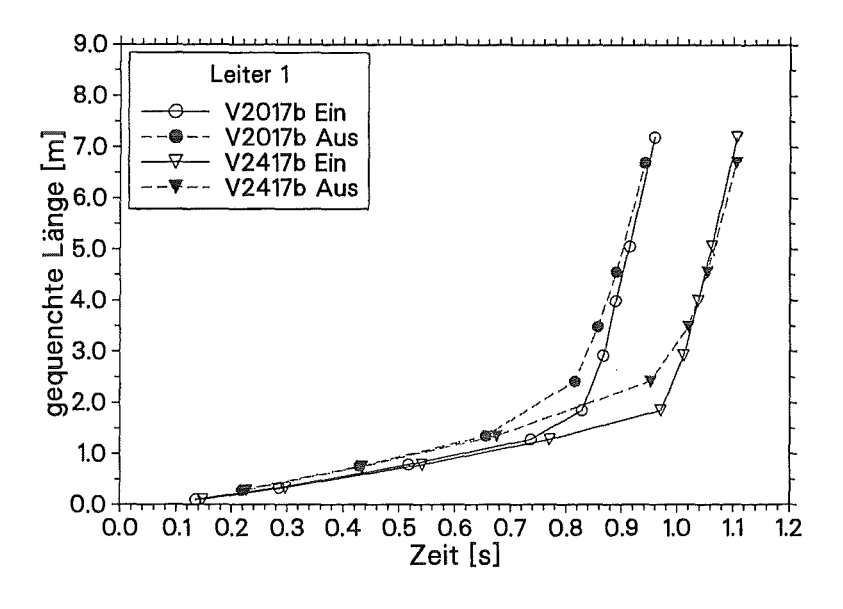

Abb. 3.14: Unterschiedliche Zeiten für den Übergang in Bereich II.

#### $3.4.2$ Der Einfluß der Quenchauslösung auf die Quenchausbreitung

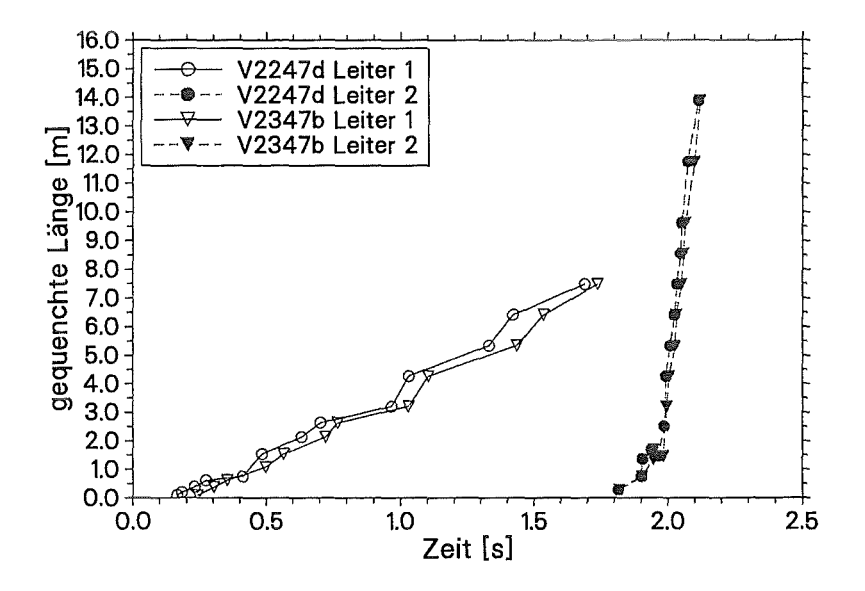

Abb. 3.15: Die gequenchte Gesamtlänge in V2247d und V2347b im Vergleich.

In drei Versuchspaaren wurde die Energie der Quenchauslösung variiert. Bei dem Versuchspaar V2247d/V2347b wurde der Quench mit 5,7J respektive 1,8J ausgelöst. Der Unterschied im Ablauf des Experiments beschränkte sich auf ein zeitlich verzögertes Loslaufen der Quenchfront im Versuch mit der geringeren Auslöseenergie (V2347b). Abbildung 3.15 zeigt den Verlauf der Quenchausbreitung in beiden Versuchen.

Neben der Auslösung des Quenches mittels der resistiven Heizung konnte der Quench auch mit einer Induktionsspule, die an der gleichen Stelle wie die resistive Heizung angebracht war, ausgelöst werden. Auch bei dieser Auslöseart wurde sich der minimalen Auslöseenergie schrittweise angenähert. Bei einem mit der Induktionsspule ausgelösten (ansonsten identischen) Versuch konnte gegenüber der Auslösung mit der resistiven Heizung stets eine stärkere Zeitverzögerung bis zum Loslaufen der Quenchfront festgestellt werden, d.h. mit Hilfe der induktiven Heizung konnte der Quench mit einer kleineren Energiemenge ausgelöst werden. Der übrige Verlauf des Experiments war mit dem durch die resistive Heizung ausgelösten Pendant identisch.

## 3.4.3 **Schlußfolgerung**

Die Untersuchungen zur Reproduzierbarkeit der Q3D-Experimente haben gezeigt, daß die Genauigkeit mit der die Experimentparameter - insbesondere die Ausgangstemperatur und deren Verteilung entlang der Testwicklung- ausreichend hoch war, um die Versuchsergebnisse eindeutig reproduzieren zu können. Dabei müssen jedoch kleine Zeitungenauigkeiten (bis 0,25 s) bei den Vorgängen, die von Temperaturungenauigkeiten kleiner 0,1 K bereits beeinflußt sind, berücksichtigt werden.

Die Quenchauslösung konnte sowohl mit der resistiven als auch der induktiven Heizung durchgeführt werden. Die Auslöseenergien waren dabei so niedrig, daß sie keinen Einfluß auf die Quenchausbreitung nehmen konnten. Lediglich die Startzeiten der Quenchausbreitung variierten bei unterschiedlichen Auslöseenergien.

# 4 Ergebnisse des Q3D-Experiments

#### $4.1$ Axiale Quenchausbreitung in Leiter 1

#### $4.1.1$ **Experimentelle Ergebnisse**

Wie in den vorangegangenen Abschnitten beschrieben, wurde der Quench im Q3D-Experiment durch eine Heizung in der Mitte von Leiter 1 ausgelöst. Der dort entstandene Quench breitete sich in zwei Richtungen aus, so daß je eine fortschreitende Front in Richtung Spuleneintritt und eine in Richtung Spulenaustritt lief<sup>1</sup>.

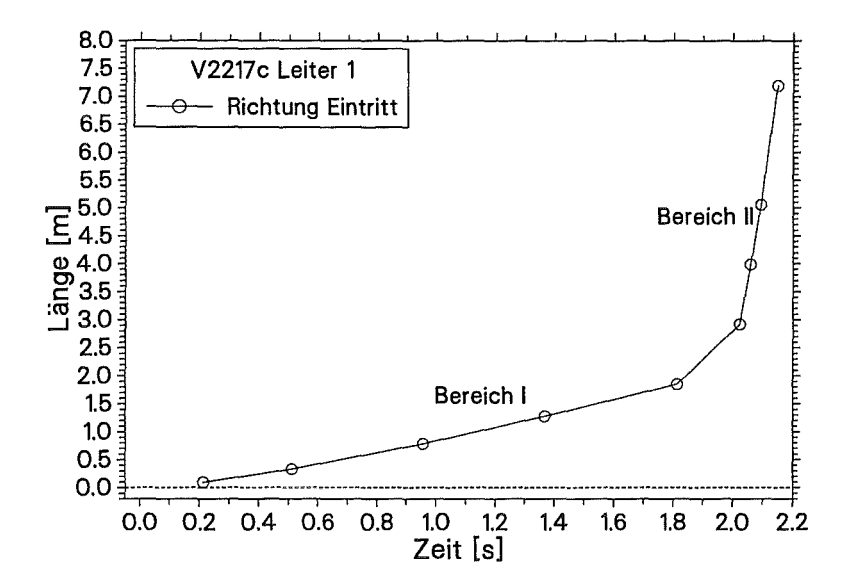

Abb. 4.1: Zwei Bereiche der axialen Quenchausbreitung im Leiter 1

In Abbildung 4.1 ist die axiale Ausbreitung der Quenchfront im Leiter 1 in Richtung Spuleneintritt am Beispiel von Versuch V2217c zu sehen. Es lassen sich deutlich zwei

 $1$ Die Betrachtung Eintritt und Austritt bezieht sich auf den Heliumfluß im stationären Betriebsfall der Spule vor dem Quench.

unterschiedliche Bereiche der Quenchausbreitung erkennen, die sich drastisch in ihren Ausbreitungsgeschwindigkeiten unterscheiden. Der abrupte Übergang von einem Bereich in den anderen (im folgenden Bereich I bzw. Bereich II genannt) und die sich stark unterscheidenden Ausbreitungsgeschwindigkeiten legen die Vermutung nahe, daß sich mit dem Übergang von Bereich I in Bereich II der die Quenchfront vorantreibende Effekt ändert. In Abschnitt 4.1.2 wird dieses Phänomen diskutiert.

In allen Versuchen des Q3D-Experiments bewegte sich die Quenchfront zuerst mit mäßiger Geschwindigkeit (0,7m/s bis 3,5m/s je nach Experimentparameter) durch den Leiter. In diesem Bereich I der Quenchausbreitung war nur eine geringe Beschleunigung der Quenchfront im Laufe der Zeit zu beobachten. Außerdem war die Ausbreitungsgeschwindigkeit bei allen Versuchen in Richtung Spulenaustritt höher als in Richtung Eintritt. Bei einigen der hier untersuchten Experimente ging die Quenchausbreitung nach einiger Zeit in den Bereich II über, der durch eine um mehr als eine Größenordnung höhere Ausbreitungsgeschwindigkeit gekennzeichnet ist.

Die in den folgenden Diagrammen dargestellten unterschiedlichen Gesamtlängen der gequenchten Zonen enstanden durch die unterschiedlichen Abschaltkriterien für den Testspulenstrom. In einigen Versuchen erreichte die Quenchfront in Leiter 2 so früh das Spulenende und löste die Abschaltung aus, daß sich der Quench in Leiter 1 nicht vollständig ausbreiten konnte.

## **Einfluß der Temperatur auf die axiale Quenchausbreitung**

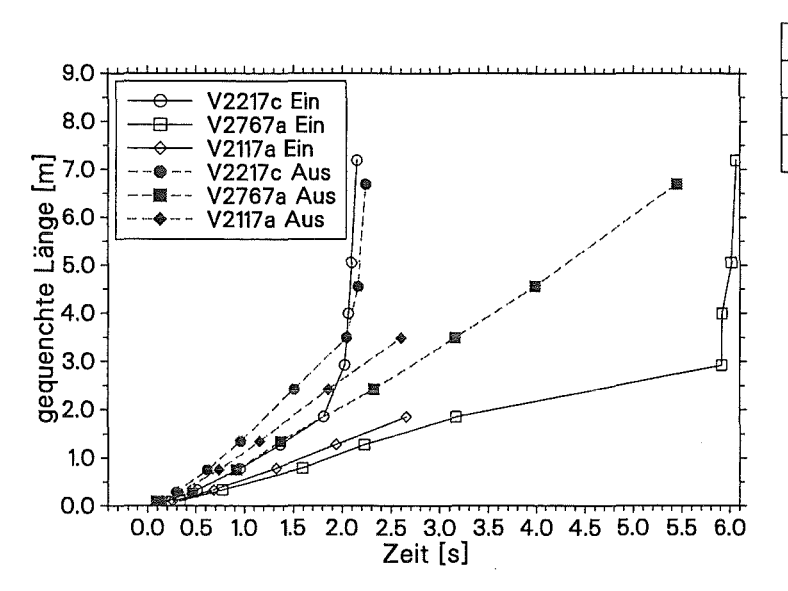

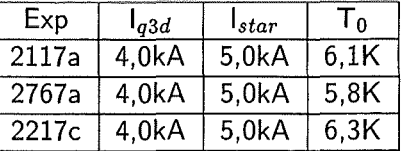

Abb. 4.2: Axiale Quenchausbreitung in Leiter 1 bei unterschiedlichen Temperaturen und einem Testspulenstrom von 4 kA.

In den Abbildungen 4.2, 4.3 und 4.4 ist die axiale Quenchausbreitung in Leiter 1 als gequenchte Länge über der Zeit für verschiedene Testspulenströme dargestellt. In den

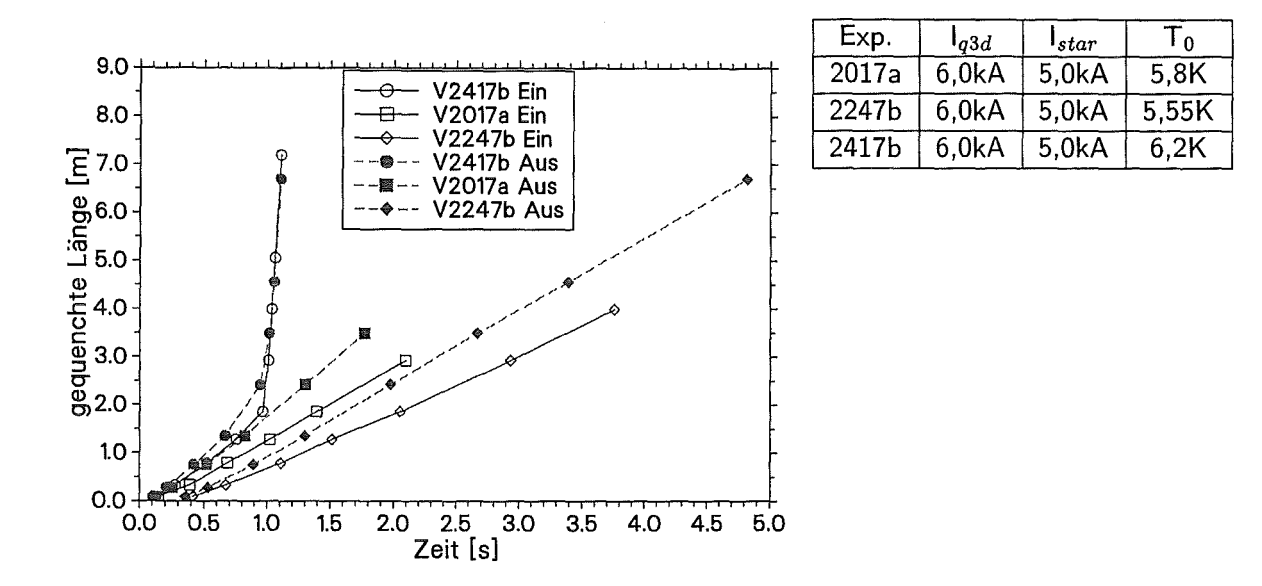

Abb. 4.3: Axiale Quenchausbreitung in Leiter 1 bei unterschiedlichen Temperaturen und einem Testspulenstrom von 6 kA.

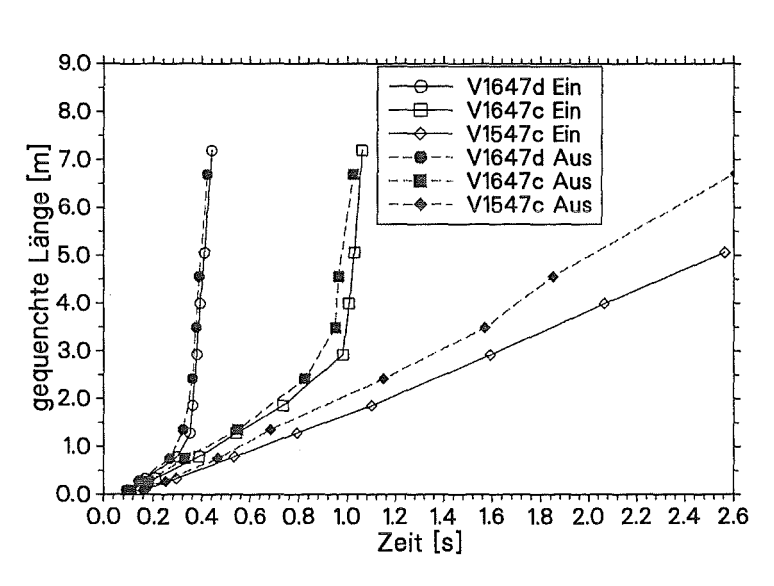

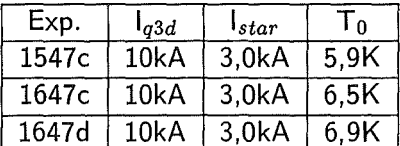

Abb. 4.4: Axiale Quenchausbreitung in Leiter 1 bei unterschiedlichen Temperaturen und einem Testspulenstrom von 10 kA.

Diagrammen sind Versuche gegenübergestellt, die sich nur in der Starttemperatur  $T_0$ unterscheiden.

Mit steigender Starttemperatur  $T_0$  – und damit geringer werdendem Abstand zur Current-Sharing Temperatur  $T_{cs}$  – lief die Quenchfront schneller durch den Leiter. Die Zunahme der Ausbreitungsgeschwindigkeit war dabei nicht linear sondern stieg mit höherer Starttemperatur an. Außerdem wurde der Übergangspunkt von Bereich I in Bereich II früher

erreicht. In Richtung Spulenaustritt begann der Bereich II in allen Versuchen räumlich später als in Richtung Eintritt der Spule. Für den Zeitpunkt des Übergangs läßt sich dagegen keine eindeutige Aussage treffen. Je nach Ausbreitungsgeschwindigkeit erreichte die normalleitende Zone in Richtung Spulenaustritt bereits Gebiete, in denen die Magnetfeldstärke deutlich kleiner war, als die an der Stelle der Quenchauslösung. Dort war T *es* höher und der Leiter mußte mehr Wärme aufnehmen, bevor er in die Normalleitung ging. Der Übergang in Bereich II wurde dadurch zeitlich verzögert erreicht.

Der Übergang selbst geschah auch hier abrupt innerhalb von wenigen zehntel Sekunden. Der in einigen Diagrammen zu sehende Übergangsbereich zwischen Bereich I und Bereich II entsteht durch die diskretisierte Auftragung der gequenchten Länge, da immer nur komplett normalleitende Abschnitte berücksichtigt werden. Eine Betrachtung der Spannungsverläufe über dem Leiter zeigt, daß auch hier ein plötzliches Beschleunigen vorlag.

Bei Versuch V2767a bremste die Quenchfront kurz vor dem Übergang in Bereich II noch einmal ab. Dieses Verhalten zeigte sich nur bei Versuchen mit niedrigen Testspulenströmen so ausgeprägt, war im Prinzip aber bei allen Versuchen bis 6 kA Testspulenstrom zu finden, wenn ein Bereich II der Quenchausbreitung auftrat. In Abschnitt 4.1.2 wird näher auf dieses Phänomen eingegangen.

#### **Einfluß des Magnetfeldes auf die axiale Quenchausbreitung**

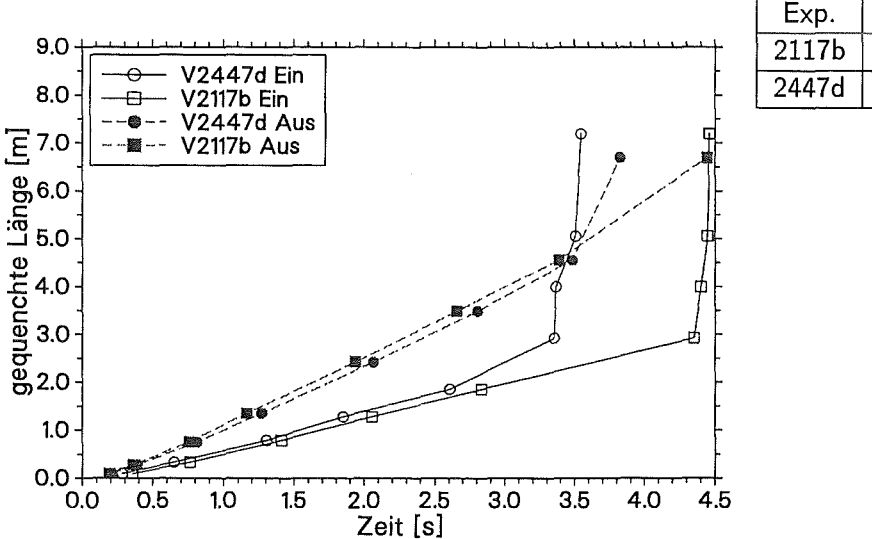

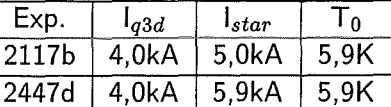

Abb. 4.5: Axiale Quenchausbreitung in Leiter 1 bei unterschiedlichen Magnetfeldern und einem Testspulenstrom von 4,0 kA.

Der Vergleich von Versuchen mit unterschiedlichen Hintergrundmagnetfeldstärken ansonsten aber gleichen Experimentparametern zeigt, daß der Abstand von T *es* entscheidend für den Übergangszeitpunkt der unterschiedlichen axialen Ausbreitungsbereiche ist. Je

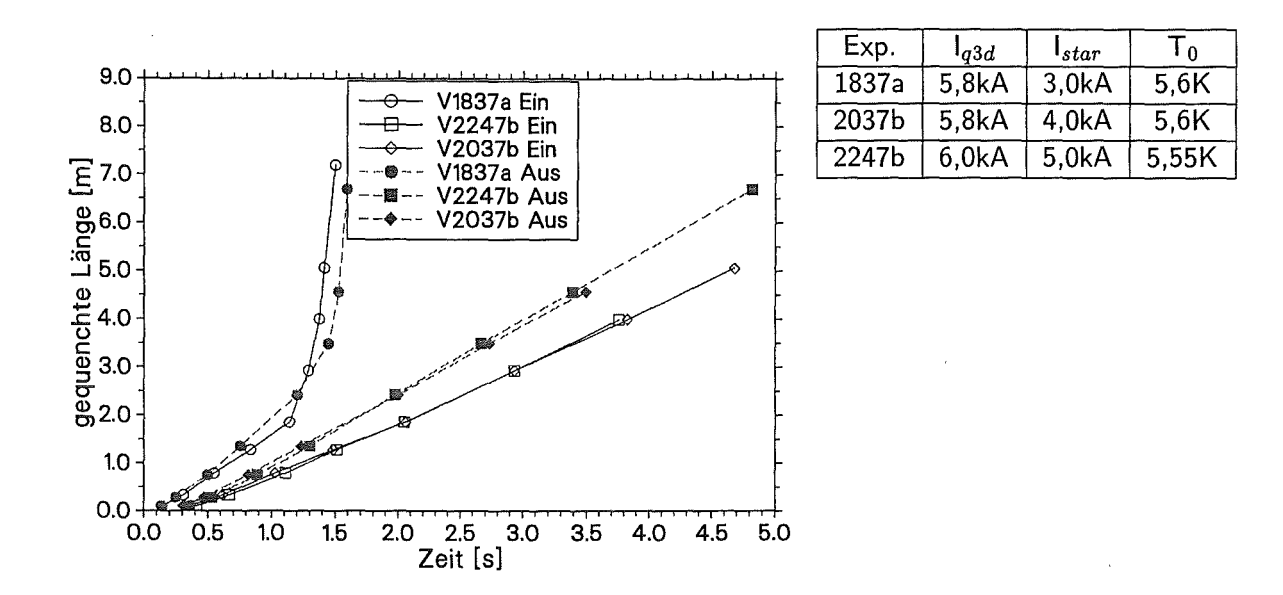

Abb. 4.6: Axiale Quenchausbreitung in Leiter 1 bei unterschiedlichen Magnetfeldern und einem Testspulenstrom von 6 kA.

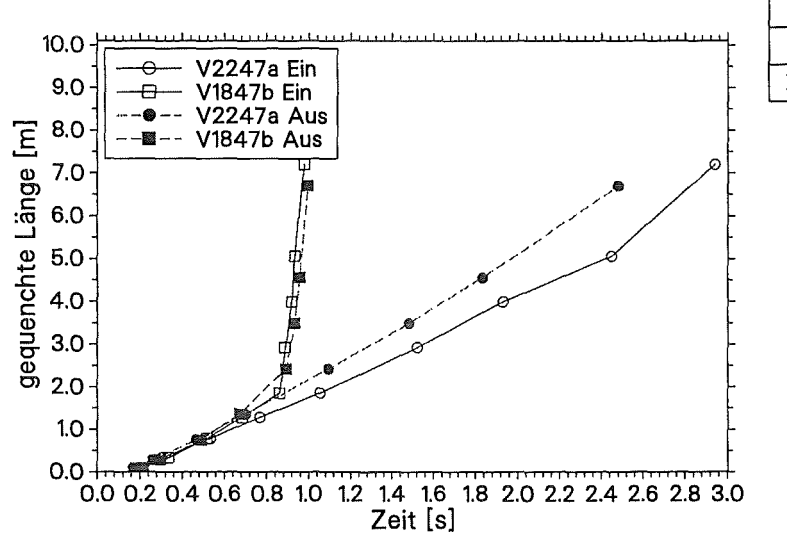

Exp.  $T<sub>0</sub>$  $I_{q3d}$  $\mathsf{I}_{star}$ 1847a 10kA  $5,0kA$  $5,7K$ 2247a  $10kA$  $4,0kA$  $5,7K$ 

Abb. 4.7: Axiale Quenchausbreitung in Leiter 1 bei unterschiedlichen Magnetfeldern und einem Testspulenstrom von 10 kA.

kleiner der Abstand war, desto früher fand der Übergang statt. Die Ausbreitungsgeschwindigkeit im Bereich I ist dagegen nicht direkt vom Abstand zu  $T_{cs}$  abhängig. Entscheidend für die Geschwindigkeit der Quenchfront ist vielmehr das Verhältnis von Starttemperatur T<sub>0</sub> zu T<sub>cs</sub> (vgl. Abschnitt 4.1.2). Der Unterschied des Temperaturverhältnisses zwischen den in den einzelnen Diagrammen verglichenen Versuchen war gering. Daraus ergaben sich nur geringe Abweichungen (kleiner 10%) in den axialen Ausbreitungsgeschwindigkeiten im Bereich I. Die Ausnahme stellt Versuch V1837a in Abbildung 4.6 dar. Das Temperaturverhältnis (T<sub>0</sub> zu T<sub>cs</sub> = 0,91) in diesem Versuch unterschied sich etwas stärker von dem der beiden anderen Versuche (0,8 und 0,83), was eine höhere axiale Ausbreitungsgeschwindigkeit zur Folge hatte.

#### **Einfluß** Stromstärke **in** Q3D auf die axiale Quenchausbreitung

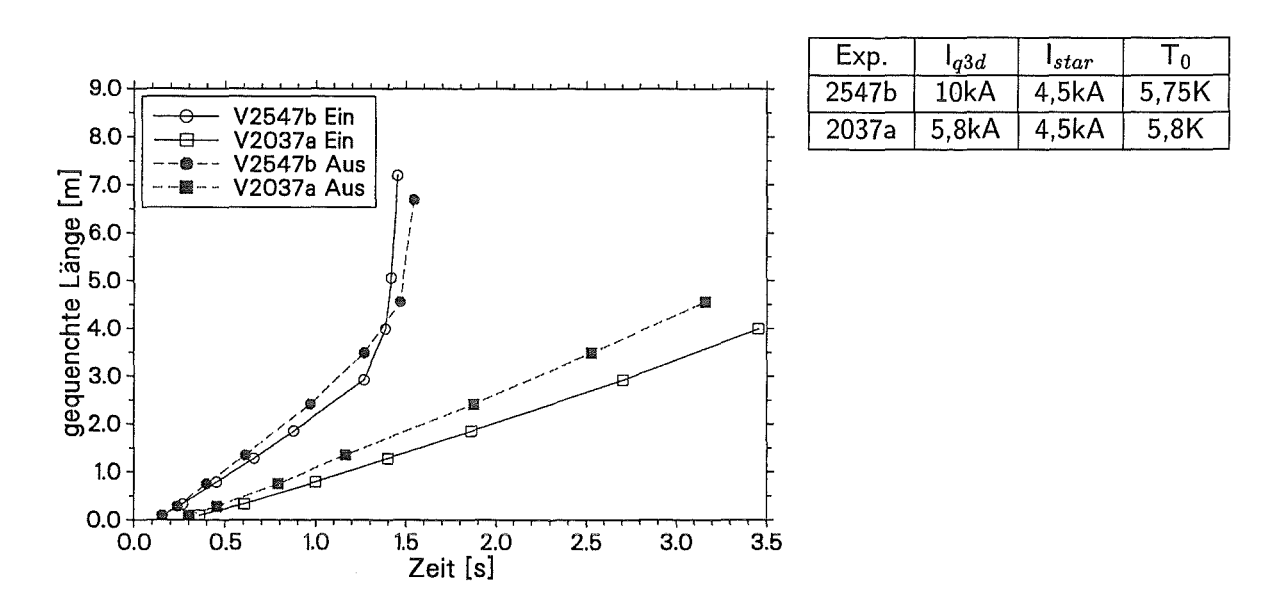

Abb. 4.8: Axiale Quenchausbreitung in Leiter 1 bei unterschiedlichen Strömen und einer Temperatur von 5,8 K in der Testspule.

Wie bereits in den vorangegangen Abschnitten deutlich wurde, stieg die Quenchausbreitungsgeschwindigkeit mit steigendem Testspulenstrom an. Dies liegt zum Einen am geringer werdenden Abstand zu T *es* und zum Anderen an der größer werdenden Energiemenge, die pro gequenchte Länge freigesetzt wird. Mit höherem Testspulenstrom wurde auch der Übergangspunkt von Bereich I in Bereich II früher erreicht. In den Abbildungen 4.8 und 4.9 werden die Ausbreitungsgeschwindigkeiten von Versuchen mit unterschiedlichen Testspulenströmen ansonsten aber gleichen Experimentparametern verglichen.

Abbildung 4.10 zeigt den Vergleich zweier Versuche, die bei unterschiedlichen Strömen durch Variation von Hintergrundmagnetfeld und Starttemperatur den gleichen Abstand zu *Tcs* besitzten. Hier ist klar zu erkennen, daß unter diesen Umständen bei höherem Testspulenstrom der Übergang in Bereich II früher stattfindet als bei dem Versuch mit niedrigerem Strom, d.h. der Übergang ist nicht nur durch den Abstand zwischen  $T_0$  und  $T_{cs}$  bestimmt.

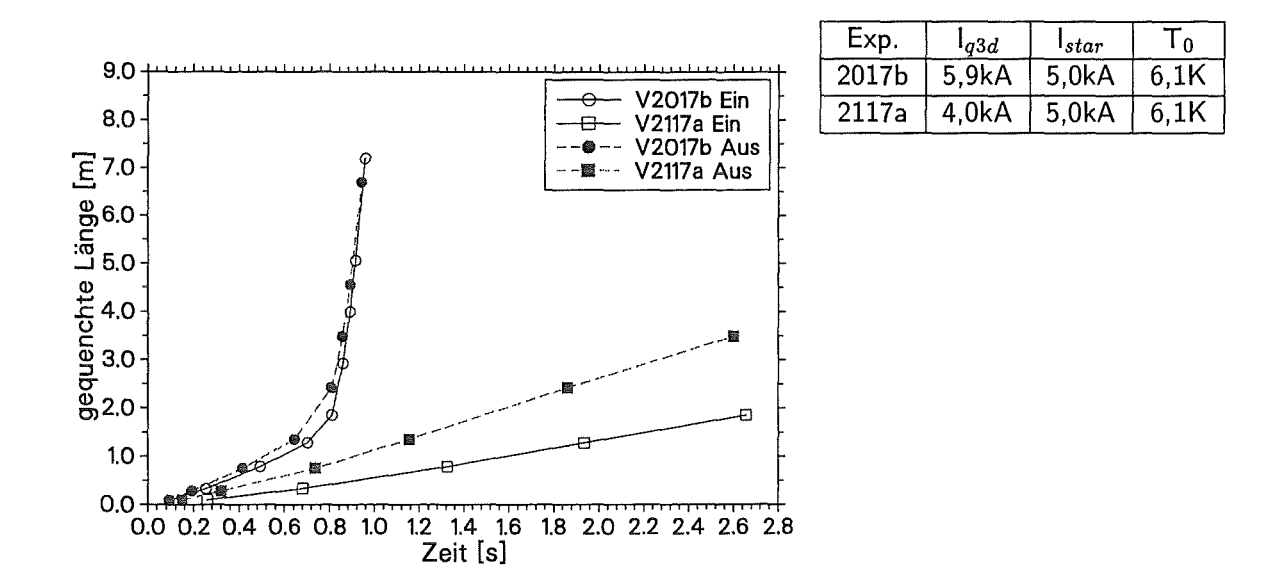

Abb. 4.9: Axiale Quenchausbreitung in Leiter 1 bei unterschiedlichen Strömen und einer Temperatur von 6,1 K in der Testspule.

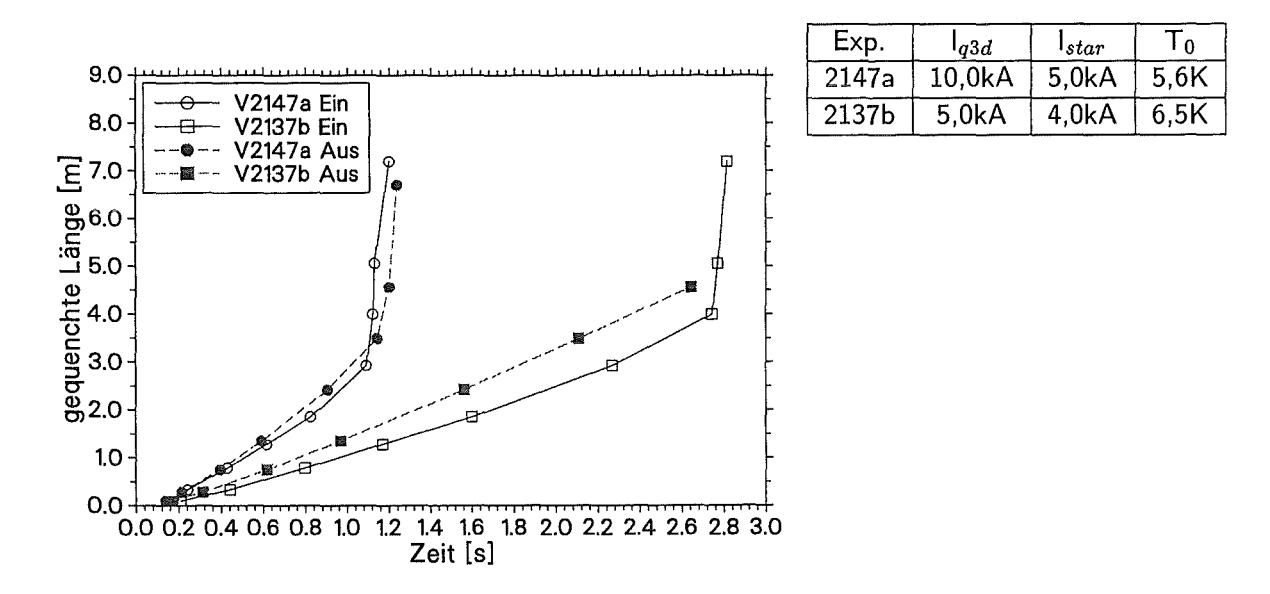

Abb. 4.10: Axiale Quenchausbreitung in Leiter 1 bei unterschiedlichen Strömen in der Testspule und einem Abstand von 0,7 K zu  $T_{cs}$ .

#### $4.1.2$ **Diskussion der Ergebnisse**

#### Theoretische Betrachtung der axialen Quenchausbreitung

Wenn ein Stück eines stromdurchflossenen Supraleiters (im Q3D-Experiment durch eine Heizung) in die Normalleitung getrieben worden ist, wird im resistiven Stück des Leiters Wärme frei. Kann die Wärme nicht ausreichend schnell abgeführt werden und die Temperatur im gestörten Abschnitt wieder unter T<sub>cs</sub> abgesenkt werden, steigt die Temperatur der gestörten Zone weiter an. Durch den Wärmefluß aus der gestörten Stelle heraus erwärmen sich auch Nachbarregionen auf *Tes* und erzeugen dann selbst Wärme. Der Quench breitet sich aus. Der Wärmetransport aus der normalleitenden Stelle heraus - der "Motor" der Quenchausbreitung - wird grundsätzlich von zwei Mechanismen bestimmt. Zum einen wird die Wärme durch die axiale Wärmeleitung, die hauptsächlich in der Kupfermatrix der Strands stattfindet, transportiert. Zum anderen wird im Bereich der normalleitenden Zone das umgebende Helium erwärmt. Der an dieser Stelle ansteigende Druck schiebt das erwärmte Helium durch den Leiter und treibt so die normalleitende Zone im Leiter voran. In der Literatur finden sich für beide Mechanismen analytische Ansätze zur Berechnung der daraus resultierenden Quenchausbreitungsgeschwindigkeiten [29, 7, 4].

Im Fall der Ausbreitung durch Wärmeleitung wird die Ausbreitungscharakteristik durch axiale Wärmeleitung bestimmt. In der Literatur [7] findet man für die Quenchausbreitungsgeschwindigkeit  $v$ :

$$
v = \frac{j}{\gamma C} \left( \frac{\rho k}{T_s - T_0} \right)^{0,5} \cdot K_{He}
$$
\n(4.1)

- $C=$  Wärmekapazität des Kupfers,
- $\gamma =$  Dichte des Kupfers,
- $j =$  Stromdichte im Leiter,
- $\rho =$  elektrischer Widerstand des Kupfers,
- $k =$  Wärmeleitwert des Kupfer.

Dabei stellen die ersten beiden Terme den Fall der adiabaten Wärmeerzeugung und -leitung in den Strands dar und der Faktor  $K_{He}$  die Korrektur dieser adiabaten Ausbreitungsgeschwindigkeit für den (nicht mehr adiabaten) Fall der Wärmeabgabe an das Helium. Die Temperatur *Ts* ist ein geeigneter Mittelwert zwischen *T9 ,* der Temperatur, bei der im Kabel die Wärmeproduktion beginnt, und der Temperatur bei der alle Strands im Leiter normalleitend sind. Für die Betrachtungen im Q3D-Experiment wird vereinfacht angenommen, daß die Wärmeproduktion in den Strands schlagartig mit Erreichen der Current-Sharing-Temperatur  $T_{cs}$  einsetzt und damit  $T_s = T_{cs}$  wird. Außerdem wird nach dem Wiedemann-Franz-Lorentz-Gesetz [33], das bei Temperaturen unter 50 K für die Wärmeleitung in normalen Metallen gilt, der Term  $\rho \cdot k$  durch  $L_o \cdot T_{cs}$  ersetzt ( $L_o$  ist die Lorentzzahl = 2,445 ·  $10^{-8}W\Omega K^{-2}$ ). Die Quenchausbreitungsgeschwindigkeit *v* läßt sich dann wie folgt schreiben:

$$
v = j \cdot A \sqrt{\frac{T_{cs}}{T_{cs} - T_0}} \cdot K_{He}
$$
\n(4.2)
mit

$$
A = \frac{\sqrt{L_o}}{\gamma C} = \text{const. für T=const.}
$$

und *KHe* = Korrekturfaktor für den Wärmeeintrag ins He an der Quenchfront.

Das bedeutet für die Annahme eines konstanten Korrekturfaktors  $K_{He}$ , daß die Quenchausbreitungsgeschwindigkeit für den Bereich, der durch Wärmeleitung dominiert wird, konstant und proportional dem Strom in der Testspule ist.

Der zweite Mechanismus der Quenchausbreitung ist die Heliumkonvektion, bei der die Geschwindigkeit der Front der normalleitenden Zone mit der Ausbreitungsgeschwindigkeit der heißen Heliumfront zusammenfällt. Für diesen Fall wurde in [20] folgender analytischer Zusammenhang für die Länge der normalleitenden Zone *Ln* hergeleitet:

$$
\frac{L_n}{ct} \left(\frac{fct}{D_h}\right)^{\frac{1}{3}} = \Phi\left[\frac{\beta qt}{C_p}, \left(\frac{fct}{D_h}\right)^{\frac{2}{3}} \frac{D_h}{fL}\right]
$$
\n(4.3)

 $C_p$ spezifische Wärme des Heliums,  $\equiv$ 

*c*  Schallgeschwindigkeit,  $=$ 

t  $=$ Zeit seit Beginn der Quenchausbreitung,

- $\dot{q}$ Wärmeproduktion bezogen auf die Heliummasse,  $=$
- $\stackrel{\text{\tiny{1}}}{L}$ halbe Länge der gequenchten Zone,  $=$
- $D_h$ hydraulischer Durchmesser,  $=$
- f  $=$ Reibbeiwert,

Expansionskoeffizient  $\frac{1}{v} \left(\frac{\delta v}{\delta T}\right)_n$ .  $\beta$  $=$ 

Für kleine Zeiten oder lange gestörte Anfangslängen L kann der zweite Term der unbekannten Funktion  $\Phi$  vernachläßigt werden. Dann schlägt Dresner für  $\Phi$  folgende Funktion vor:

$$
\Phi(x)=0,6\cdot x^{\frac{2}{3}}
$$

Damit ergibt sich für die Quenchausbreitungsgeschwindigkeit *v* unter Berücksichtung von  $\dot{q} \sim I^2$  der Zusammenhang:

$$
v \sim I^{\frac{4}{3}} t^{\frac{1}{3}} \tag{4.4}
$$

Ein weiterer Effekt der die axiale Quenchausbreitung bestimmt, der sogenannten *thermal hydraulic quenchback (THQB),* wurde in [18] diskutiert und in [38] experimentell untersucht. THQB beschreibt das Quenchen eines Leiters durch Erwärmung des Heliumkühlmittels während einer Quenchausbreitung weg von der eigentlichen Quenchfront im noch supraleitenden Bereich des Leiters. Diese Erwärmung setzt sich aus der Reibungswärme des Heliums sowie der Kompression des Heliums zusammen. Der Temperaturanstieg  $\Delta T$ 

läßt sich dann schreiben als:

$$
\Delta T = \frac{W_{reib}}{C_p} + \left(\frac{\delta T}{\delta p}\right)_v \cdot \Delta p \tag{4.5}
$$

*Wreib* ist dabei die Reibungsarbeit des Heliums pro Masseneinheit und ist abhängig vom Reibbeiwert und dem Massenstrom des Heliums. In der Literatur finden sich analytische Ansätze für die Berechnung dieser Arbeit für ein langes Rohr mit freien Enden. Diese Verhältnisse liegen aber im Q3D-Experiment, bedingt durch die kurze Leiterlänge und den Einfluß der STAR-Anlage, sicher nicht vor. Wegen der komplexen Abhängigkeiten von Heliumstrom, Temperatur- und Druckverteilung im Leiter kann die Temperaturerhöhung durch THQB-Effekte für das Q3D-Experiment nur numerisch ermittelt werden.

## **Der Bereich I der axialen Ausbreitung im Experiment**

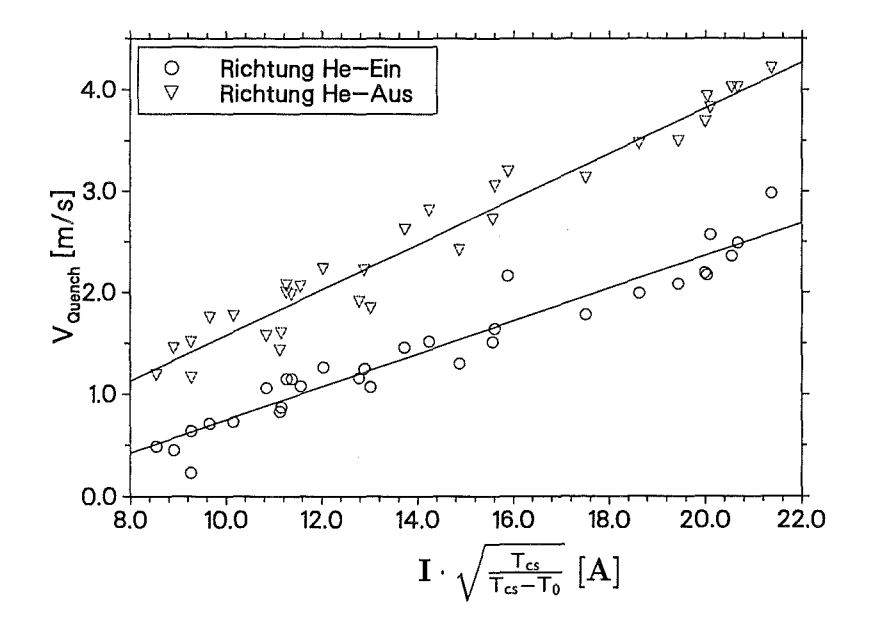

Abb. 4.11: Die Abhängigkeit der axialen Ausbreitungsgeschwindigkeiten in Leiter 1 vom Verhältnis  $T_0$  zu T<sub>cs</sub> und dem Testspulenstrom.

Der Bereich I der axialen Quenchausbreitung im Q3D-Experiment zeichnet sich durch eine nahezu konstante zeitunabhängige Geschwindigkeit aus (Je nach Experimentparameter wurden Geschwindigkeitszunahmen zwischen 1% und 5% während der Ausbreitung in Bereich I gemessen). Eine Betrachtung der Gesamtheit der Experimente zeigt eine lineare Abhängigkeit der Quenchausbreitungsgeschwindigkeit vom Testspulenstrom.

In Abbildung 4.11 ist die mittlere Ausbreitungsgeschwindigkeit<sup>2</sup> über  $I \cdot \sqrt{\frac{T_{cs}}{T_{cs}-T_0}}$  aufgetragen. Trotz der Vernachlässigung der Temperaturabhängigkeit der Stoffwerte wird die lineare Abhängigkeit der Ausbreitungsgeschwindigkeit vom Testspulenstrom *I* und  $\sqrt{\frac{T_{cs}}{T_{cs}-T_0}}$  deutlich. Ein Vergleich mit Formel 4.2 ergibt für den Korrekturfaktor  $K_{He}$  Werte zwischen 0,3 und 0,5 für die Geschwindigkeit Richtung Eintritt der Spule und 0,4 bis 0,6 für die Richtung Spulenaustritt.

Die unterschiedlichen Geschwindigkeiten der Quenchfront in den beiden Ausbreitungsrichtungen lassen sich durch die hydraulischen Randbedingungen der STAR-Anlage erklären. In Richtung Spuleneintritt ist durch die Stellung der Eintritts- bzw. Austrittsventile der hydraulische Widerstand höher als in Richtung Spulenaustritt. Das bedeutet, daß der Heliummassenstrom, der durch den Druckaufbau in der gequenchten Zone induziert wird, in Richtung Spuleneintritt niedriger ist als in die umgekehrte Richtung. Das bedeutet weiter, daß das Helium, das direkt an der Quenchfront erwärmt wird, in Spulenaustrittsrichtung schneller in den noch ungestörten Bereich fließen kann. Die sich ausbreitende Front trifft daher in dieser Richtung auf mehr bereits vorerwärmtes Helium und die Wärmemenge, die im Korrekturfaktor  $K_{He}$  berücksichtigt werden muß, ist kleiner. Dies führt zu einem größeren Korrekturfaktor und damit zu einer höheren Ausbreitungsgeschwindigkeit.

Die oben aufgezeigten Abhängigkeiten der Ausbreitungsgeschwindigkeit im Q3D-Experiment lassen den Schluß zu, daß sich der Quench in der Q3D-Spule im Bereich I der Ausbreitungaufgrund von Wärmeleitung im Strukturmaterial des Leiters (Strands) ausbreitet. Gegenüber der adiabaten Ausbreitung im Kupfer der Strands ist die Geschwindigkeit niedriger und muß über einen Korrekturfaktor  $K_{He}$  für die Wärmeabgabe an das Helium angepaßt werden. Ein einfacher Zusammenhang von  $K_{He}$  mit den Experimentparametern konnte nicht festgestellt werden. Der Grund für die aufgetretene leichte Beschleunigung der normalleitenden Front wird im folgenden Abschnitt erklärt.

### **Der Bereich II der axialen Ausbreitung im Experiment**

In einigen Experimenten beschleunigte plötzlich die axiale Ausbreitung der Quenchfront in Leiter 1 und der Quench breitete sich in sehr kurzer Zeit über die gesamte Spule aus. Es ist klar, daß dieser Ausbreitung ein anderer Mechanismus zu Grunde liegen muß, als der, der im Bereich I für die Quenchausbreitung verantwortlich ist. Eine Betrachtung der Temperaturverläufe von Versuch V2117b an Stellen des Leiters, die weit entfernt von der Quenchauslösestelle liegen, zeigt Abbildung 4.12. Kurz nach dem Start der Quenchauslösung zeigten sich bereits erste Temperaturerhöhungen an allen Sensoren. Ungefähr zum Zeitpunkt 3,0 s erreichte die Quenchfront Sensor tc08p und die Temperatur stieg daraufhin schnell an. Die Meßstelle hatte sich bis zum Eintreffen der Quenchfront um ca. 0,3 K erwärmt. Diese Erwärmung des Leiters vor dem Eintreffen der Quenchfront und damit die Verringerung der "effektiven" Temperaturdifferenz  $T_{cs}-T_0$  an der

<sup>2</sup>Die mittlere Ausbreitungsgeschwindigkeit wurde definiert als gequenchte Länge bis 1 Meßpunkt vor dem Übergang in Bereich II bzw. bis zum Ende der Ausbreitung bezogen auf die dazu benötigte Zeit.

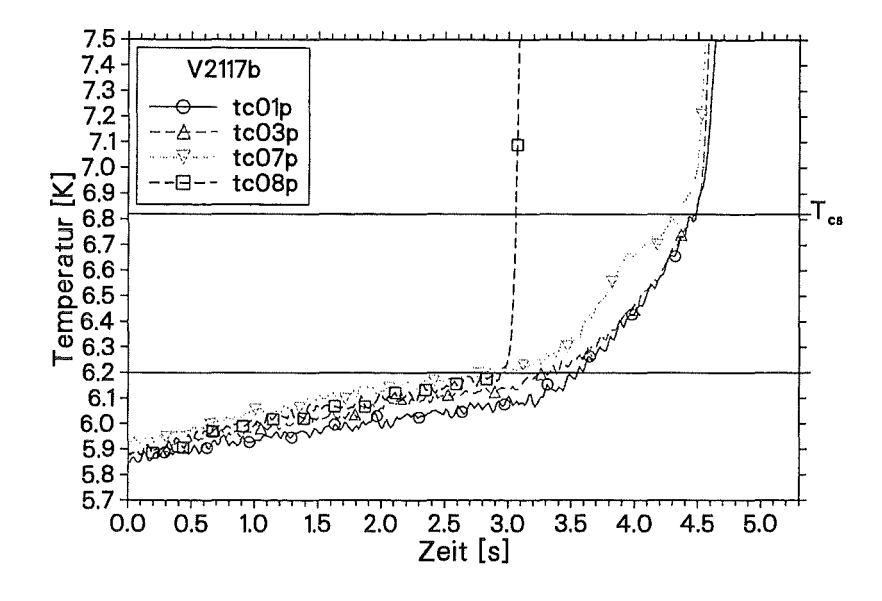

Abb. 4.12: Temperatur über der Zeit in Leiter 1 in Versuch V2117b.

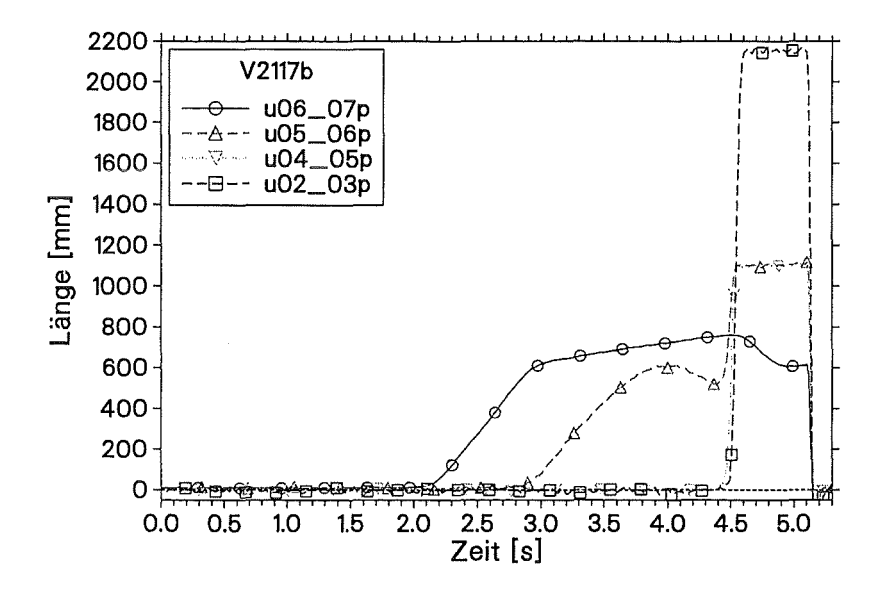

Abb. 4.13: Gequenchte Länge bzw. Spannungsverlauf über der Zeit in Leiter 1 in Versuch V2117b.

Grenze zwischen normal- und supraleitender Zone führte zu der im vorigen Abschnitt beschriebenen leichten Beschleunigung der Quenchausbreitungsgeschwindigkeit im Bereich I während der Ausbreitung im Leiter. An der Meßstelle tc07p, die ca. 1m weiter stromauf liegt, begann, kurz nachdem die Quenchfront tc08p passiert hatte, die Temperatur stärker zu steigen. Die weiter stromab liegenden Meßstellen folgten dem Tempera-

turverlauf an tc07p zeitlich etwas verzögert. Ca. 4,5 s nach der Quenchauslösung, kurz bevor die Quenchfront die Meßstelle tc07p erreichte, quenchte der Leiter an dieser Stelle, da die Strands durch Vorerwärmung  $T_{cs}$  überschritten hatten. Kurz darauf quenchte praktisch zeitgleich der gesamte restliche Leiter in Richtung Spuleneintritt. In Abbildung 4.13 sind die Signalverläufe an den Abgriffen, die über den in Abbildung 4.12 gezeigten Temperaturmeßstellen die Spannung messen, zu sehen. Die normalleitende Zone breitete sich über den Abgriffen u06-07p – genau wie anfänglich noch über u05-06p – im Bereich I aus. Während die Front sich zwischen den Abgriffen u05-06p ausbreitete, wurde sie abgebremst und kurzzeitig etwas zurückgedrängt, bevor sie mit sehr hoher Geschwindigkeit bis zum Ende des Leiters weiterlief. Dieses kurzzeitige Zurückdrängen findet sich auch in einem kleinen Temperatureinbruch an der Meßstelle tc07p in Abb. 4.12 kurz vor Erreichen von T<sub>cs</sub> wieder.

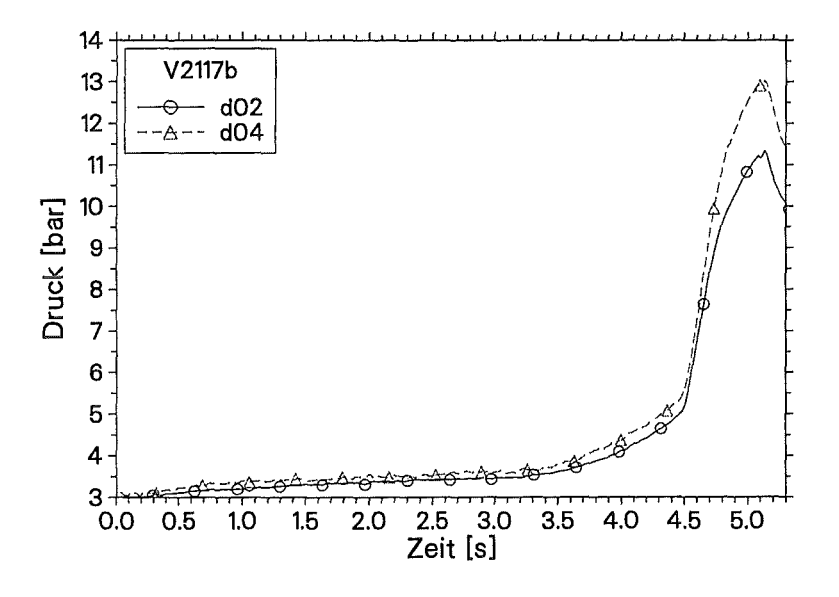

Abb. 4.14: Druckverlauf in Leiter 1 in Versuch V2117b.

Die Ursache für das Zurückdrängen der Quenchfront ist eine kurzzeitige Massenstromumkehr. Ein Blick auf den Druckverlauf in Leiter 1 (Abb. 4.14) zeigt, daß der Druckanstieg an der Meßstelle d02, die näher dem Leiterende Richtung Spuleneintritt liegt, früher begann, als an der Meßstelle d04, die sich näher der Quenchauslösestelle befindet. Durch diese Drucküberhöhung am Eintritt der Spule wurde kaltes Helium aus dem noch ungestörten Bereich des Leiters in Richtung Quenchfront gedrückt. Auch an den Temperatursensoren, die sich näher als Sensor tc07p an der Quenchauslösestelle befinden (tc08p/tc09p in Abbildung 4.15) war der Einfluß kalten Heliums aus dem Eintrittsbereich des Leiters zu beobachten. Durch das Abbremsen der Quenchfront kurz vor Erreichen des Bereichs II der Quenchausbreitung wurde der Übergang von Bereich I in II noch schärfer.

In dem gewählten Beispiel V2117b trat der Bereich II der Quenchausbreitung in Richtung Spulenaustritt nicht auf. Wie Abbildung 4.16 jedoch zeigt, war auch in diesem Abschnitt des Leiters eine Vorerwärmung eingetreten. Wegen der zu den Enden hin abfallenden

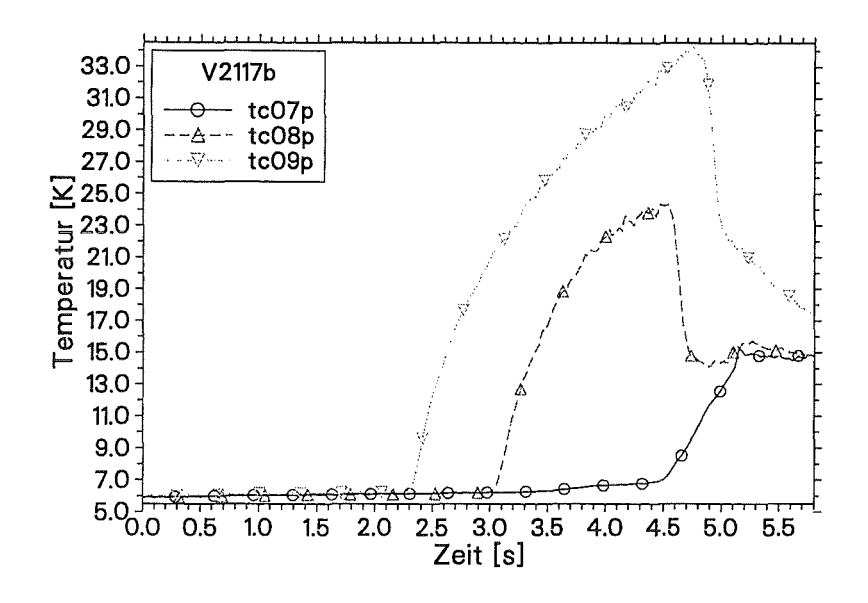

Abb. 4.15: Temperatur über der Zeit in Leiter 1 in Versuch V2117b.

Magnetfeldstärke lag in diesem Versuch  $T_{cs}$  für die Meßstelle tc25p bereits bei 7,0 K. Die Experimentdauer (bzw. die Leiterlänge) war für diese Versuchsparameter zu kurz, um auch im Leiter Richtung Spulenaustritt eine Vorerwärmung bis auf  $T_{cs}$  und damit eine Beschleunigung der Quenchausbreitung zu ermöglichen. In den Abbildungen 4.17 und 4.18 ist das Temperaturprofil in Leiter 1 zu Zeiten kurz vor und nach dem Eintritt in Bereich II zu sehen. Auch hier ist die Vorerwärmung auf  $T_{cs}$  und danach das schlagartige normalleitend werden eines großen Stücks des Leiters zu beobachten.

In allen durchgeführten Versuchen in denen ein Übergang in den Bereich II der Quenchausbreitung stattgefunden hatte, konnten die oben geschilderten Effekte beobachtet werden. Je höher der Experimentstrom war, desto höher der Druckaufbau im Leiter. Dadurch wurde der Massenstrom in den ungestörten Bereich verstärkt, was die Effekte, die die Vorerwärmung des Leiters bestimmen, verstärkte.

Abbildung 4.19 zeigt den Temperaturverlauf an den Temperatursensoren am Leiterende Richtung Spuleneintritt für V1847a, einem Versuch mit 10 kA Testspulenstrom. Bei den Sensoren tc03p bis tc06p trat der Quench auf, als sich die betreffenden Stellen auf T<sub>cs</sub> vorerwärmt hatten. Die Stellen ab Sensor tc02p erreichten nicht mehr durch Vorerwärmung die Current-Sharing-Temperatur, sondern wurden von der sich nun sehr schnell ausbreitenden Quenchfront in die Normalleitung getrieben. In Versuch V1847a wurde in beiden Richtungen der axialen Quenchausbreitung der Übergang in Bereich II beobachtet. Wie in Richtung Spuleneintritt trat auch bei der Ausbreitung in Richtung Spulenaustritt am Ende des Leiters eine Mischform der Ausbreitung zwischen Vorerwärmungs-Effekten und der im Leiter 2 auftretenden Form der Quenchausbreitung auf, wie sie in Abschnitt 4.3 beschrieben wird. Der Druckaufbau und die Massenstromumkehr in der Zone, die durch die Vorerwärmung quenchte, zeigte sich bei Versuchen mit Testspulenströmen größer

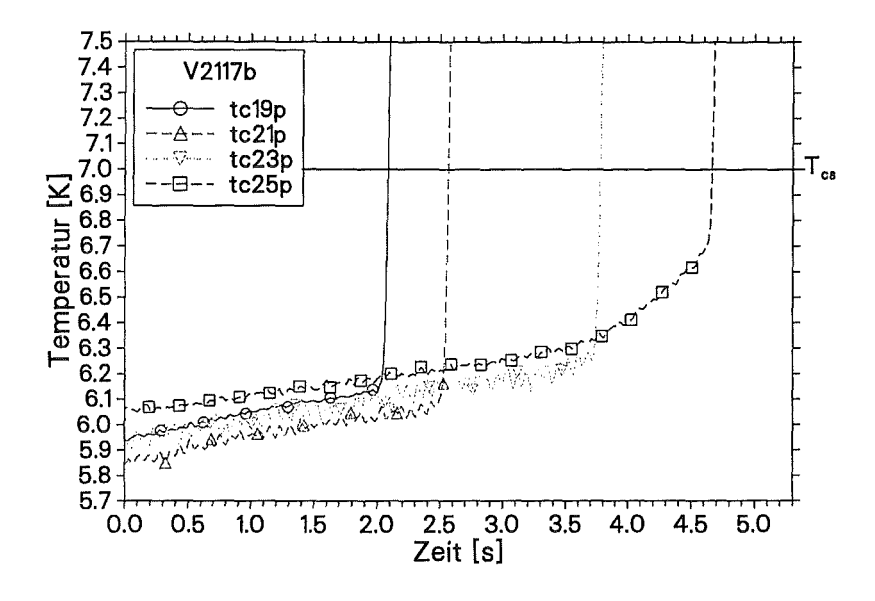

Abb. 4.16: Temperatur über der Zeit in Leiter 1 in Versuch V2117b.

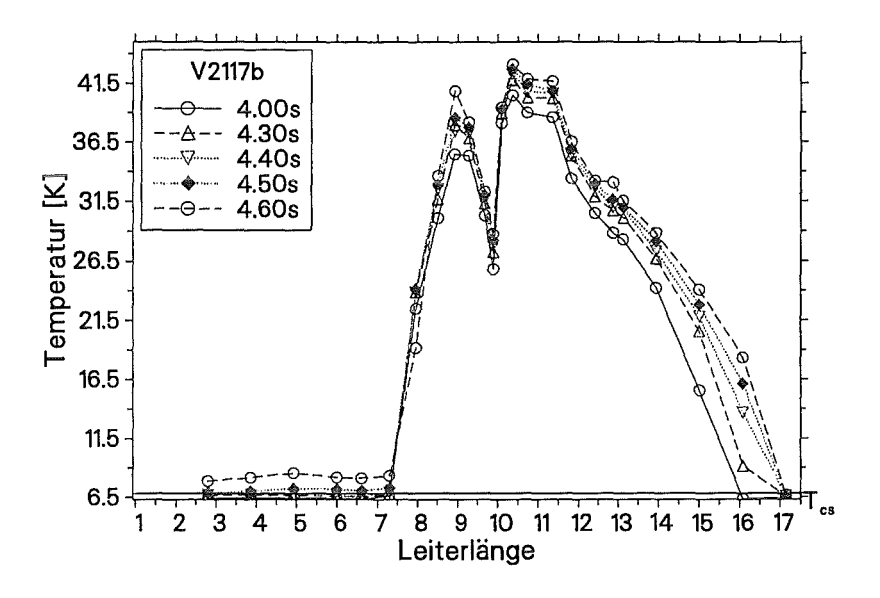

Abb. 4.17: Temperaturprofil über Leiter 1 in Versuch V2117b.

6 kA nicht mehr durch ein Zurückdrängen der normalleitenden Zone, sondern nur noch durch einen Bereich niedrigerer Temperatur am Ort des Übergangs zwischen Bereich I und Bereich II (vgl. Abb. 4.20).

Abbildung 4.21 zeigt mit einen Vergleich der Temperaturverläufe an der Meßstelle tc01p bei Versuchen mit unterschiedlichen Testspulenströmen die Abhängigkeit der Vorerwärmung von der Stromstärke im Experiment.

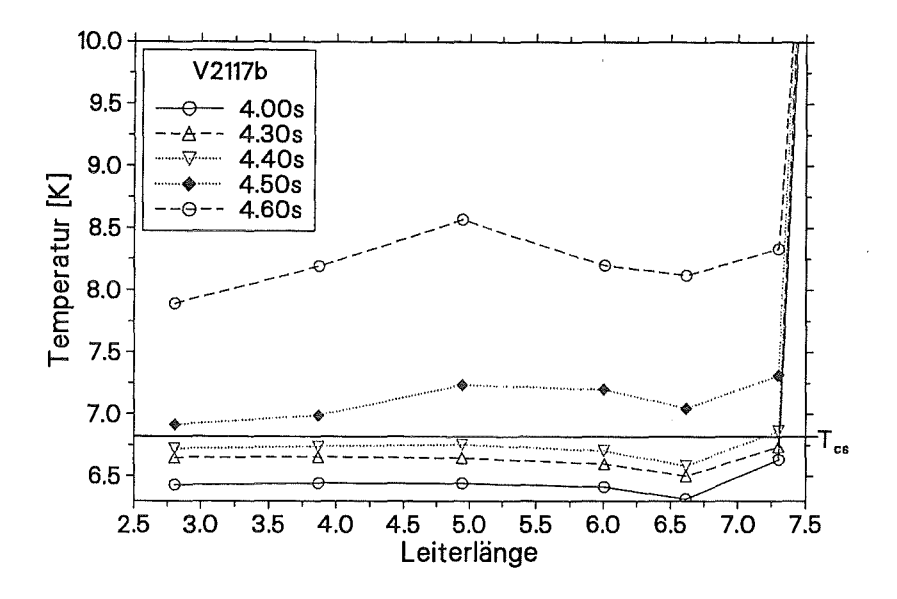

Abb. 4.18: Ausschnitt aus dem Temperaturprofil über Leiter 1 in Versuch V2117b.

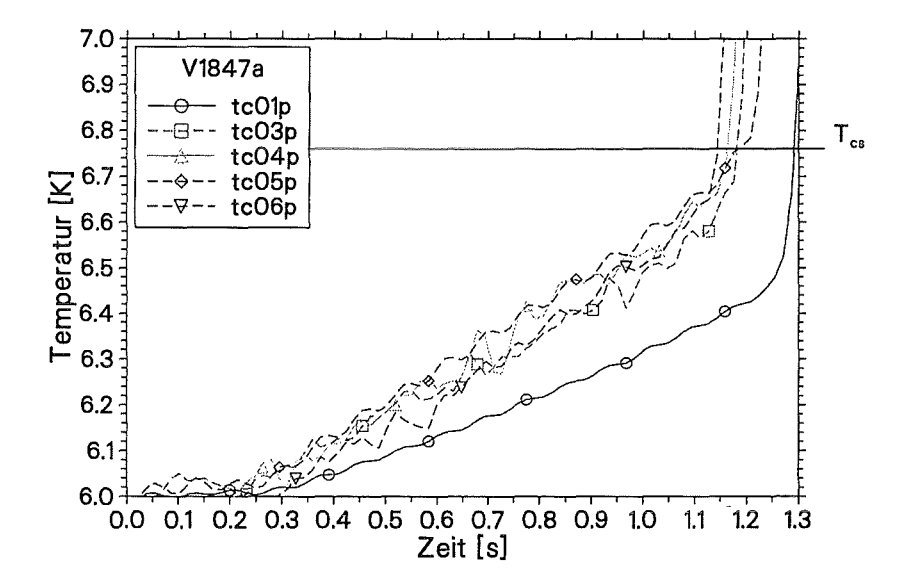

Abb. 4.19: Temperatur über der Zeit in Leiter 1 in Versuch V2117b.

Eine echte Ausbreitungsgeschwindigkeit läßt sich im Bereich II nicht mehr ermitteln. Es findet vielmehr kurz nacheinander an vielen Stellen ein Übergang in die Normalleitung statt, der nur noch wenig von der fortschreitenden Front, sondern vielmehr durch die lokalen Ereignisse im Helium beeinflußt ist. Dies ist ein typisches thermal-hydraulicquenchback-Verhalten.

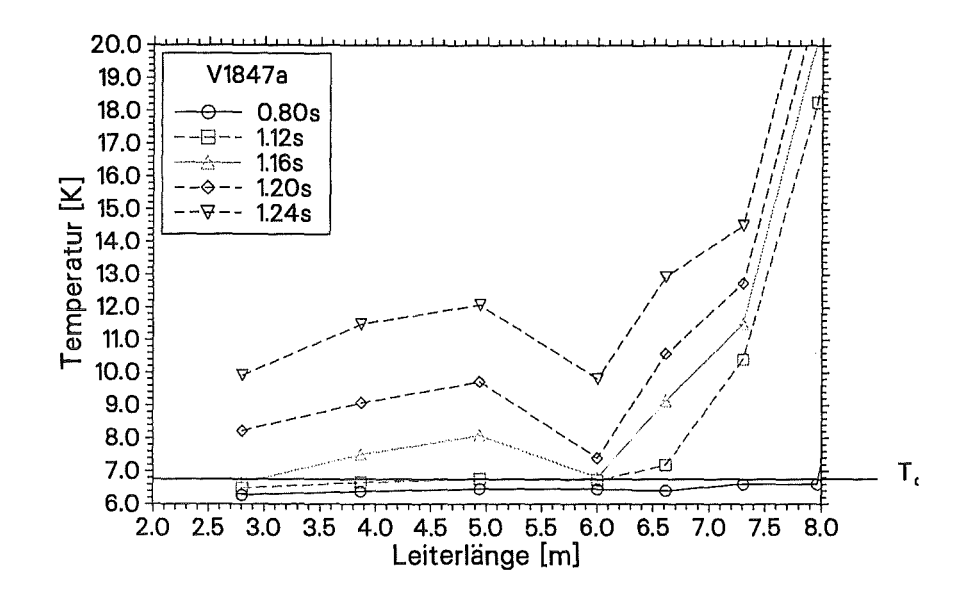

Abb. 4.20: Ausschnitt aus dem Temperaturprofil über Leiter 1 in Versuch V2117b.

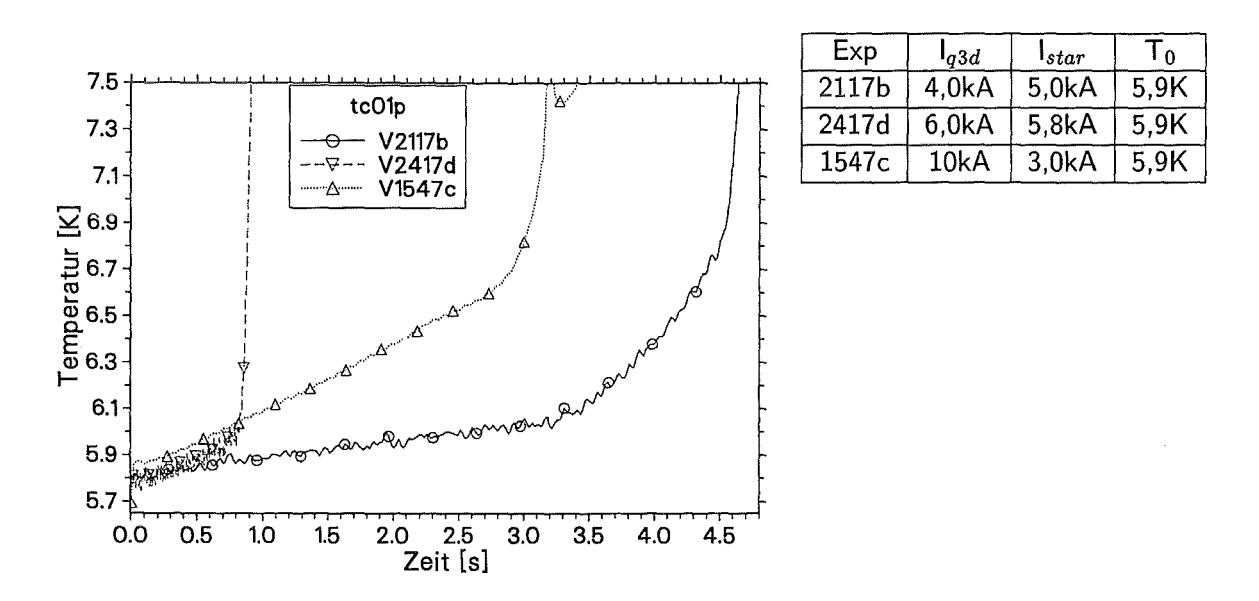

Abb. 4.21: Temperatur über der Zeit in Leiter 1 an der Stelle to 01p bei verschiedenen Testspulenströmen.

#### Transversaler Übergang des Quenches in Leiter 2 4.2

Im Q3D-Experiment konnte bei ca. 80% der Versuche ein transversaler Übergang des Quenches in den benachbarten Leiter beobachtet werden. Nachdem der Quench in Leiter 1 ausgelöst wurde, stieg die Temperatur an der Hülle des Leiters an. Durch transversale Wärmeleitung über die Kapton-Isolation und die Hülle wurden die Strands in Leiter 2 erwärmt. Der Quench in Leiter 2 trat dann auf, wenn in den supraleitenden Strands die Current-Sharing-Temperatur *Tcs* erreicht wurde. In Abbildung 4.22 ist der Temperaturverlauf auf der Hülle von Leiter 1 und Leiter 2 an der Stelle des transversalen Quenchübergangs dargestellt. Deutlich zu erkennen ist, daß die Temperaturerhöhung in Leiter 2 erst einsetzte, als in Leiter 1 die Hüllentemperatur durch den Quench des Leiterabschnittes stark angestiegen war.

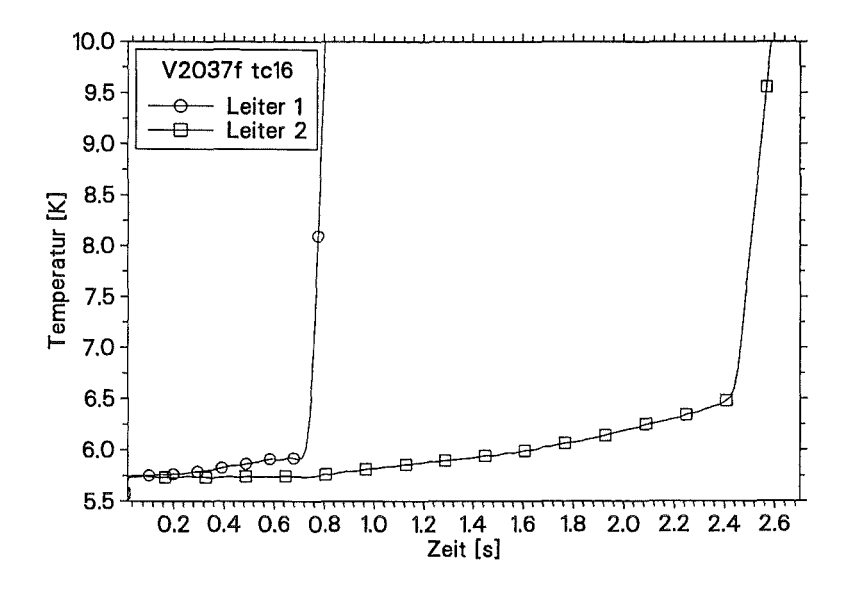

Abb. 4.22: Temperaturverläufe in Leiter 1 und 2 an der Stelle des transversalen Quenchübergangs in Versuch V2037f.

Die Testwicklung ist so gestaltet, daß dieser transversale Austausch von Wärme nur zwischen den beiden paarweise angeordneten Leitern stattfinden kann. Ein Austausch zwischen zwei Paaren und damit eine Beeinflussung der axialen Ausbreitung durch benachbarte bereits gequenchte Windungen ist durch eine gute Wärmeisolation praktisch ausgeschlossen (vgl. Abschnitt 2.2.2).

Die transversale Ausbreitung der normalleitenden Zone beschränkt sich im Q3D-Experiment also auf den Sprung des Quenches von Leiter 1 auf Leiter 2 und auf Effekte der Vorerwärmung bzw. Kühlung der beiden Leiter, die wiederum die axiale Ausbreitung in Leiter 2 beeinflußten. Der transversale Sprung des Quenches ist durch die Zeitverzögerung gegenüber der Auslösung in Leiter 1 und durch den Ort, an dem der Quench in Leiter 2 entsteht, charakterisiert.

Neben dem Zeitpunkt des ersten Auftretens einer normalleitenden Zone in Leiter 2 variierte auch der Ort des transversalen Quenchübergangs in Abhängigkeit von den Experimentparametern. Die Abbildungen 4.23 und 4.24 zeigen Spannungsverläufe über Leiter 2 an den Stellen, an denen der Quench ausgelöst wurde. Während in Versuch V2217c die erste normalleitende Zone zwischen den Abgriffen u12-13 detektiert wurde, trat diese in V2037f etwas weiter stromab zwischen den Abgriffen u13-14 auf (vgl. Abschnitt 4.3.2).

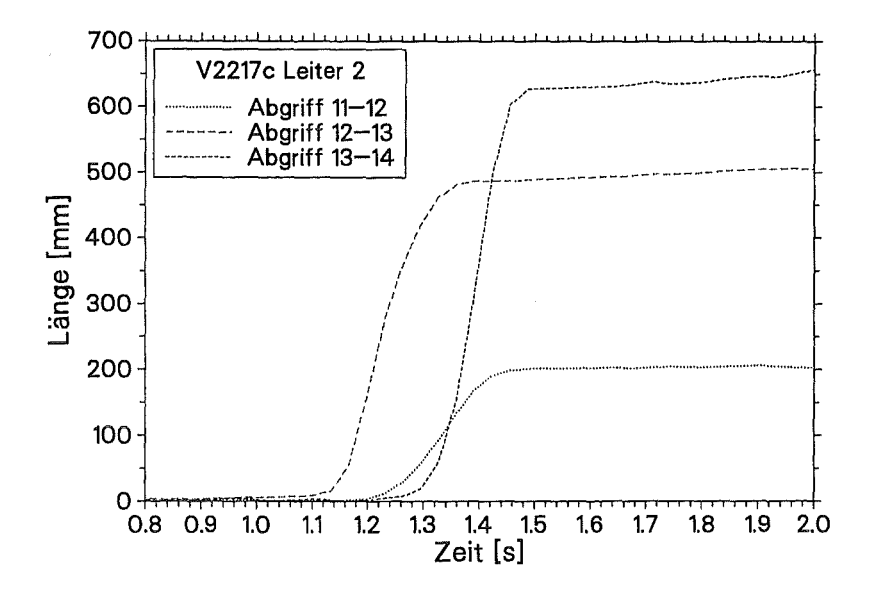

Abb. 4.23: Transversale Quenchauslösung in V2217c im Bereich 12-13.

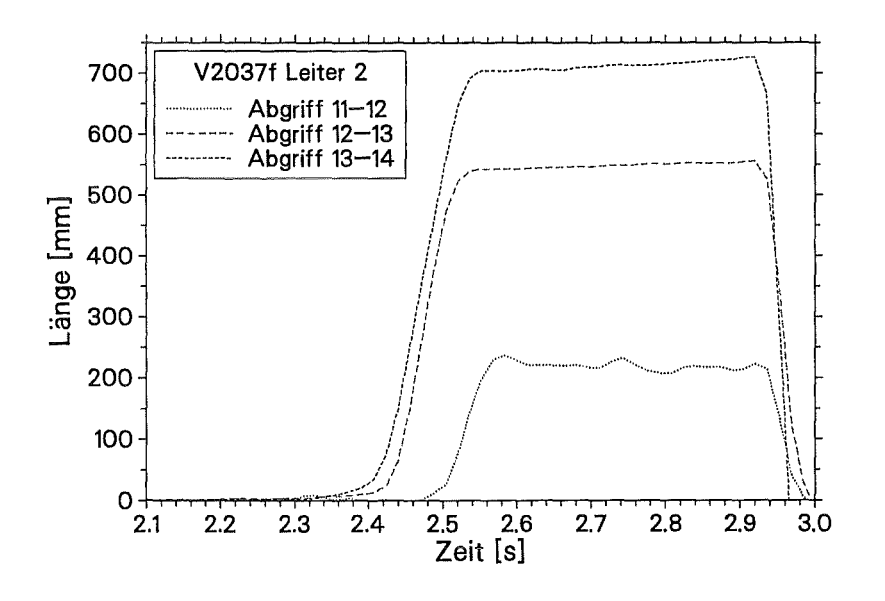

Abb. 4.24: Transversale Quenchauslösung in V2037f im Bereich 13-14.

# 4.3 Die axiale Quenchausbreitung in Leiter 2

# 4.3.1 Experimentelle Ergebnisse

In den Abbildungen 4.25 bis 4.29 in den folgenden Abschnitten ist die gequenchte Länge über der Zeit für die axiale Quenchausbreitung in Leiter 2 dargestellt. Um die zeitliche Auflösung in den Diagrammen zu erhöhen, wurden – wenn nötig – die Zeitachsen der dargestellten Versuche gegeneinander verschoben. Die einzelnen Meßpunkte in den Diagrammen, die nicht mit einer Linie verbunden sind, zeigen Stellen des Leiters in denen ein weiterer Quench durch transversale Wärmeleitung von Leiter 1 und nicht durch axiale Ausbreitung in Leiter 2 entstanden ist. Dieses Auftreten von mehreren Quenchzonen in Leiter 2 war mit zunehmendem Testspulenstrom häufiger zu beobachten.

Im Gegensatz zu der Ausbreitung in Leiter 1 können in Leiter 2 keine zwei deutlich voneinander getrennte Bereiche mit unterschiedlichen Quenchausbreitungsgeschwindigkeiten beobachtet werden. Vielmehr ist ein stetiger Übergang von einer kleineren Anfangsgeschwindigkeit zu der höheren Endgeschwindigkeit zu erkennen.

In allen Versuchen des Q3D-Experiments traten in Leiter 2 zwei durch transversalen Wärmetransport verursachte Quenchzonen auf. Die Zone, die stromauf der Auslösestelle (in Leiter 1) lag, wurde später als die stromab ausgelöst. Die Ausbreitungsgeschwindigkeiten waren jedoch in beiden Richtungen im Rahmen der Meßgenauigkeit gleich.

### Einfluß der Temperatur

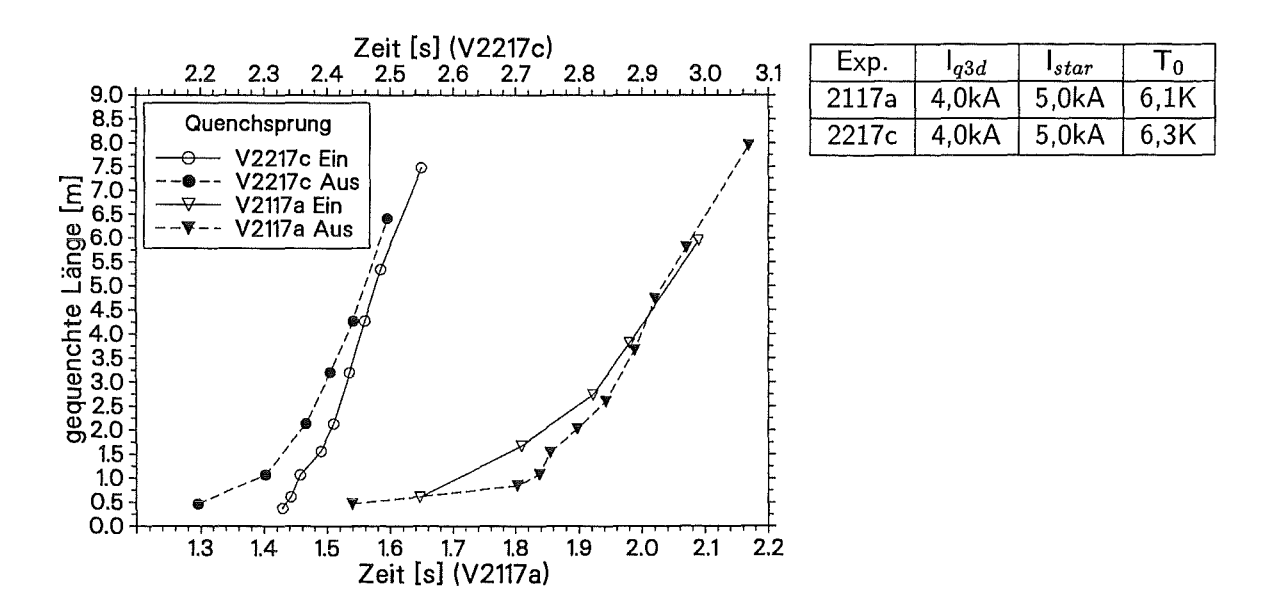

Abb. 4.25: Axiale Quenchausbreitung in Leiter 2 bei unterschiedlichen Temperaturen und einem Testspulenstrom von 4,0 kA.

In den Abbildungen 4.25 bis 4.27 ist eine Gegenüberstellung von Versuchen mit unterschiedlichen Starttemperaturen zu sehen. Beim Übergang zu höheren Starttemperaturen bei sonst gleichen Experimentparametern verkleinerte sich der Abstand von T<sub>0</sub> zu T<sub>cs</sub> und damit die Wärmemenge, die transversal zu Leiter 2 transportiert werden mußte. Aus diesem Grund quenchte Leiter 2 bei höherer Starttemperatur  $T_0$  früher. Außerdem beschleunigte bei höheren Starttemperaturen die Quenchausbreitung am Anfang stärker als bei den Versuchen mit niedrigerer  $T_0$ .

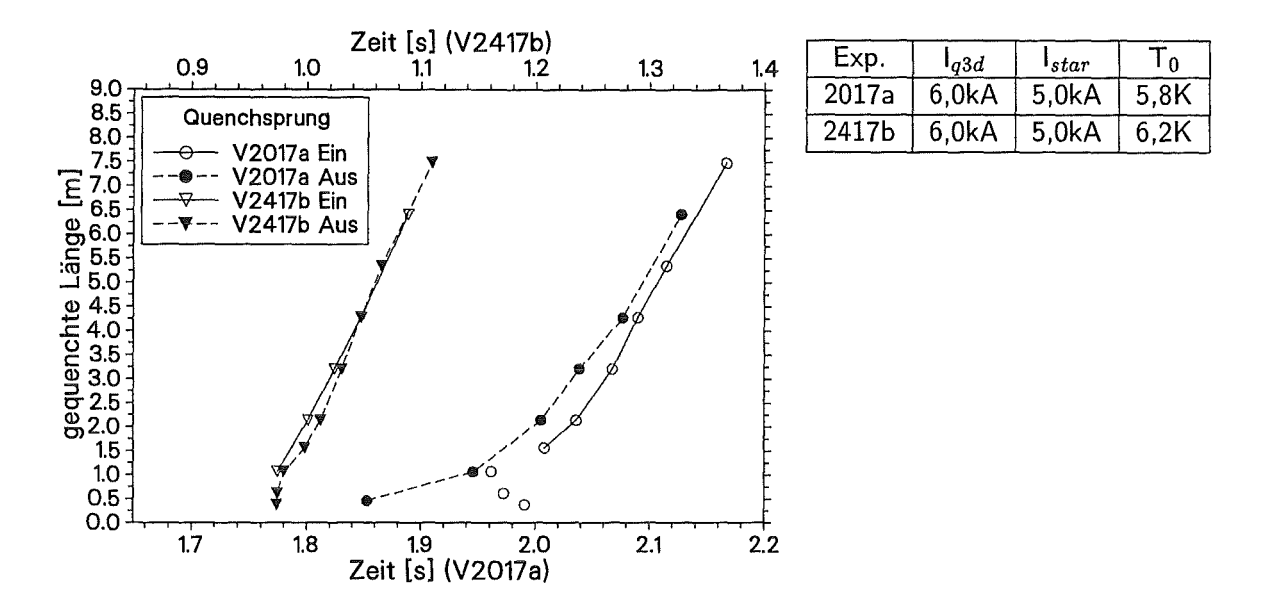

Abb. 4.26: Axiale Quenchausbreitung in Leiter 2 bei unterschiedlichen Temperaturen und einem Testspulenstrom von  $6,0 kA$ .

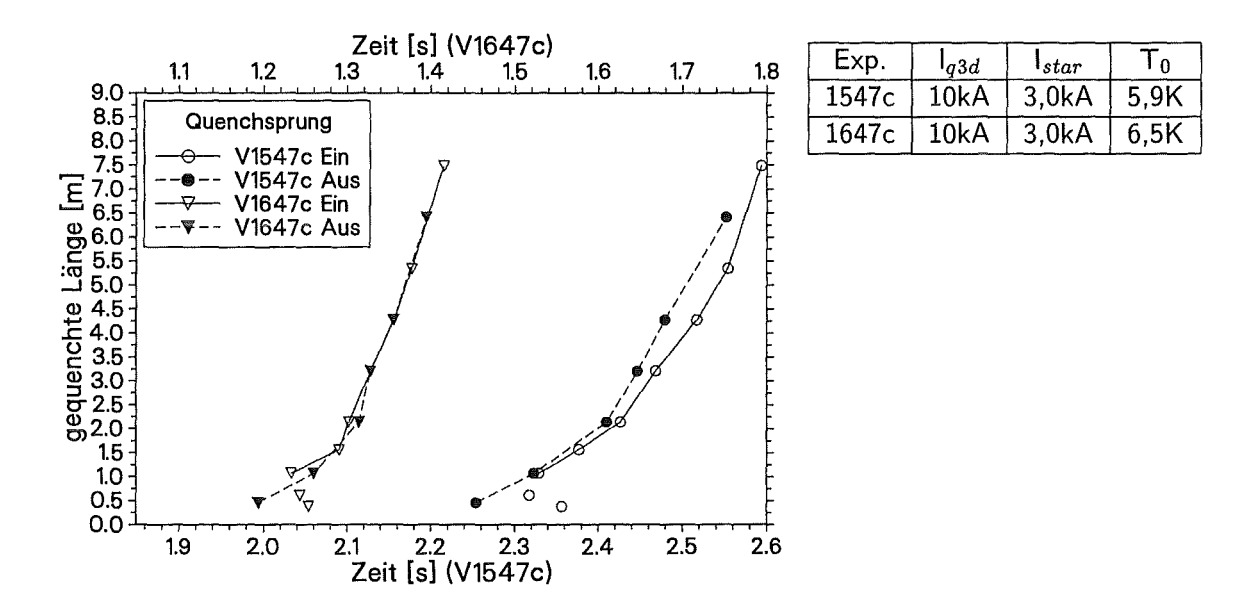

Abb. 4.27: Axiale Quenchausbreitung in Leiter 2 bei unterschiedlichen Temperaturen und einem Testspulenstrom von 10 kA.

## Einfluß des Magnetfeldes auf die axiale Quenchausbreitung

Versuche, die sich nur durch die Magnetfeldstärke (d.h. durch  $T_{cs}$ ) in ihren Experimentparametern unterscheiden, zeigen - bis auf die Zeiten für den transversalen Ubergang innerhalb der Meßgenauigkeit keine Unterschiede in der axialen Ausbreitung. Bei Versuch V1847a mit höherem Magnetfeld startete der Quench früher, da der Abstand zu  $T_{cs}$ 

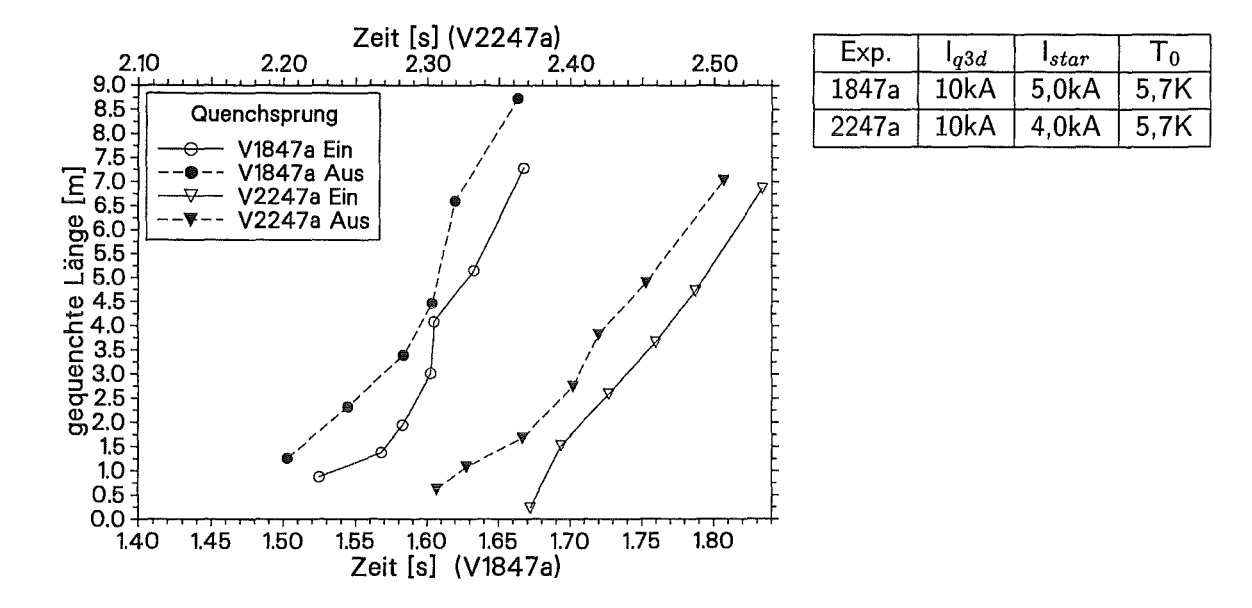

Abb. 4.28: Axiale Quenchausbreitung in Leiter 2 bei unterschiedlichen Magnetfeldern und einem Testspulenstrom von 10 kA.

geringer als in Versuch V2247a war. Geschwindigkeit und Kurvenverlauf sind im Rahmen der Meßgenauigkeit gleich (siehe Abbildung 4.28).

**Einfluß der Stromstärke in Q3D auf die axiale Quenchausbreitung** 

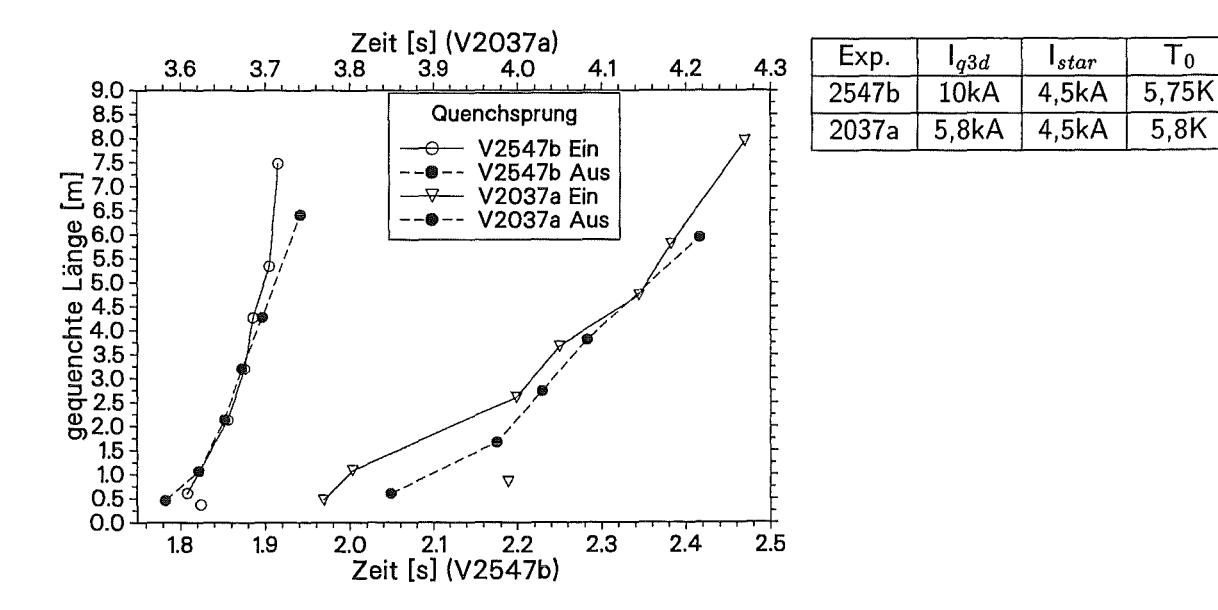

Abb. 4.29: Axiale Quenchausbreitung in Leiter 2 bei unterschiedlichen Strömen in der Testspule.

Der Einfluß der Stromstärke in der Testspule auf die Ausbreitung des Quenches in Leiter 2 zeigt Abbildung 4.29. Die Erhöhung des Testspulenstroms verringert zum Einen durch die Verkleinerung des Abstandes von T<sub>0</sub> zu T<sub>cs</sub> die Wärmemenge, die transversal zur Quenchauslösung transportiert werden muß und zum Anderen wird durch den höheren Strom mehr Wärme pro Zeit produziert. Aus diesem Grund verkürzte sich in Versuch V2037a die Zeit bis zum transversalen Sprung. Die höhere Stromstärke hatte außerdem eine deutlich höhere axiale Ausbreitungsgeschwindigkeit in Leiter 2 zur Folge.

# 4.3.2 Diskussion der Ergebnisse

Die hohe Ausbreitungsgeschwindigkeit in Leiter 2 und das Fehlen von zwei getrennten Bereichen der Ausbreitung legt den Schluß nahe, daß sich der Mechanismus der axialen Quenchausbreitung in Leiter 2 von dem in Leiter 1 maßgeblich unterscheidet. Wegen der hohen Geschwindigkeit mit der sich die normalleitende Front durch den Leiter bewegt, scheidet eine Ausbreitung durch axiale Wärmeleitung aus, auch wenn man die Vorerwärmung des Leiters durch den transversalen Wärmetransport in Betracht zieht.

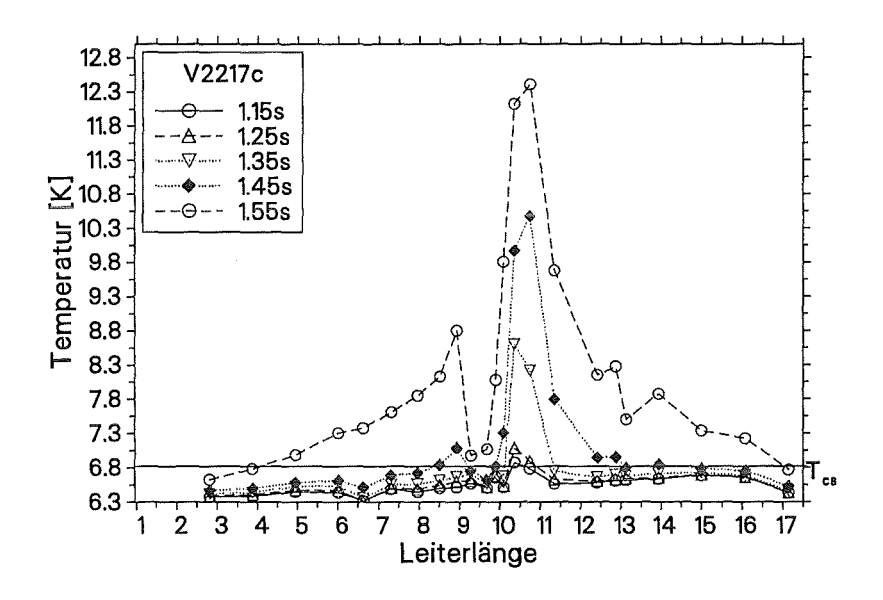

Abb. 4.30: Temperaturprofil über Leiter 2 in Versuch V2217c.

Abbildung 4.30 zeigt das Temperaturprofil über Leiter 2 zu verschiedenen Zeiten. Es sind zwei Zonen zu erkennen, in denen unabhängig voneinander- weil von einer kälteren Zone<sup>3</sup> getrennt – der Quench durch transversale Wärmeleitung ausgelöst wurde. Die zweite Quenchfront, die stromauf von der ersten begann, trat etwa um 0,12 s verzögert auf

<sup>3</sup>Die kältere Zone in der Mitte des Leiters befindet sich an der Stelle der Quenchheizung in Leiter 1. Dort lag die Temperatur an der Hülle wegen des schlechten Kontakts zu den Strands und zum Helium niedriger als an den umgebenden Stellen. Außerdem ist an der Stelle der Heizung konstruktionsbedingt der Wärmeübergang zu Leiter 2 schlechter als an den übrigen Stellen.

(siehe auch Abbildung 4.2 auf Seite 48). Die in Leiter 1 zu beobachtende Vorerwärmung des Leiters an weit von der Quenchfront entfernten Stellen, trat auch in Leiter 2 auf. Aber im Gegensatzt zu den Vorgängen in Leiter 1 kam es in Leiter 2 nicht zu einem THQB-Effekt. Dies ist besonders deutlich am Temperaturprofil in Abbildung 4.30 im Vergleich zu Abbildung 4.17 auf Seite 61 zu erkennen. Während beim typischen THQB die Temperatur eines ganzen Stückes schlagartig ansteigt, ist in Abbildung 4.30 das Ansteigen der Temperatur (durch das Quenchen des betreffenden Abschnitts) mit dem Fortschritt der Quenchfront zu sehen. Obwohl es bei einigen der untersuchten Versuche zu Vorerwärmungen des Leiters bis an *Tes* kam, konnte bei keinem der Versuche in Leiter 2 ein typisches THQB-Verhalten gefunden werden.

Die im vorigen Abschnitt gezeigte Unabhängigkeit der axialen Ausbreitungsgeschwindigkeit in Leiter 2 von der Temperaturdifferenz zwischen  $T_0$  und  $T_{cs}$  läßt sich auch anhand der Temperaturprofile belegen. Obwohl der Leiter in Richtung Spulenaustritt auf wesentlich höhere Temperaturen vorerwärmt war, waren die Ausbreitungsgeschwindigkeiten in beide Richtungen nahezu gleich.

Die für die axiale Quenchausbreitung in Leiter 2 bestimmenden Einflußgrößen Testspulenstrom und Starttemperatur sowie die Unabhängigkeit der Ausbreitungsgeschwindigkeit von der Temperaturdifferenz zeigt, daß ein Ausbreitungsmechanismus wie er in Formel 4.3 auf Seite 55 beschrieben ist, die Quenchausbreitung bestimmt [39, 20, 19). Eine Bestätigung der Formel 4.3 ist anhand des Q3D-Experiment jedoch nicht möglich. Die Länge der Quenchauslösezone in Leiter 2 ist von mehreren Experimentparametern, die die Zeit für den transversalen Quenchsprung bestimmen, abhängig und kann durch die konvektive Verbreiterung der Übergangszone nicht eindeutig gegenüber ungestörten Bereichen des Leiters abgegrenzt werden. Als zusätzliche Schwierigkeit wurden in allen Versuchen zwei (oder mehr) Quenchzonen in Leiter 2 ausgelöst. Die sich aus diesen gequenchten Abschnitten heraus ausbreitenden normalleitenden Zonen beeinflußten sich durch ihre hydraulische Kopplung gegenseitig.

Wie bereits oben beschrieben, war der Ort des transversalen Sprunges im Q3D-Experiment nicht mit der Quenchauslösestelle in Leiter 1 identisch, sondern fand aufgrund des schlechten Wärmeübergangs an der Stelle der Quenchheizung etwas verlagert statt. Die meisten Quenchübergänge stromab fanden in einer Entfernung von 300 mm bis 700 mm, einige auch erst innerhalb des nächsten Spannungsahgriffs (700 mm- 1300 mm) statt. Die örtliche Auflösung der Quenchübergangsstelle ist durch die Länge der Spannungsmeßstrecke begrenzt. Es läßt sich daher nur die Tendenz feststellen, daß bei kleinen Testspulenströmen, niedrigen Starttemperaturen und kleinen Temperaturdifferenzen zwischen Starttemperatur und T<sub>cs</sub> der Quenchstart in Leiter 2 weiter weg von der Quenchauslösesteile in Leiter 1 stattfand. Die Übergänge stromauf lagen immer im Bereich des Spannungsahgriffs u08-09 (in ca. 300mm- 800mm Entfernung von der Heizung).

Die Zeitdifferenz zwischen der Quenchauslösung in Leiter 1 und dem ersten Auftreten eines Quenches in Leiter 2 war von der Stromstärke in der Testspule (und damit der Wärmeerzeugung im normalleitenden Abschnitt des Leiters) und der Temperaturdifferenz zwischen Starttemperatur und *Tcs* abhängig. In Abbildung 4.31 sind Meßwerte für

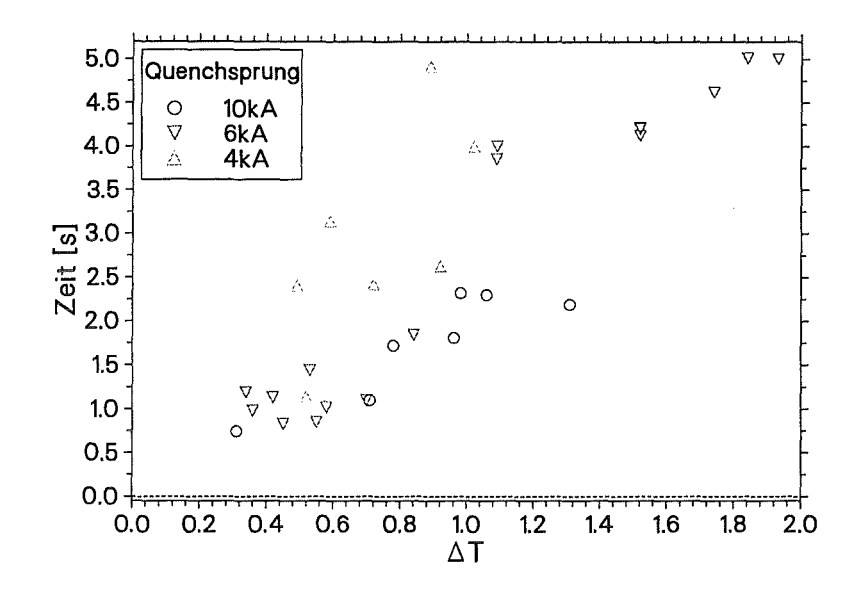

Abb. 4.31: Zeit bis zum Auftreten des Quenches in Leiter 2 in Abhängigkeit von  $T_{cs}-T_0$ .

die 4 kA, 6 kA und 10 kA Versuche dargestellt. Es läßt sich für kleinere Testspulenströme und größere Temperaturdifferenzen eine Tendenz zu längeren Zeitverzögerungen für den transversalen Sprung erkennen. Abbildung 4.31 zeigt aber auch, daß neben dem Testspulenstrom und der zu überwindenden Temperaturdifferenz weitere Parameter exisitieren müssen, die die zeitliche Verzögerung für den Quenchstart in Leiter 2 beeinflussen. Dies sind vor allem diejenigen, die die Ausbreitungsgeschwindigkeit in Leiter 1 und damit das Temperaturprofil, das sich über Leiter 1 aufbaut, beeinflussen. Durch die Kopplung dieser Parameter mit dem Quenchereignis in Leiter 2 kann keine einfache Beziehung zwischen Experiment parameter und Quenchübergang gefunden werden.

Beim Vergleich der Zeiten für den transversalen Quenchübergang ist außerdem die Zeitverzögerung zwischen Quenchauslösung und dem Start der Quenchausbreitung in Leiter 1 zu beachten (siehe Abschnitt 3.4.2). Jeder Versuch wurde mit einer minimalen Auslöseenergie gestartet. Bei unterschiedlichen Experimentparametern wurden so unterschiedliche Energiemengen zur Auslösung benötigt und es kam dadurch zu anderen Zeitverzögerungen.

#### $4.4$ Zusammenfassung der experimentellen Ergebnisse

## Quench in Leiter 1

In Leiter 1 wurde der Quench in der Mitte der Wicklung ausgelöst und breitete sich dann axial in zwei Richtungen im Leiter aus. Für diese axiale Ausbreitung in Leiter 1 läßt sich folgendes feststellen:

- Grundsätzlich konnten im Q3D-Experiment zwei Bereiche der axialen Quenchausbreitung beobachtet werden. Die beiden Bereiche unterschieden sich in ihren Ausbreitungsmechanismen und daraus resultierend in ihren Ausbreitungsgeschwindigkeiten. Der Übergang von Bereich I in Bereich II erfolgte abrupt ohne erkennbare Zwischenphase.
- In allen Versuchen war ein Bereich I der axialen Quenchausbreitung vorhanden. Innerhalb dieses Ausbreitungsbereichs nahm die Geschwindigkeit mit wachsender Quenchlänge nur wenig um 1% bis 5% zu. Die mittlere Ausbreitungsgeschwindigkeit war proportional dem Testspulenstrom und vom Verhältnis Starttemperatur To zu *Tes* abhängig.
- Die Ausbreitungsgeschwindigkeit in Richtung Heliumeintritt der Testspule war um Faktor 0,7 bis 0,8 langsamer als in Richtung Heliumaustritt.
- In einigen Versuchen wurde auch ein Bereich II der axialen Quenchausbreitung beobachtet. Dieser Bereich war durch ein plötzliches Quenchen größerer Bereiche des Leiters gekennzeichnet. Eine sich ausbreitende Front war nicht mehr zu erkennen.
- Die Zeit und die Länge der bereits gequenchten Zone bis zum Übergang von Bereich I in Bereich II variierte mit den Experimentparameter. Je geringer der Abstand von T<sub>0</sub> zu T<sub>cs</sub> und je höher der Testspulenstrom war, desto früher wurde der Übergangspunkt erreicht.

Aus den oben genannten Beobachtungen läßt sich auf die Mechanismen der axialen Quenchausbreitung in den beiden Bereichen schließen.

In Bereich I war die Ausbreitung durch axiale Wärmeleitung aus der gequenchten Zone heraus bestimmt. Die Ausbreitungsgeschwindigkeit war geringer als sie bei einer adiabaten Wärmeleitung innerhalb der Strands wäre. D.h. ein Teil der Wärme, die aus der gequenchten Zone abfloß, wurde an der Querrehfront vom umgebenden Helium aufgenommen. Die Geschwindigkeitsunterschiede in den beiden axialen Ausbreitungsrichtungen sind durch die unterschiedlich starken Massenströmen von warmem Helium aus den unmittelbar zuvor gequenchten Bereichen heraus verursacht.

Der Übergang in Bereich II erfolgte, wenn sich große Abschnitte des Leiters auf T<sub>cs</sub> erwärmt hatten. Diese Erwärmung entsteht durch Kompression und Reibung des Heliums im ganzen Leiter. So konnten auch Bereiche, die von der Quenchfront noch nicht erreicht waren, plötzlich normalleitend werden. Dieser Effekt wird in der Literatur als thermal hydraulic quenchback bezeichnet.

# **Quench in Leiter** 2

In ca. 80% der Versuche im Q3D-Experiment konnte ein Quench in Leiter 2 beobachtet werden. Dieser Quench wurde durch transversalen Wärmetransport von Leiter 1 nach Leiter 2 ausgelöst. Bedingt durch die Konstruktion der Testspule wurden zwei oder mehr Quenchzonen ausgelöst. Diese Quenchzonen lagen alle in der Nähe der Leitermitte. Der genaue Ort und die Anzahl der Quenchzonen war durch die Länge der gestörten Zone in Leiter 1 und damit von der axialen Ausbreitungsgeschwindigkeit in Leiter 1 abhängig. Im einzelnen konnte festgestellt werden:

- In Leiter 2 traten keine unterschiedlichen Bereiche der axialen Quenchausbreitung auf. Die Ausbreitungsgeschwindigkeit nahm kontinuierlich zu. Je länger die bereits gequenchte Zone war, desto stärker war die Beschleunigung der Quenchfront.
- Es konnten keine Geschwindigkeitsunterschiede zwischen der Ausbreitung in Richtung Eintritt und Richtung Austritt der Testspule festgestellt werden.
- Mit steigender Starttemperatur  $T_0$  verkürzte sich die Zeit für den transversalen Sprung und die axiale Ausbreitungsgeschwindigkeit wurde höher. Mit steigendem Magnetfeld am Leiter wurde nur die transversale Übergangszeit kleiner. Die axiale Quenchausbreitung in Leiter 2 war vom Magnetfeld unabhängig. Mit steigendem Testspulenstrom verringerte sich die transversale Übergangszeit und die axiale Ausbreitungsgeschwindigkeit vergrößerte sich.

Die im Experiment gefundenen Abhängigkeiten der axialen Quenchausbreitung in Leiter 2 weisen auf eine Quenchausbreitung durch eine heiße Heliumfront hin, die sich durch den Leiter bewegt. Ausgelöst wird dieser Mechanismus durch die im Gegensatz zu der in Leiter 1längeren Quenchanfangszone. Hier konnte sich in kurzer Zeit soviel Druck aufbauen, daß die Heliumkonvektion aus der gestörten Zone heraus die axiale Quenchausbreitung bestimmte.

 $\label{eq:2.1} \frac{1}{\sqrt{2}}\left(\frac{1}{\sqrt{2}}\right)^{2} \left(\frac{1}{\sqrt{2}}\right)^{2} \left(\frac{1}{\sqrt{2}}\right)^{2} \left(\frac{1}{\sqrt{2}}\right)^{2} \left(\frac{1}{\sqrt{2}}\right)^{2} \left(\frac{1}{\sqrt{2}}\right)^{2} \left(\frac{1}{\sqrt{2}}\right)^{2} \left(\frac{1}{\sqrt{2}}\right)^{2} \left(\frac{1}{\sqrt{2}}\right)^{2} \left(\frac{1}{\sqrt{2}}\right)^{2} \left(\frac{1}{\sqrt{2}}\right)^{2} \left(\$ 

 $\mathcal{L}^{\text{max}}_{\text{max}}$ 

 $\frac{1}{2} \left( \frac{1}{2} \right)$ 

# 5 Die Simulation des Q3D-Experiments mit MAGS

Ein Ziel des Q3D-Experiments war es, eine Datenbasis zu schaffen, mit deren Hilfe Rechencodes zur Simulation des Quenchverhaltens supraleitender Spulen validiert werden können. Das Rechencodesystem MAGS [44], das im Institut für Reaktorsicherheit (IRS) am Forschungszentrum Karlsruhe entwickelt wird, kann das thermische Versagen von zwangsgekühlten supraleitenden Spulen dreidimensional analysieren. Mit diesem Rechencode wurden einige Versuche des Q3D-Experiments nachgerechnet. Jede Nachrechnung wurde zuerst mit den in MAGS vorhandenen Originalwerten für die Geometrie- und Stoffwertparameter durchgeführt. Zur Anpassung der Simulationsergebnisse an die experimentellen Daten, wurden dann die Parameter verändert, die auf Benutzerebene zugänglich sind. Es wurden keine Eingriffe in den Quellcode des Programms vorgenommen.

# 5.1 Die Modeliierung mit MAGS

Das Programmsystem MAGS ist modular aufgebaut. Die wichtigsten für die Nachrechnung des Q3D-Experiments benötigten Module sind in Anhang C beschrieben.

# 5.1.1 Modeliierung der Q3D-Spule

# Die Geometrie der Leiter- und Spulenstruktur

Die Modeliierung von Spulen- bzw. Leiterquerschnitten erfolgt in MAGS mittels Rechtecke. Das heißt, die beim realen Leiterquerschnitt bestehenden Flächen (siehe Abschnitt 2.1.2).müssen mit rechteckigen Flächen angenähert werden. Die Leiterpaare der Q3D-Spule wurden zusammen mit dem Wickelkörper, der Isolation und den GFK-Segmenten modelliert. Ein typischer Querschnitt besteht aus 4 mal 8 Maschen (siehe Abb. 5.1), was für den derzeitigen Stand der Simulationen ausreichend genau ist<sup>1</sup>. Entlang der Leiterachse wurde die Spule in sechs Abschnitte pro Windung unterteilt.

Der Querschnitt des elliptischen Innenraums (hier als Cablespace bezeichnet) wurde mit

<sup>1</sup> Der Einfluß der Querschnittsmodeliierung auf Simulationsergebnisse wurde in [6) näher untersucht.

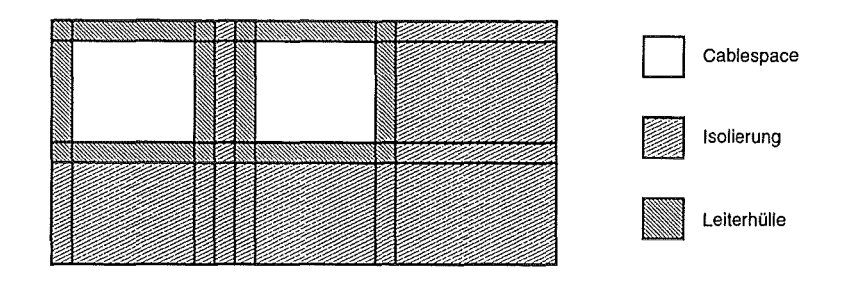

Abb. 5.1: Querschnitt eines Leiterpaares im MAGS-Wärmeleitgitter.

einem Rechteck von 8,8 mm x 8,0 mm angenähert. Die Hülle hat in der Modeliierung eine Dicke von 3,0 mm oben und unten sowie 3,4 mm seitlich (vgl. auch mit den realen Abmessungen des Leiter in Abschnitt 2.1.2). Die Flächen der Isolations- und GFK-Querschnitte (einschließlich Wickelkörper) wurden in ihren realen Abmessungen abgebildet.

Dieses Geometriemodell beschreibt die idealisierten Längen der Struktur und damit auch die Volumen (Wärmekapazitäten), Wärmeaustauschflächen und Diffusionslängen. Diese können durch Manipulation der entsprechenden Stoffwerte den realen Verhältnissen angepaßt werden (siehe Abschnitt 5.1.2).

# **Die Stoffwerte**

Die Stoffwerte für reine Strukturmaterialien werden über Tabellen eingegeben. Für die Bereiche, die ein Stoffgemisch beinhalten, werden volumengemittelte Werte berechnet. Für die Berechnung der Wärmekapazität stimmen die so erhaltenen Werte gut mit der Realität überein. Bei der Bestimmung der Wärmeleitkoeffizienten überschätzt die Volumenmittelung jedoch die tatsächlich vorhandenen Werte. Diese müssen dann durch den Benutzer an die Gegebenheiten der zu untersuchenden Spule angepaßt werden (siehe Abschnitt 5.1.2).

Die Heliumstoffwerte werden zur Laufzeit des Programms nach aus der Literatur bekannten Abhängigkeiten berechnet. Der Benutzer hat keinen direkten Einfluß auf diese Werte. Da der Druckverlustbeiwert im Q3D-Experiment selbst nicht gemessen werden konnte, wurde er an Ergebnisse von Untersuchungen an einem W7-X "Dummy"-Leiter angepaßt [11]. Dies geschah durch einen Eingriff in das Unterprogramm zur Berechnung dieses Kennwerts. Für die späteren Anpassungen an die Q3D-Experimente wurde dann nur der auf Benutzerebene zugängliche hydraulische Durchmesser geändert.

## **Die Heliumversorgungsleitungen**

Für die Quenchausbreitung bei Spulen kurzer Länge – wie die Q3D-Spule – oder bei einem Querreh in der Nähe der Heliumanschlüsse einer Spule spielen die Heliumdrücke in den Versorgungsleitungen eine entscheidende Rolle. In MAGS steht mit dem Modul LINKUP ein Werkzeug für die Modeliierung der Heliumversorgung zur Verfügung (vgl.

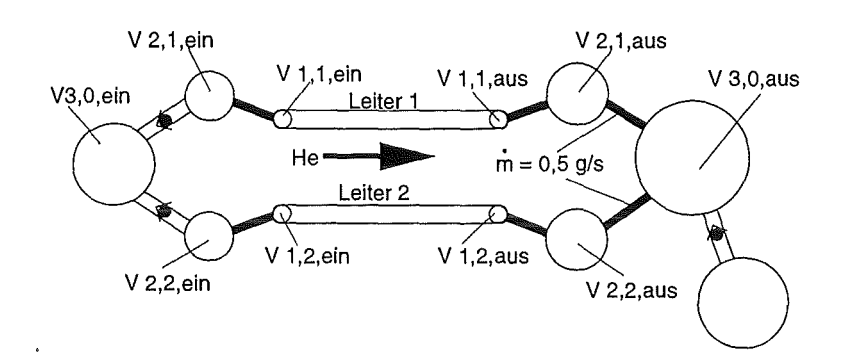

Abb. 5.2: Modellierung der Heliumversorgung im Q3D-Experiment.

Anhang C). Damit kann bei der Simulation des Q3D-Experiments das Verhalten der STAR-Anlage jedoch nur zum Teil nachgebildet werden. Das Öffnen der Austrittsventile der STAR-Anlage bei der Überschreitung eines bestimmten Drucks und das Schließen der Eingangsventile beim Quenchen der Spule kann mit dem Modul LINKUP einfach modelliert werden (siehe Abb. 5.2). Für die Druckverläufe in den Versorgungsleitungen sind aber auch Strömungswiderstände (besonders die der teilweise geöffneten Ventile) und Volumen des Rohrnetzes von Bedeutung. Diese Verhältnisse sind nicht mit vertretbarem Aufwand an Rechenzeit zu simulieren. Daher wurde bei den hier vorgestellten Simulationen der Massenstrom in den Austrittsleitungen auf den nominellen Wert von 0,5 g/s begrenzt. Die Inhalte der Volumen(Vl,x,aus und V2,x,aus), die sich bei einem erhöhten Massenstrom aus der Spule heraus füllen, wurden so gewählt, daß die Form der Druckprofile über dem Leiter in Simulation und Experiment ähnlich sind.

# **5.1.2 Anderung von MAGS Parametern zur Anpassung an das Q3D-Experiment**

Das Rechencodesystem MAGS besitzt Parameter, mit denen die im Code vorhandenen Modelle an die Gegebenheiten in einer realen Spule angepaßt werden können. Wegen der starken Vereinfachung der Realität in den Modellen können häufig nicht die tatsächlich vorhandenen Stoff- und Geometriewerte eingesetzt werden. Es müssen vielmehr ,,künstlich" einige Werte verändert werden, um die Realität möglichst genau abzubilden. Einige der interessierenden Größen wie z.B. das genaue Strömungsverhalten des Heliums im Kabelzopf oder die Kontaktflächen der Strands mit der Hülle sind unbekannt. Die damit einhergehenden Parameter wie Reibdruckverlust oder effektiver Wärmeübergang müssen abgeschätzt werden.

Die an MAGS vorgenommenen Anpassungen sind für beide hier gezeigten Nachrechnungen gleich und wurden bei einem weiteren hier nicht dargestellten Versuch ermittelt.

Bei der Anpassung wurde versucht, nur durch Veränderung der auf Benutzerebene zugänglichen Parameter die Ergebnisse der Simulation den experimentellen Ergebnissen anzunähern. Dabei wurden diese Parameter - ohne Rücksicht auf die zugrundeliegenden physikalischen Gegebenheiten- soweit geändert, daß die bestmögliche Übereinstimmung

zwischen Rechnung und Experiment erreicht wurde. Diese Parameter waren im einzelnen:

## • Wärmeleitwerte im Kabel

Die Masche im Querschnittsmodell, die die supraleitenden Strands enthält, besteht aus einem Stoffgemisch aus NbTi, Kupfer und Helium. Die Wärmeleitkoeffizienten werden in MAGS als Mittelwert aus den mit ihrem Volumenanteil gewichteten reinen Stoffe berechnet. Im Falle des W7-X-Kabels läßt sich theoretisch zeigen, daß die so berechneten Werte quer zur Leiterachse viel zu hoch sind (bis Faktor 1000 überschätzt)[40]. Der nur linienförmige Kontakt der einzelnen Strands untereinander bzw. mit der Kabelhülle sowie die oxydierten Oberflächen von Hülle und Strands verringern den Wärmeübergang zwischen den einzelnen Strukturelementen des Leiters, so daß im Modell der transversale Wärmeleitkoeffizient gegenüber dem volumengemittelten Wert verkleinert werden muß.

Aus einem bereits mit MAGS nachgerechneten Experiment, das mit einem W7-X-Dummyleiter durchgeführt worden ist [10], wurde der Reduktionsfaktor von 0,01 für den transversalen Wärmeleitkoeffizienten im Cablespace übernommen und bei allen Rechnungen festgehalten.

Für die Anpassung der Simulationen an die experimentellen Werte mußte die axiale Wärmeleitung um den Faktor 0,02 verkleinert werden.

### • Wärmeübergang zwischen zwei benachbarten Leitern

Über die Wärmeleitkoeffizienten werden auch die Wärmeströme durch die Isolation zwischen den beiden Leitern eines Paares eingestellt. Da die Temperaturen an der Leiteroberfläche bekannt sind, kann implizit auf den Wärmeübergangswiderstand zwischen beiden Leitern geschlossen werden. Bei der Anpassung wurden die am Wärmeübergang beteiligten Flächen im Modell beibehalten und nur der Wärmeleitkoeffizient der Isolation geändert. Gegenüber der Modellannahme optimaler Übertragungsflächen und bester Flächenpressung wurde dieser Koeffizient um den Faktor 0,002 reduziert, um die Experimentverhältnisse (mit teilweise nur punkt- oder linienförmigem Kontakt) abbilden zu können.

### • Austauschflächen der Struktur mit dem Helium

Das Kühlmittel Helium ist über Wärmeaustauschflächen und einer ortsabhängigen Wärmeübergangszahl thermisch an die Leiterstruktur angebunden. Auf Benutzerebene kann durch eine Modifizierung der Wärmeaustauschflächen der Wärmeübergang zwischen Helium und Struktur beeinflußt werden.

Bei dem W7-X Leiter tauscht das Helium mit der Hülle und den Strands Wärme aus. Für die Berechnung der involvierten Wärmeaustauschflächen wird der benetzte Umfang herangezogen. Für den benetzten Umfang der Strands existiert eine Faustformel, die 4/5 des Gesamtumfangs der Strands für den effektiven benetzten Umfang angibt. Diese Wärmeübertragungsfläche wurde um den Faktor 0,05 verkleinert, um die Wärmeströme wie sie im Q3D-Experiment vorkamen im Modell abbilden zu können.

# • **Druckabfall**

Der Druckabfall im Leiter wird aus Geometriedaten und einem ortsabhängigen Reibbeiwert berechnet. Auf Benutzerebene steht die Veränderung des hydraulischen Durchmessers zur Verfügung, um die Rechenergebnisse den gemessenen Werten anzupassen. Dabei kann der hydraulische Durchmesser unabhängig von den Parametern Strömungsfläche und benetzter Umfang (an die er physikalisch gekoppelt ist) verändert werden. Für die Rechnungen mit an das Experiment augepaßten Werten wurde der hydraulische Durchmesser auf das Doppelte des Originalwerts vergrößert.

# 5.2 **Vergleich der Simulationsergebnisse mit dem Experiment**

Für den Vergleich zwischen Experiment und Rechnung wurden zwei Versuche mit 4 kA bzw. 10 kA Testspulenstrom aus dem Q3D-Experiment ausgewählt. In Tabelle 5.2 sind noch einmal die wichtigsten Experimentparameter dieser Versuche aufgelistet.

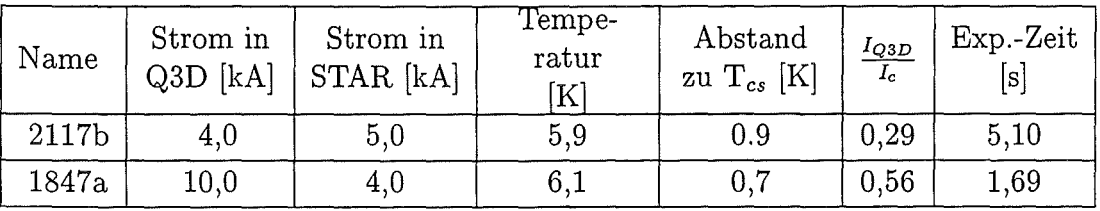

Tabelle 5.1: Übersicht der nachgerechneten Experimente.

In den folgenden Abschnitten werden die Ergebnisse von Rechnungen mit MAGS-Originalwerten (mit Sim mags gekennzeichnet) und von Rechnungen mit an das Q3D-Experiment augepaßten Modellparametern (Sim q3d) mit experimentellen Werten (Exp) verglichen. Für den Vergleich wurden die gequenchte Länge über der Zeit, zeitliche Temperatur- und Druckverläufe an verschiedenen Stellen sowie Temperaturprofile über dem Leiter zu verschiedenen Zeiten herangezogen.

Beim Vergleich der Experiment- und Simulationsergebnisse müssen mehrere Punkte beachtet werden.

• Quenchauslösung/Startzeit

In den hier betrachteten Experimenten wird der Quench durch eine resistive Heizung, die über Kupferbleche und eine Isolationsfolie auf die Strands einwirkt, ausgelöst. Im Gegensatz dazu wird in der Simulation eine Wärmequelle direkt in der Cablespace-Masche eingesetzt. Durch diese Wärmequelle wird der Quench unmittelbar ausgelöst, während im Experiment ein Zeitverzug zwischen Start der Heizung und der meßbaren Quenchinitialisierung auftritt. Bei den Heizleistungen, die bei den hier betrachteten Versuchen eingesetzt wurden, beträgt dieser Verzug zwischen 0,15 s und 0,2 s. Dieser Verzug ist in den nachfolgenden Darstellungen durch eine Nullpunktsverschiebung bei den Simulationsergebnissen bereits berücksichtigt.

 $\bullet$  Stromabschaltung/Maximalwerte Die im Experiment auftretenden Maximalwerte hingen natürlich von der Dauer des Experiments, d.h. vom Zeitverzug zwischen Quenchauslösung und Stromabschaltung ab. Da das im Q3D-Experiment gewählte Abschaltkriterium die Länge der gequenchten Zone war, treten bei den zwischen Rechnung und Experiment unterschiedlichen Ausbreitungsgeschwindigkeiten andere Abschaltzeiten auf. Auch die Zeit bis eine bestimmte Länge des Leiters normalleitend wurde (und damit Energie freisetzen konnte) ist in Experiment und Simulation unterschiedlich. Dieser Umstand muß bei einem Vergleich der Maximalwerte zwischen Experiment und Simulation berücksichtigt werden.

#### $5.2.1$ Vergleich Versuch V1847a mit MAGS-Rechnungen

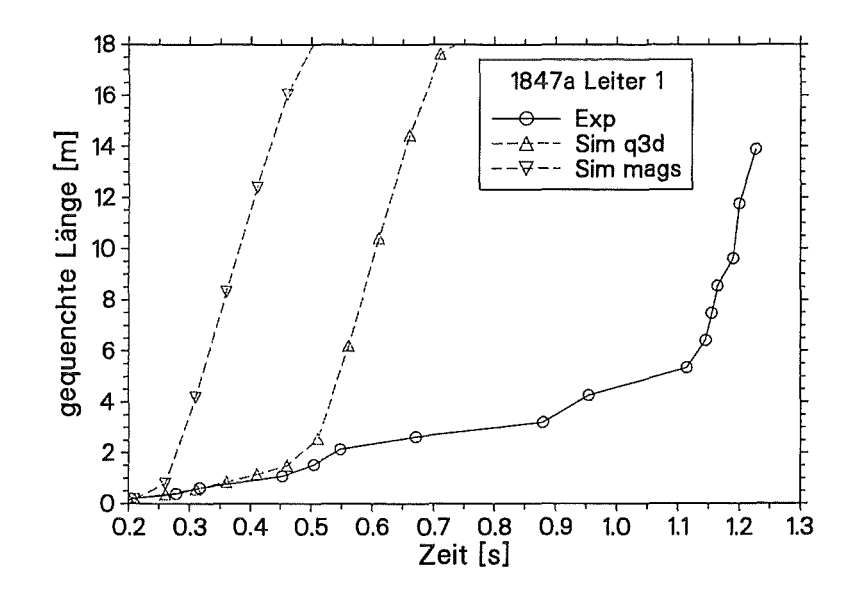

Abb. 5.3: Vergleich axiale Quenchausbreitung in Leiter 1 von Versuch V1847a mit Simulationsergebnissen.

In den Abbildungen 5.3 bis 5.6 ist die Quenchausbreitung in Leiter 1 bzw. das Temperaturprofil über Leiter 1 zu verschiedenen Zeiten dargestellt. Bei Betrachtung der gequenchten Längen in Abbildung 5.3 wird deutlich, daß mit Hilfe der vorgenommenen Anpassungen auch in der Simulation ein ausgeprägter Bereich I auftritt, der Zeitpunkt des Ubergangs in Bereich II jedoch nicht richtig berechnet wird. Die Ausbreitungsgeschwindigkeiten im Bereich I sind in den Sim q3d Rechnungen und im Experiment nahezu gleich.

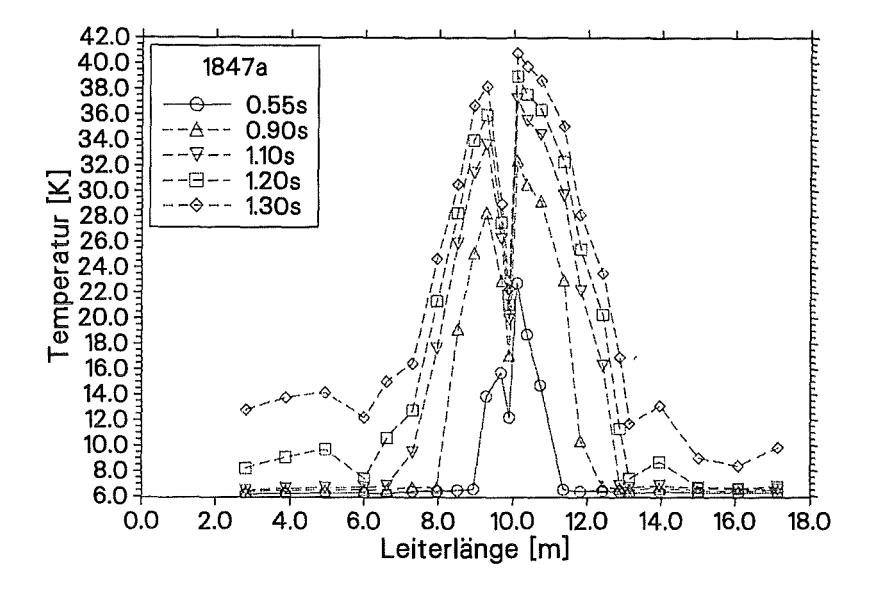

Abb. 5.4: Temperaturprofil über Leiter 1 für Versuch V1847a (Experimentdaten).

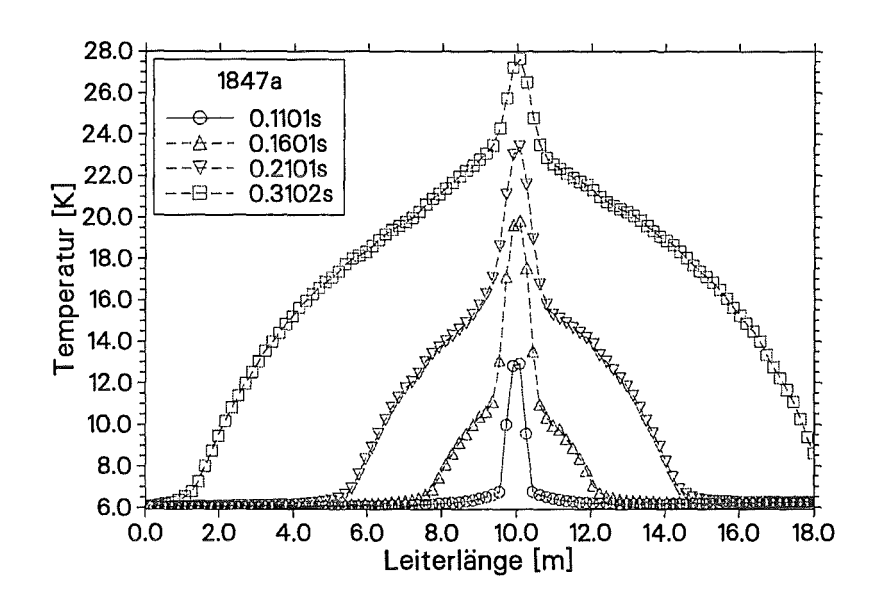

Abb. 5.5: Temperaturprofil über Leiter 1 für Rechnung R1847a (mit Mags-Einstellungen).

Auch an den Temperaturprofilen (Abb. 5.4 bis 5.6) ist zu erkennen, daß durch die Veränderung der MAGS-Parameter Rechen- und Experimentergebnisse ähnlicher werden. Die Länge des Leiterabschnitts mit gegenüber dem restlichen Leiter stark erhöhter Temperatur ist zwar auch in den Sim q3d Simulationen kürzer als im Experiment (eine Folge des früheren Übergangs in Bereich II) aber der prinzipielle Verlauf mit der fast gleichzeitigen Temperaturerhöhung in großen Abschnitten des Leiters (d.h. ein THQB-

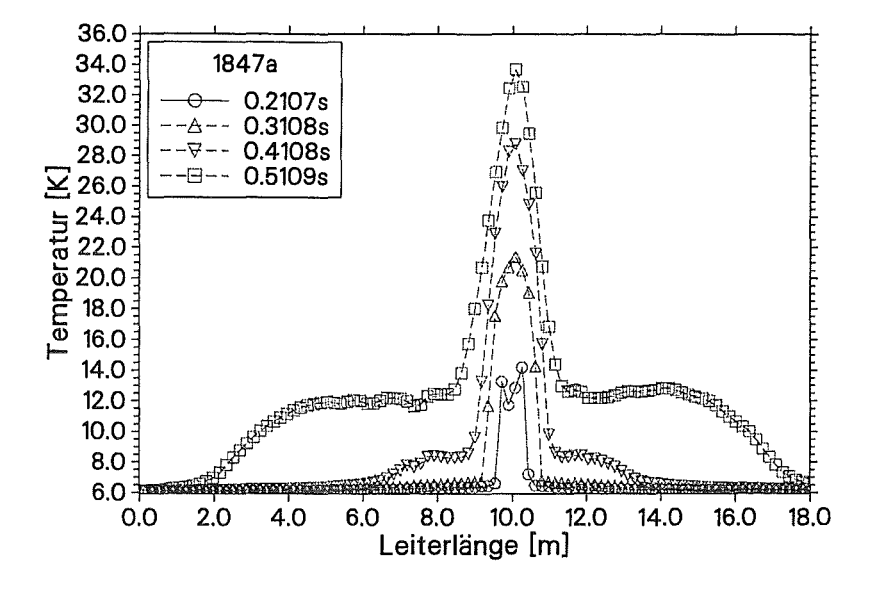

Abb. 5.6: Temperaturprofil über Leiter 1 für Rechnung R1847a (an Q3D angepaßt).

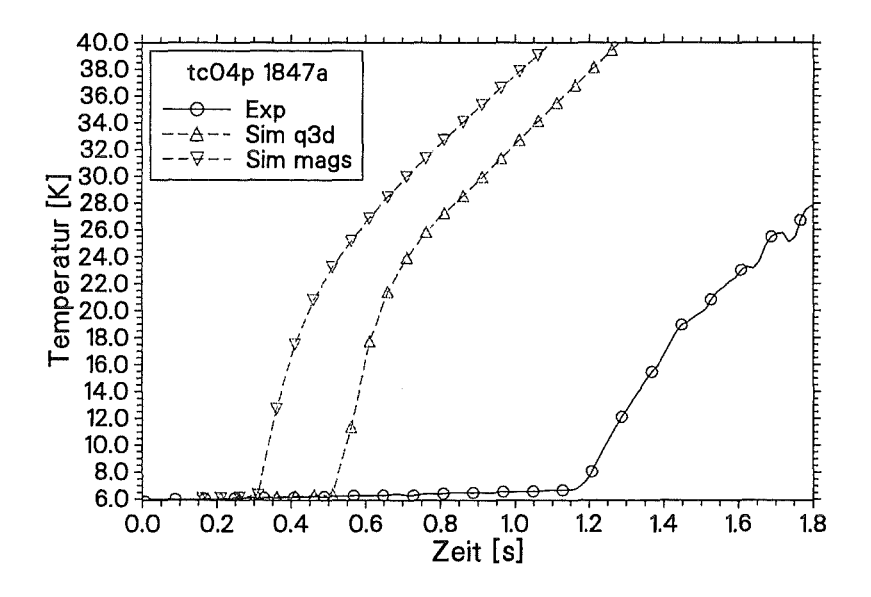

Abb. 5.7: Vergleich Temperaturverlauf am Sensor tc04p für V1847a und R1847a.

Verhalten, vgl. Abschnitt 4.1.2) wird - bis auf eine im Experiment beobachtete zeitliche Verzögerung des Temperaturanstiegs im Leiterbereich Richtung Heliumaustritt gut wiedergegeben. In der Rechnung mit MAGS-Originalwerten findet sich dagegen ein Temperaturprofil wie es bei einer Quenchpropagation aufgrund einer sich ausbreitenden heißen Heliumfront ensteht.

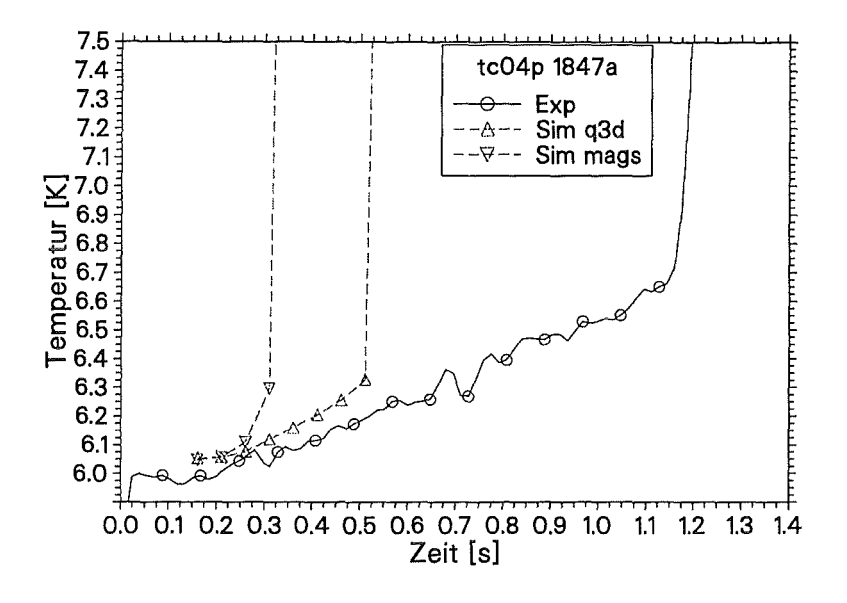

Abb. 5.8: Vergleich Temperaturverlauf am Sensor tc04p für V1847a und R1847a.

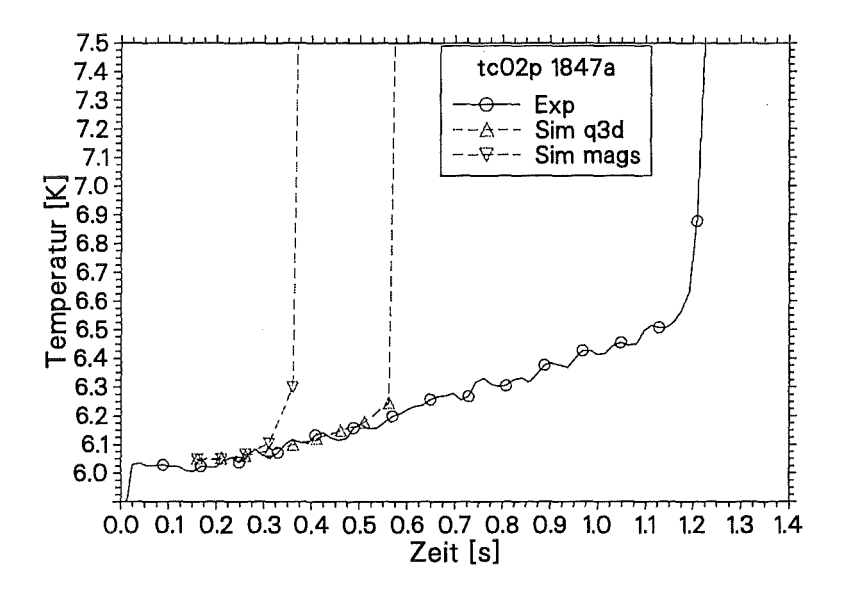

Abb. 5.9: Vergleich Temperaturverlauf am Sensor tc02p für V1847a und R1847a.

Ein Blick auf die zeitlichen Temperaturverläufe (Abbildungen 5.7 bis 5.9) an verschiedenen Sensoren, die Richtung Heliumeintritt der Spule liegen, zeigt, daß bei der Simulation mit angepaßten Parametern im Gegensatz zur Rechnung mit Originalwerten eine Vorerwärmung der Strands auftritt. Die zeitlichen Verläufe bevor die Quenchfront den Sensor erreicht, sind in angepaßter Simulation und Experiment etwa gleich. Wegen der in der Simulation zeitlich früher erfolgenden starken Beschleunigung der Quenchausbreitung und der damit früher an der Stelle des Sensors eintreffenden Quenchfront kann die Vorerwärmung nicht so hohe Werte wie im Experiment erreichen.

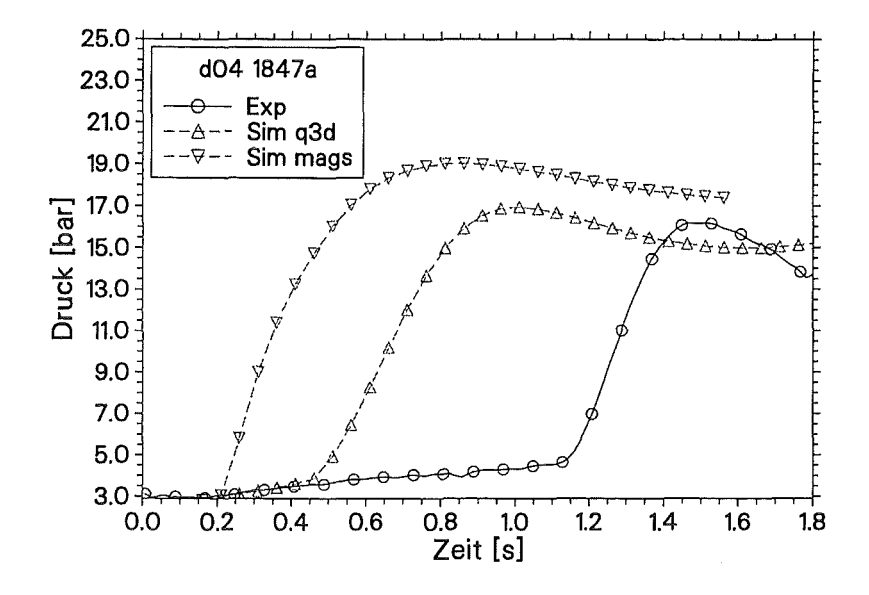

Abb. 5.10: Vergleich Druckverlauf an Sensor d04 für V1847a und R1847a.

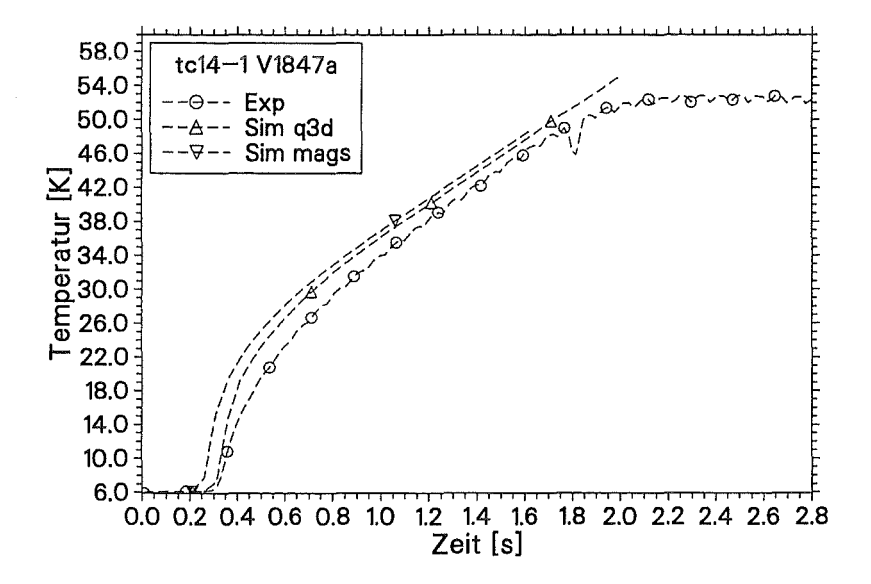

Abb. 5.11: Vergleich Temperaturverlauf an Sensor tc14 auf Leiter 1 für V1847a und R1847a.

Ahnlich wie bei den zeitlichen Temperaturverläufen ist auch bei den Druckverläufen (Abbildung 5.10) eine wesentlich bessere Übereinstimmung zwischen Experiment und Simulation nach der Anpassung der MAGS-Parameter zu erkennen. Der leichte Druckanstieg vor dem Übergang in Bereich II mit einem sehr steilen Druckgradienten ist nur in den Ergebnissen der Sim q3d Rechnung zu sehen. Ebenso wird der Druckmaximalwert nach der Anpassung genauer errechnet.

Abbildung 5.11 zeigt den Verlauf der Temperatur an Sensor tc14 auf Leiter 1. Dieser Sensor saß in unmittelbarer der Nähe der Auslösestelle (ca. 200 mm entfernt) und wurde daher nach kurzer Zeit nicht mehr von den axialen Ausbreitungsvorgängen beeinflußt. In diesen Bereichen berechnete MAGS sowohl mit den Originalwerten als auch mit den angepaßten Werten eine gute Übereinstimmung zwischen Simulation und Experiment.

#### $5.2.2$ Vergleich Versuch V2117b mit MAGS-Rechnungen

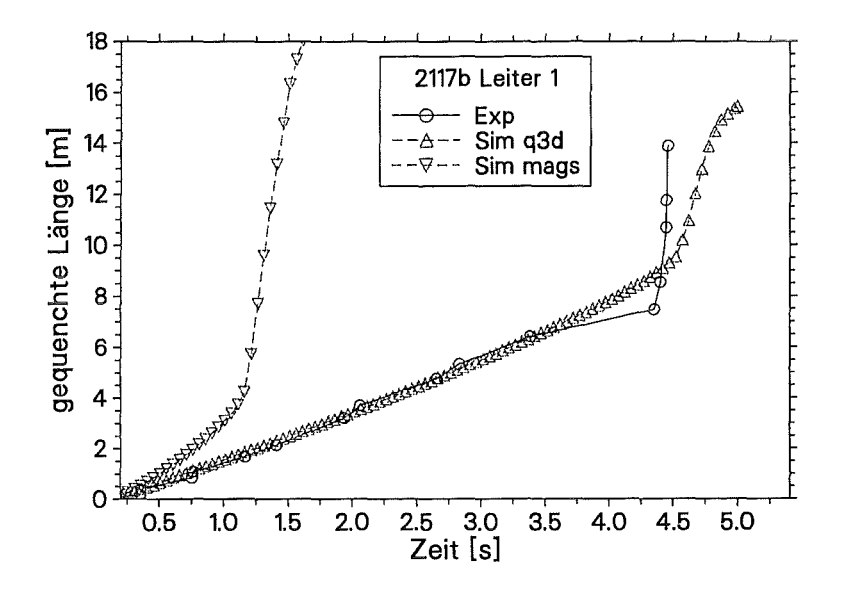

Abb. 5.12: Vergleich axiale Quenchausbreitung in Leiter 1 für V2117b und R2117b.

Der Vergleich der experimentellen und rechnerischen Ergebnisse von Versuch V2117b zeigt eine bessere Übereinstimmung, als dies bei V1847a der Fall war. Schon bei den Sim mags Rechnungen zeigt sich ein ausgeprägter Bereich I bevor die Quenchausbreitung in Bereich II übergeht. Die Ausbreitungsgeschwindigkeit ist allerdings bei der Rechnung mit MAGS-Originalwerten in Bereich I etwa um das 1,5-fache höher als im Experiment. Bei der Sim q3d Rechnung stimmen sowohl Ausbreitungsgeschwindigkeit in Bereich I als auch der Zeitpunkt des Ubergangs in Bereich II gut überein. Lediglich das kurze Abbremsen der Quenchfront, das im Experiment festgestellt wurde, wird in der Rechnung nicht wiedergegeben. Bei dem Vergleich der Temperaturprofile über dem Leiter 1 ist im Bereich II der Quenchausbreitung bei der Rechnung mit den MAGS-Originalwerten wieder eine typische Ausbreitung durch eine heiße Heliumfront zu sehen.

Der im Gegensatz zu den Rechnungen von Versuch 1847a breitere Abschnitt (einige Meter Leiterlänge gegenüber ca. 1 m) mit erhöhter Temperatur ist auf die anfängliche

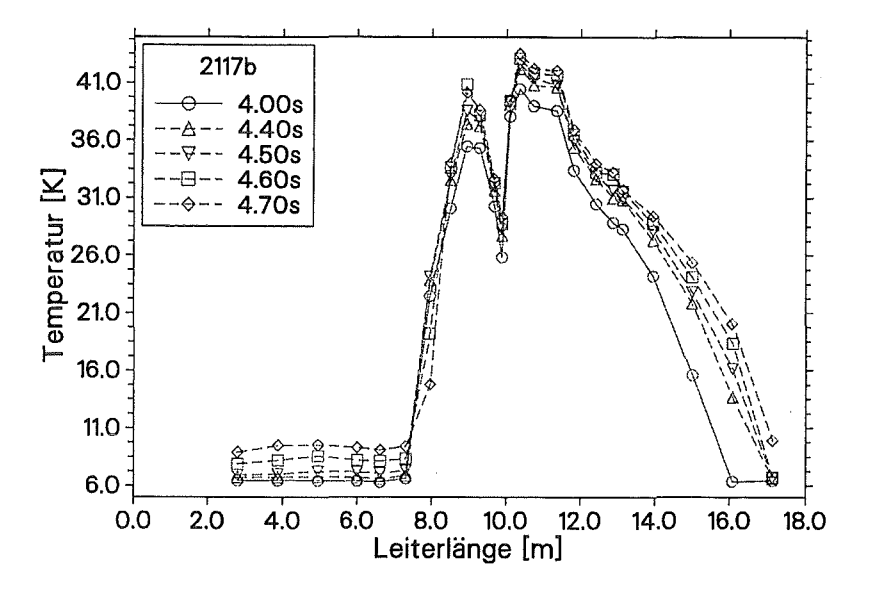

Abb. 5.13: Temperaturprofil über Leiter 1 für Versuch V2117b (Experimentdaten).

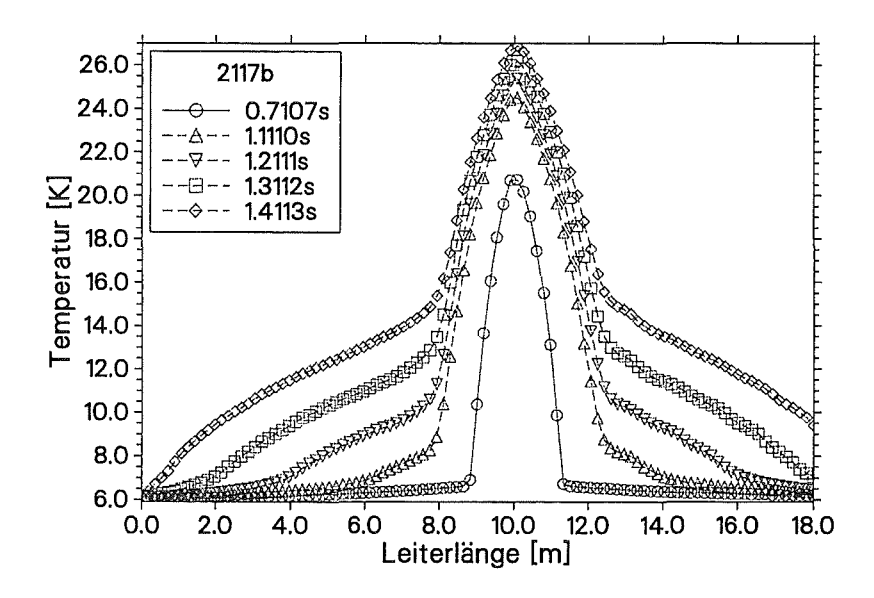

Abb. 5.14: Temperaturprofil über Leiter 1 für Rechnung R2117b (mit Mags-Einstellungen).

Ausbreitung in Bereich I zurückzuführen. Die im Experiment festgestellte Unsymmetrie bezüglich der Quenchauslösestelle ist in Abbildung 5.14 nur im Ansatz zu erkennen. Dagegen ist in den Temperaturprofilen der Sim q3d Rechnung in Abbildung 5.15 diese Unsymmetrie gut zu sehen. Sie ist allerdings gegenüber den Experimentwerten um ca. 1 m in Richtung Heliumaustritt der Spule verschoben. Das Quenchverhalten in Richtung Heliumeintritt der Spule wird in der Sim q3d Simulation gut wiedergegeben. Hier

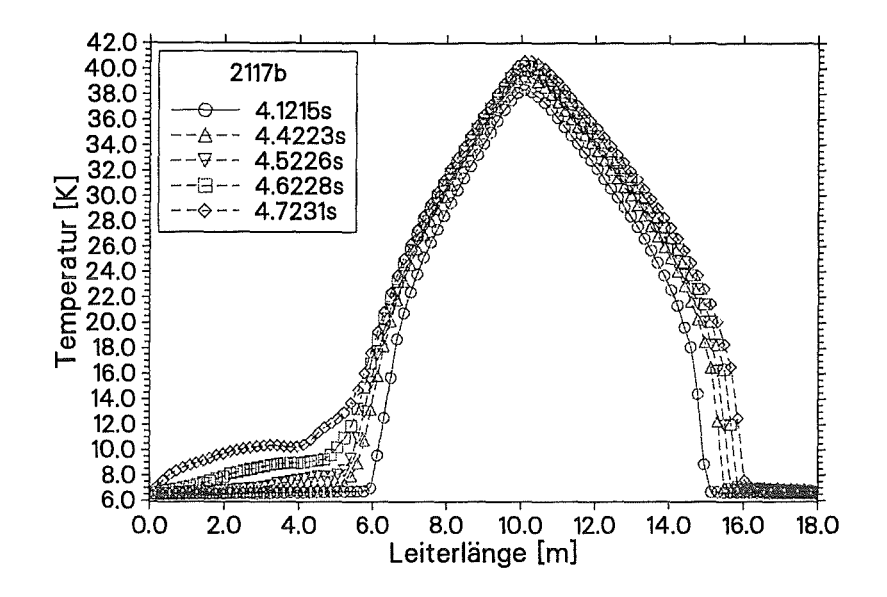

Abb. 5.15: Temperaturprofil über Leiter 1 für R2117b (an Q3D angepaßt).

ist deutlich der zeitgleiche Temperaturanstieg ganzer Leiterabschnitte zu beobachten. In Richtung Heliumaustritt zeigt sich in angepaßter Rechnung und Experiment eine Quenchausbreitung durch Wärmeleitung in einem bereits vorerwärmten Abschnitt, die in der Rechnung etwas langsamer ist als im Experiment. Dies ist auch im Diagramm 5.12 an der langsameren Ausbreitung der gesamten gequenchten Länge in Bereich II zu sehen.

Die Betrachtung der Temperaturverläufe an den Sensoren tc02p und tc04p (siehe Abb.

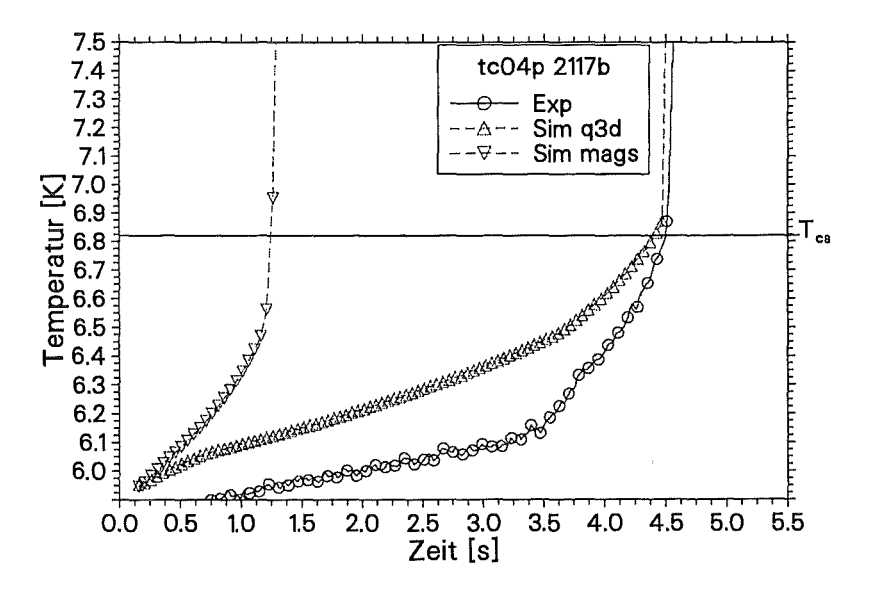

Abb. 5.16: Vergleich Temperaturverlauf an Sensor tc04p für V2117b und R2117b.

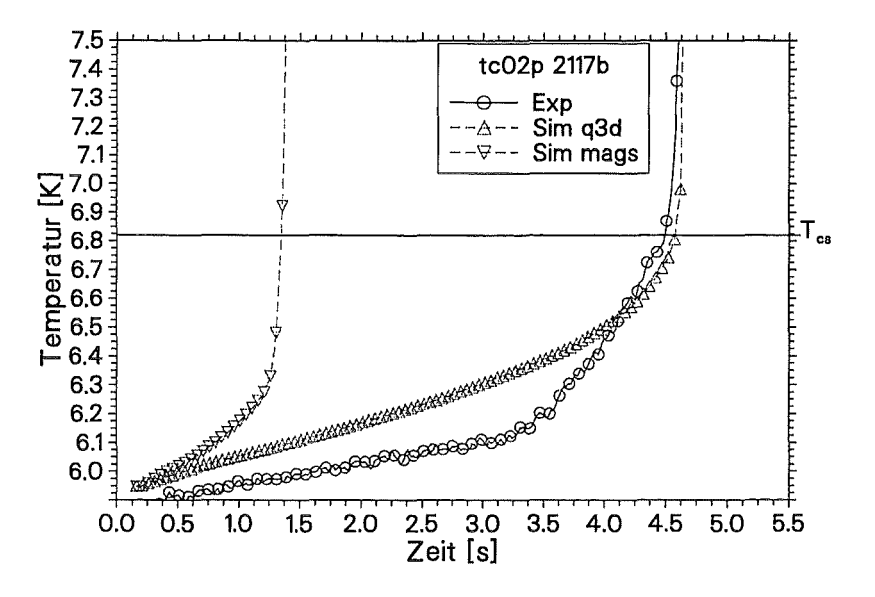

Abb. 5.17: Vergleich Temperaturverlauf an Sensor tc02p für V2117b und R2117b.

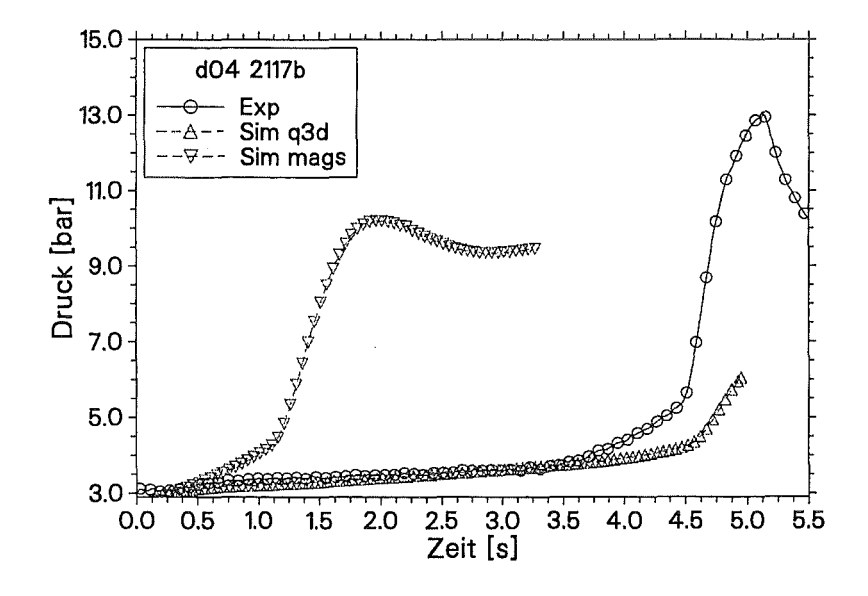

Abb. 5.18: Vergleich Druckverlauf an Sensor d04 für V2117b und R2117b.

5.17 und 5.16) macht deutlich, daß im Gegensatz zu der Rechnung mit MAGS-Originalwerten bei der angepaßten Rechnung ähnlich wie im Experiment eine Vorerwärmung der Strands auf  $T_{cs}$  erfolgt, bevor die Quenchfront den Ort des Sensors erreicht hat. Das bedeutet, daß hier das schon in den Temperaturprofilen zu erkennende THQB-Verhalten vorliegt. Den etwas steileren Anstieg etwa 1s vor Erreichen von T<sub>cs</sub> kann auch die Sim q3d Simulation nicht berechnen.

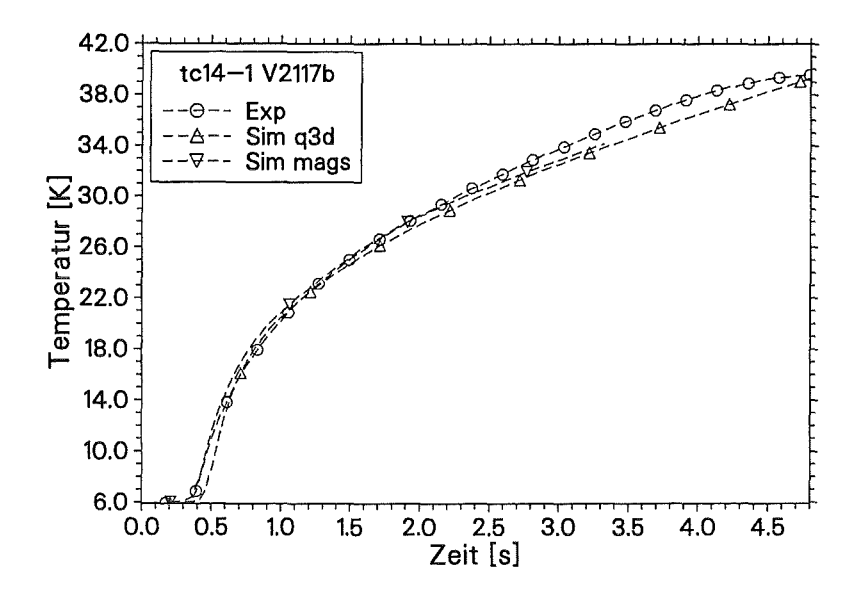

Abb. 5.19: Vergleich Temperaturverlauf an Sensor tc14 auf Leiter 1 für V2117b und R2117b.

Ein Vergleich der Druckverläufe an Sensor d04 in Leiter 1 zeigt, daß auch mit der angepaßten Rechnung keine genaue Übereinstimmung zu erzielen ist. Zwar ist der zeitliche Verlauf der Druckes bis etwa 3 s gleich, dann findet im Experiment aber ein verstärkter Druckanstieg statt. In der Rechnung tritt dieser erst mit einer Verzögerung von 1,5 s ein. Ein Vergleich der Maximalwerte ist im Falle des Versuchs V2117b nicht möglich, da die Rechnung abgebrochen wurde, nachdem Leiter 1 komplett normalleitend war (siehe Abb. 5.18).

Ähnlich wie bereits in den Vergleichen für den Versuch V1847a zeigt sich auch für diesen Versuch, daß MAGS in Bereich der Quenchauslösung, der unabhängig vom Verlauf der axialen Quenchausbreitung ist, die Temperaturverläufe sehr genau rechnen kann. Abbildung 5.19 zeigt den Vergleich zwischen Simulations- und Experimentergebnisse für den Temperaturverlauf an Sensor tc14-l.

# 5.3 **Zusammenfassung und Bewertung der Simulationsergebnisse**

Der Vergleich der nachgerechneten Versuche mit den experimentellen Ergebnissen läßt folgende Schlußfolgerungen zu:

- MAGS-Nachrechnungen mit den im Programm vorgegebenen Werten für die einzustellenden Parameter weichen sehr stark von den experimentellen Ergebnissen ab. Nur die Verläufe der Temperaturen in Bereichen, die nach kurzer Zeit nicht mehr vom Verlauf der axialen Quenchausbreitung beeinflußt sind, werden genau berechnet.
- Die in dieser Arbeit auf Benutzerebene vorgenommenen Anpassungen der Parameter in MAGS an die experimentellen Daten erlauben bereits eine wesentlich verbesserte Simulation der Experimente.
- Simulationen mit augepaßten Parametern errechnen, soweit sie sich mit den experimentellen Daten vergleichen lassen, Abweichungen kleiner 10% bei den Maximalwerten von Druck und Temperatur.
- Die Ausbreitungsgeschwindigkeiten sind im Bereich I in Experiment und Sim q3d Rechnung nahezu gleich. Rechnungen mit MAGS-Originalwerten überschätzen die Geschwindigkeit.
- In der Simulation muß der Wärmeübergang von den Strands in das Helium stark (um Faktor 0,05) reduziert werden, um den Druckaufbau im Helium so gering zu halten, daß keine Ausbreitung durch eine heiße Heliumfront auftritt. Nur mit dieser Maßnahme ist auch in der Simulation ein ausgeprägter Bereich I der Quenchausbreitung zu erreichen.
- Die axiale Wärmeleitfähigkeit in den Strands muß drastisch reduziert (um Faktor 0,02) werden, um die axiale Ausbreitungsgeschwindigkeit im Bereich I, der durch Wärmeleitung bestimmt wird, in der Simulation den Experimentergebnissen anzupassen.
- In dieser Arbeit wurde der transversale Quenchübergang nicht in den Vergleich Rechnung mit Experiment einbezogen. MAGS berechnet sowohl mit augepaßten als auch mit den Originalwerten der Modellparameter einen transversalen Quenchsprung. Wegen der starken Abhängigkeit der Übergangszeit und der axialen Ausbreitung in Leiter 2 von der Quenchausbreitung in Leiter 1, ist jedoch beim jetzigen Stand der Anpassung kein sinnvoller Vergleich möglich.

Für die Anpassung der MAGS-Rechnungen an die Ergebnisse des Q3D-Experiments mußten einige Parameter so weit geändert werden, daß keine physikalische Erklärung dafür gefunden werden kann. Mit diesen "unphysikalischen" Änderungen ist es aber möglich,

 $90^{\circ}$
die im Experiment beobachteten Effekte in der Rechnung nachzubilden und die Absolutwerte in Rechnung und Experiment anzunähren. Das deutet darauf hin, daß die in MAGS verwendeten Modelle überprüft werden müssen.

Eine erste Überprüfung der Berechnung des Wärmeübergangs von den Strands an das Helium ergab, daß in MAGS grundsätzlich von turbulenten Strömungsbedingungen ausgegangen wird. Für Zustände, für die diese Annahme nicht zutrifft, wird mit einem konstanten Wert der Nusseltzahl gearbeitet. Im Q3D-Experiment lagen aber zumindest am Anfang der Quenchausbreitung laminare Strömungsverhältnisse vor. In der Literatur findet man Untersuchungen des Wärmeübergangs bei laminarer Strömung in Geometrien, die den Verhältnissen in dem verwendeten Leiter nahekommen (Dreiecksspalt)[55]. Wendet man die dort gefundenen Beziehungen auf das Q3D-Experiment an, berechnet man um den Faktor 0,1 kleinere Nusselt-Zahlen und liegt damit in der Nähe des Anpassungsfaktors, der für die Sim q3d Rechnungen benutzt wurde (0,05 für die Wärmeaustauschfläche). Die Übertragbarkeit, der bei Wasserströmung ermittelten Beziehungen aus [55], auf Heliumströmungen bei tiefen Temperaturen muß noch untersucht werden.

In MAGS wird die Kapitza-Wärmeleitung [14] für den Wärmeaustausch zwischen Helium und den Strands in Abhängigkeit von der Problemzeit (entspricht der Zeit seit Quenchstart im Q3D-Experiment) berechnet, d.h. nach einer kurzen Zeitspanne wird von MAGS die gute Wärmeabfuhr in das Helium aufgrund der Kapitza-Wärmeleitung nicht mehr berücksichtigt. Dabei wird der Wärmeübergang direkt an der sich ausbreitenden Quenchfront -der lokal durch die Kapitza-Wärmeleitung bestimmt wird- unterschätzt. Die Folge ist eine zu geringe Wärmeabgabe an das Helium an der Quenchfront und damit eine zu hohe Ausbreitungsgeschwindigkeit durch axiale Wärmeleitung in den Strands ( d.h. die Verringerung der Ausbreitungsgeschwindigkeit, die durch den Korrekturfaktor *KHe*  in Gleichung 4.2 auf Seite 54 berücksichtigt wird, wird zu niedrig berechnet). Die auf Benutzerebene zugängliche axiale Wärmeleitung in den Strands muß wie oben beschrieben sehr stark reduziert werden, um diesen Fehler auszugleichen.

An der Korrektur der erkannten Fehler in MAGS wird zur Zeit gearbeitet. Neue Simulationsergebnisse liegen noch nicht vor.

 $\label{eq:2.1} \frac{1}{\sqrt{2}}\int_{\mathbb{R}^3}\frac{1}{\sqrt{2}}\left(\frac{1}{\sqrt{2}}\right)^2\frac{1}{\sqrt{2}}\left(\frac{1}{\sqrt{2}}\right)^2\frac{1}{\sqrt{2}}\left(\frac{1}{\sqrt{2}}\right)^2\frac{1}{\sqrt{2}}\left(\frac{1}{\sqrt{2}}\right)^2\frac{1}{\sqrt{2}}\left(\frac{1}{\sqrt{2}}\right)^2\frac{1}{\sqrt{2}}\frac{1}{\sqrt{2}}\frac{1}{\sqrt{2}}\frac{1}{\sqrt{2}}\frac{1}{\sqrt{2}}\frac{1}{\sqrt{2}}$ 

 $\label{eq:2.1} \frac{1}{\sqrt{2\pi}}\int_{0}^{\infty}\frac{1}{\sqrt{2\pi}}\left(\frac{1}{\sqrt{2\pi}}\right)^{2\alpha} \frac{1}{\sqrt{2\pi}}\int_{0}^{\infty}\frac{1}{\sqrt{2\pi}}\frac{1}{\sqrt{2\pi}}\int_{0}^{\infty}\frac{1}{\sqrt{2\pi}}\frac{1}{\sqrt{2\pi}}\frac{1}{\sqrt{2\pi}}\frac{1}{\sqrt{2\pi}}\frac{1}{\sqrt{2\pi}}\frac{1}{\sqrt{2\pi}}\frac{1}{\sqrt{2\pi}}\frac{1}{\sqrt{2\pi}}\frac{1}{\$ 

 $\label{eq:2.1} \frac{1}{\sqrt{2}}\sum_{i=1}^n\frac{1}{\sqrt{2}}\left(\frac{1}{\sqrt{2}}\sum_{i=1}^n\frac{1}{\sqrt{2}}\right)\left(\frac{1}{\sqrt{2}}\sum_{i=1}^n\frac{1}{\sqrt{2}}\right).$  $\label{eq:2.1} \frac{1}{\sqrt{2}}\int_{\mathbb{R}^3} \frac{1}{\sqrt{2}}\left(\frac{1}{\sqrt{2}}\right)^2\frac{1}{\sqrt{2}}\left(\frac{1}{\sqrt{2}}\right)^2\frac{1}{\sqrt{2}}\left(\frac{1}{\sqrt{2}}\right)^2\frac{1}{\sqrt{2}}\left(\frac{1}{\sqrt{2}}\right)^2.$ 

 $\frac{1}{2}$ 

 $\mathcal{L}^{\text{max}}_{\text{max}}$  and  $\mathcal{L}^{\text{max}}_{\text{max}}$ 

# 6 Zusammenfassung und Ausblick

### 6.1 Zusammenfassung

Der Einsatz großer supraleitender Magnete verlangt wegen der hohen Kosten und des Gefährdungspotentials dieser Magnete umfangreiche Vorkehrungen für den sicheren Betrieb und die Beherrschung aller möglichen Störfälle. Im Falle eines Umschlags von Suprain Normalleitung (das Quenchen) und der damit verbundenen Freisetzung von Teilen der im Magneten gespeicherten Energie sind besonders die sich einstellenden Maximaltemperaturen im Magneten sowie der maximal auftretende Druck im Heliumkühlmittel von großer Bedeutung. Temperaturen und Drücke im Magneten sind im Falle eines Quenches von der Geschwindigkeit der Quenchausbreitung bestimmt. Um solche Magnetsysteme und die dazugehörigen Sicherheitseinrichtungen richtig auslegen zu können, müssen die Vorgänge bei der Ausbreitung normalleitender Zonen in supraleitenden Spulen genau bekannt sein.

In der vorliegenden Arbeit wurden Experimente zur axialen und transversalen Quenchausbreitung in einem zwangsgekühlten supraleitenden Kabel vom Typ CICC, der zur Zeit für den Bau großer Magnete favorisiert wird, durchgeführt. Die den supraleitenden Zustand bestimmenden Parameter Stromstärke in der Testspule, Magnetfeld am Ort des Leiters und Leitertemperatur wurden über einen weiten - für die Quenchausbreitung in supraleitenden Spulen maßgeblichen - Bereich variiert und die Abhängigkeit der Quenchausbreitung von diesen Parametern untersucht.

Mit der für die hier beschriebenen Q3D-Experimente hergestellten Testspule konnte gezeigt werden, daß trotz einer starken Instrumentierung auch im Heliumbereich, Quenchausbreitungsexperimente sicher und zuverlässig durchgeführt werden können. Für das Q3D-Experiment wurde eine Verarbeitungstechnik für die sehr kleinen (lmm x 0,7mm x 0,3 mm) eingesetzten Temperaturfühler entwickelt, die durch eine Vereinfachung der Kalibrierung und der Montage des Sensors an der Spule die schnelle Temperaturmessung an 52 Meßstellen ermöglichte. Auch für die Temperaturmessung im Helium mußten eigene Meßleitungsdurchführungen entwickelt werden, die den hohen Anforderungen (Druckfestigkeit bis 100 bar bei 5 K) des Q3D-Experiments genügten. Die große Anzahl an Meßdaten pro Einzelexperiment, darunter auch Heliumdruckdaten, die erstmals direkt im Leiterinnern gemessen wurden, erlaubte es, die Vorgänge bei der Quenchausbreitung zu verfolgen und zu interpretieren.

Durch die Anbringung der resistiven bzw. induktiven Heizung direkt auf den Strands im Inneren des Kabels wurde eine Quenchauslösung mit sehr geringen Energiemengen  $(< 5 \text{ J})$  möglich. Es konnte nachgewiesen werden, daß die im Q3D-Experiment benötigten Auslöseenergien klein genug waren, um die nachfolgende Quenchausbreitung nicht zu beeinflussen.

Der Aufbau der Testwicklung aus zwei hydraulisch getrennten Leitern und die Beschränkung der transversalen Quenchausbreitung auf eine Richtung erlaubte die getrennte Untersuchung der für die Ausbreitung verantwortlichen Effekte.

Für Leiter 1, der Leiter in dem der Quench ausgelöst wurde, konnten zwei Bereiche der axialen Quenchausbreitung festgestellt werden, die sich stark in ihren Ausbreitungsgeschwindigkeiten unterschieden. Der Bereich I der Ausbreitung war mit Geschwindigkeiten zwischen 0,7m/s und 3,5m/s durch axiale Wärmeleitung innerhalb der Leiterstruktur bestimmt. In mehr als der Hälfte der Experimente ging die axiale Quenchausbreitung in einen Bereich II über, in dem sich der Quench gegenüber Bereich I um mehr als eine Größenordnung schneller ausbreitete. Ursache für die schnelle Quenchausbreitung im Bereich II war eine gleichzeitige Erwärmung des Heliums im ganzen Leiter, die bereits mit dem Beginn der axialen Quenchausbreitung einsetzte. Diese Erwärmung wurde in [18, 38] untersucht und als *thermal hydraulic quenchback THQB* bezeichnet. Sie beruht auf einer durch die Ausbreitung der gequenchten Zone verursachten Bewegung und Kompression des Heliums in den ungestörten Abschnitten des Leiters. So wurden lange Abschnitte des Leiters, die noch weit vor der eigentlichen Ausbreitungsfront lagen, auf die örtliche Current-Sharing-Temperatur *Tcs* erwärmt. Diese Abschnitte quenchten dann praktisch gleichzeitig, was zu sehr hohen (scheinbaren) Ausbreitungsgeschwindigkeiten führte.

In Leiter 2, in dem der Quench durch transversalen Wärmeübergang aus Leiter 1 ausgelöst wurde, fand sich dagegen eine andere Art der axialen Ausbreitung. Hier wurde die axiale Ausbreitung eindeutig von der sich ausbreitenden heißen Heliumfront bestimmt. Die Ursache für diese Ausbreitungsart liegt in der zu Leiter 1 unterschiedlichen Quenchauslösung. Der transversale Übergang des Quenches erfolgte wegen den nicht einheitlichen Wärmeübergangswiderständen entlang der Leiter an mehreren Stellen. Je nach Länge der Zone mit stark erhöhter Temperatur in Leiter 1 (die von der axialen Ausbreitungsgeschwindigkeit in Leiter 1 abhing) und der Energiemenge ( d.h. dem Abstand zu  $T_{cs}$ ), die transversal transportiert werden mußte, bildeten sich zwei oder mehr Quenchzonen aus, die sich dann axial über den Leiter 2 ausbreiteten. Die Länge der effektiven Quenchauslösezone war damit wesentlich größer als in Leiter 1 und führte damit zu der beobachteten Ausbreitungsart wie sie in [7, 20] beschrieben wird.

Zwei der Versuche des Q3D-Experiments, die mit dem Rechencodesystem MAGS, das im Institut für Reaktorsicherheit am Forschungszentrum Karlsruhe entwickelt wird, nachgerechnet wurden, wurden in dieser Arbeit vorgestellt. Die Ergebnisse der Simulationen mit nicht an das Experiment angepaßten Modellparametern wichen stark von den experimentellen Werten ab. Die Druck- und Temperaturwerte und besonders die Ausbreitungsgeschwindigkeiten wurden überschätzt. Der "Motor" der axialen Quenchausbreitung war bei diesen MAGS-Rechnungen im Gegensatz zu den experimentellen Befunden

auch in Leiter 1 durch die Ausbreitung des heißen Heliums bestimmt. Durch Anpassung der auf Benutzerebene zugänglichen Modellparameter in MAGS konnten bessere Übereinstimmungen zwischen rechnerisch und experimentell ermittelten Werten hergestellt werden. Die dazu notwendigen drastischen und theoretisch nicht ableitbaren Eingriffe in die Geometrie- bzw. Stoffwertparameter wiesen auf Fehler in den in MAGS benutzten Modellen bzw. Berechnungsvorschriften hin. Bei der Berechnung der Wärmeübergänge im laminaren Strömungsbereich des Heliums und des Einflusses der Kapitza-Wärmeleitung aus den Strands in das umgebende Helium konnten bereits Fehler erkannt werden, die die benötigten Anpassungsfaktoren erklären könnten.

In MAGS wurden auch transversale Quenchübergänge in Leiter 2 der Q3D-Spule berechnet. Die Zeiten für den Übergang und die Anzahl der in Leiter 2 ausgelösten Zonen hängen jedoch stark von der axialen Ausbreitung in Leiter 1 ab, so daß keine Aussagen über die Qualität der Rechenergebnisse in Bezug auf die transversale Ausbreitung getroffen werden können, bevor es nicht gelingt, die Ausbreitung in Leiter 1 besser zu berechnen.

### 6.2 **Ausblick**

Mit den Ergebnissen des Q3D-Experiments steht eine große Basis an experimentellen Daten für die Validierung von Rechencodesystemen zur Verfügung, die der Berechnung der Quenchausbreitung in zwangsgekühlten Supraleitern dienen. Die breite Variation der Parameter und die große Anzahl an Meßdaten bietet die Möglichkeit zu untersuchen, ob die Abhängigkeiten von Strom, Magnetfeld und Temperatur sowie die der Quenchausbreitung zugrundeliegenden physikalischen Effekte in den Simulationen richtig wiedergegeben werden.

Besonders folgende Punkte sind bei der weiteren Validierung des Rechencodes MAGS zu beachten:

- In den in dieser Arbeit als MAGS-Originalwerte bezeichneten Modellparameter finden sich Berechnungsvorschriften für Stoffwert- und Geometrieparameter. Anhand der experimentellen Daten muß eine Überprüfung dieser Vorschriften erfolgen.
- Der Einfluß der hydraulischen Randbedingungen, die von den Heliumversorgungsleitungen vorgegeben werden, auf die Rechenergebnisse muß untersucht und eventuell die Möglichkeit der Modeliierung der Heliumversorgung verbessert werden.
- Der Wärmeübergang zwischen Helium und Leiterstruktur, der über auch für den Druckaufbau im Leiter (und damit für die Ausbreitung durch Heliumkonvektion) eine wichtige Rolle spielt, wird zur Zeit nur für turbulente Strömungen berechnet. Für außerhalb des Gültigkeitsbereichs der so berechneten Wärmeübergangszahlen liegende Zustände, wird ein konstanter Wert für die Nusseltzahl benutzt. Dieses Modell kann nicht alle auftretenden Verhältnisse abbilden und muß verbessert werden.
- Der Einfluß der Dicke und der Beschaffenheit der Oxydationsschicht der Strands und der Hülle auf die daraus resultierenden elektrischen und thermischen Verbindungen der einzelnen Strukturelemente des Leiters sowie der Empfindlichkeit der Simulationsergebnisse gegenüber diesen Effekten muß weiter untersucht werden.
- Die Berechnung des Wärmeübergangs durch Kapitza-Leitung ist in MAGS falsch implementiert und muß korrigiert werden.

Neben der Bereitstellung einer breiten Datenbasis zur Quenchausbreitung wurden im Q3D-Experiment wichtige Erfahrungen in der Verarbeitung des eingesetzten Leiters und in der Herstellung und Instrumentierung von Testspulen gemacht. Die dort gewonnenen Erfahrungen können für weitere Experimente an CIC-Leitern eingesetzt werden. Für weitergehende Untersuchungen bieten sich folgende Arbeiten an:

- Die Auswertung des Q3D-Experiments hat ergeben, daß Druckinformationen aus dem Leiterinneren für die Interpretation der Quenchausbreitungsabläufe von großem Interesse sind. Mit der vorhandenen Testwicklung können weitere Versuche durchgeführt werden, bei denen Drucksensoren, die an die tatsächlich auftretenden Werte angepaßt sind, eingesetzt werden und Messungen mit einer höheren Auflösung ermöglichen. Darüberhinaus kann die Q3D-Spule ohne Probleme mit weiteren Anbohrungen für die Druckmessung versehen werden. Damit wäre es möglich genaue Druckprofile über dem Leiter bzw. Druckdifferenzmessungen über dem Leiter während der Quenchausbreitung durchzuführen.
- Während der Durchführung des Experiments konnten die auftretenden Leckraten mit Hilfe des entwickelten Sicherheitsbehälters problemlos beherrscht werden. Außerdem gab es keine Anzeichen für mechanische Probleme der Wicklung. Mit einem dafür geeigneten Netzgerät ist es daher möglich die Testwicklung mit höheren Strömen zu betreiben.
- Die Q3D-Spule ist so konzipiert, daß die Isolation zwischen den beiden Leitern eines Paares ausgetauscht werden kann, um den Einfluß der Isolation auf die transversale Quenchausbreitung zu untersuchen.
- Wenn sich bei der weiteren Analyse der Rechenergebnisse eine starke Abhängigkeit der Quenchausbreitung von der thermischen bzw. elektrischen Kopplung der Leiterstrukturen ergibt, müssen dazu weitere experimentelle Untersuchungen durchgeführt werden. Mit Hilfe des bei der Herstellung der Q3D-Spule erworbenen Wissens in Bezug auf das Öffnen und Verschweißen der Leiterhülle sowie der Instrumentierung des Leiters können gut instrumentierte Experimente für die Untersuchung von Einzelfragen konzipiert werden.

## **Literaturverzeichnis**

- [1] AGATSUMA K., KAIHO **K.,** KOMURO K.: *Fabrication and Test of a Forced Cooled Nb3 Sn Superconducting Coil.* IEEE Transactions on Magnetics, MAG-21(2):40-43, March 1985.
- [2] ANDO T., NISHI M., KATO T.: *Propagation Velocity of the Normal Zone in a Cable-in-Conduit Conductor.* Advances in Cryogenic Engineering, 35 (A):701-708, 1990.
- [3] ANGEL A., FUCHS A. M., HEER B.: *The Quench Experiment on Long Length*, *Final Report.* EPFL, CRPP Fusion Technology, Villigen, Switzerland, 1997.
- [4] BACCAGLIONI G., CANALI M., Rossr **1.:** *Measurements of Quench Velocity in Adiabatic NbTi and Nb3 Sn Coils. Camparisan Between Theory and Experiment in Small Model Coils and Large Magnets.* IEEE Transactions on Magnetics, 30(4):2677- 2680, July 1994.
- [5] BALSAMO E. **P.,** BoTTURA **L.,** Rrccr M. V.: *AStability and Quench Experiment Using NbTi Forced Cooled Gonductor in a Two Dimensional Winding Pack.* Centro Ricerche Energia Frascati.
- [6] BIMÜLLER, M.: *unveröffentlicher Bericht.* Forschungszentrum Karlsruhe, September 1996.
- **[7]** BOTTURA, **L.:** *The Infiuence of Gable Conduction an Quench Propagation in Force-Flow Cooled Conductors.* Supercond. Sei. Technol., 9:141-144, 1996.
- [8] BoTTURA **L.,** ZIENKIEWICZ 0. C.: *Quench Analysis of Large Superconducting Magnets.* Cryogenics, 32(7):659-667, 1992.
- [9] BUCKEL, W.: *Supraleitung.* VCH Verlagsgesellschaft GmbH, Weinheim, 1993. fünfte Auflage.
- **[10]** CHENG, X.: *Numerical Analysis of Thermally Induced Transients in Forced Flow*  . *of Supercritical Helium.* Cryogenics, 34(3):195-201, 1993.
- **[11]** CHENG X., LEHMANN W.: *unveröffentlichter Bericht.* Forschungszentrum Karlsruhe, 1995.
- [12] CHILDS E. G., ERICKS L. J., POWELL R. L.: *Thermal Conductivity of Bolids At Roomtemperature and Below.* National Bureau of Standards, Cryogenics Division, Washington D.C., 1973.
- [13] CLARK A.F., REED R.P, HARTWIG G.: *Nonmetallic Materialsand Composites at Low Temperatures.* Plenum Press, New York and London, 1979.
- [14] COLLINS, E. W.: *Applied Superconductivity.* Plenum Press, New York and London, 1986.
- [15] *Handbook on Materials for Superconducting Machinery.* Metals and Ceramies Information Center, 1975.
- [16] *Stykast-Datenblatt.* Emmerson and Cumming Oeval/Belgien.
- [17] DORN, L.: *Schweißen in der Elektro- und Feinwerkstatt.* expert Verlag, 1984.
- [18] DRESNER, L.: *Theory of Thermal Hydraulic Quenchback in Cable-in-Conduit Superconductors.* Cryogenics, 31:557-561, July 1991.
- [19] DRESNER, LAWRENCE: *Thermal Expulsion of Helium from a Quenching Cable-in-Conduit Conductor.* 9th Symposium on Engineering Problems of Fusion Research, Chicago, Illinois, IEEE New York, 1:618-621, Oct. 1981.
- [20] DRESNER, LAWRENCE: *Quench Pressure, Thermal Expulsion and Normal Zone Propagation in Internally Cooled Superconductors.* IEEE Transaction on Magnetics, 25(2):1710-1712, March 1989.
- [21] *Technische Regeln zur Druckbehälterverordnung* ZH 1/621, 1996.
- [22] DUSTMANN, C.: *TESPE, A Small Superconducting Compact Torus.* Seventh Symposium on Engineering Problems of Fusion Research, Knoxville, Tennesee USA, IEEE New York 1:19-22, Oct. 1977.
- [23] EcKELS, P. W.: *Desinging for Superconducting Magnet Stability Using Minimum Propagation Zone Theory.* IEEE Transactions on Magnetics, 25(2):1706-1709, March 1989.
- [24] *Kernfusion im Forschungsverbund.* Max-Planck-Institut für Plasmaphysik Garching, Forschungszentrum Jülich, Forschungszentrum Karlsruhe, 1996.
- [25] GREEN, MICHAEL A.: *Calculating the Je, B, T Burface Niobium Titanium Using a Reduced-State Model.* IEEE Transaction on Magnetics, 25(2):2119-2122, March 1989.
- [26] HASSENZAHL, W. V.: *Heater Induced Quenches in SSC Model Dipoles.* IEEE Transactions on Magnetics, MAG-23(2):934-937, March 1987.
- [27] HERZ W., KATHEDER H., KoMAREK P.: *Testing of the Euratom LCT-Coil, a Forced-Flow Cooled Nb Ti Coil, in the International Fusion Superconducting Magnet Test Facility (JFSMTF).* Transaction on Magnetics, MAG-23(2):1693-1696, March 1987.
- [28] H. HAUSEN, H. LINDE: *Tieftemperaturtechnik.* Springer Verlag, Berlin, Heidelberg, New York, Tokyo, 1985.
- [29] ISHIYAMA A., MATSUMRA H., TAKITA W.: *Quench Propagation Analysis in Adiabatic Superconducting Windings.* IEEE Transactions on Magnetics, 27(2):2092-2095, March 1991.
- [30] JORDAN, T. persönliche Mitteilung.
- [31] *Kernfusion Forschung und Entwicklung.* Kernforschungszentrum Karlsruhe, 1991.
- [32] KLOCK H., SCHOER H.: *Schweißen und Löten von Aluminiumwerkstoffen.* Deutscher Verlag für Schweißtechnik, 1977.
- [33] KOMAREK, P .: *Hochstromanwendungen der Supraleitung.* Studienbücher Augewandte Physik. B. G. Teubner, Stuttgart, 1995.
- [34] KRONHARDT, H.: *Einfluss von Kurzschluessen und Lichtboegen auf die Sicherheit von Magnetsystemen.* KfK-5096. Kernforschungszentrum Karlsruhe, 1993.
- [35] KUHN W., MEYDER R., BÖNISCH G.: *MAGS: A Computer Code System to Analyse the 3D Quench Propagation in Forced Flow Cooled Superconducting Magnet Systems.* 18th Symposium on Fusion Technology, Karlsruhe, Germany, 1:997-1000, Aug. 1994.
- [36] LAKE SHORE CRYOTRONICS, INC.: *Temperature Sensor Guide.*
- [37] *Wendelstein Superconducting Gable, 3rd S. C. Unit Length.* Europa Metalli LMI Superconductor Division, 1994.
- [38] LUE J. W., DRESNER L., SCHWENTERLY S. W.: *!nvestigating thermal Hydraulic Quenchback in a Cable-in-Conduit Superconductor.* IEEE Transactions on Applied Superconductivity, 3(1):338-341, March 1993.
- [39] LUONGO C. A., LOYD R. J., CHEN F. K.: *Thermal-Hydraulic Simulation of Helium Expulsion from a Cable-in-Conduit Conductor.* IEEE Transaction on Magnetics, 25(2):1589-1595, March 1989.
- [40] MALMBERG, T.: *unveröffentlichter Bericht.* Forschungszentrum Karlsruhe, June 1991.
- [41] MATEK, W.: *Maschinenelemente.* Vieweg Verlag, Braunschweig, 1987.
- [42] McCLINTOCK, M.: *Cryogenics.* Reinhold Publishing Corporation, 1964.
- [43) McGUIRE K., STRAIT J., KUCHNIR M.: *Cryogenic Instrumentation of an SSC Magnet Test Stand.* Fermilab Technical Memo, TM-1450, 1989.
- [44) MEYDER, R.: *Investigation on Effects of Gonductor Concepts on 3D Quench Propagation in Superconducting Coils Using the Code System MAGS.* Journal of Fusion Energy, 14(1):41-48, 1995.
- [45) MEYDER, R.: *MAGS Manual.* Forschungszentrum Karlsruhe, IRS, 1996.
- [46) NAH W. S., LEE J. K., CHOI *K.* D.: *Quench Dynamic Characteristics in an Epoxy Impregnated Superconducting Magnet.* IEEE Transactions on Magnetics, 28(1):747- 750, January 1992.
- [47) REITER, G.: *Response of Superconductors to Fast Heat Pulses.* Cryogenics, 22:451- 456, September 1982.
- [48) REUTER, K.: *Regelungstechnik für Ingenieure.* Vieweg Verlag, Braunschweig, 1979.
- [49) SACKETT, S. J.: *EFFI: A Code for Calculating the Electromagnetic Field, Force, and inductance in Coil Systems of arbitary geometry.* Lawrence Livermore Laboratory, 1978.
- [50) SAPPER, J. persönliche Mitteilung.
- [51) SAPPER, J.: *Das supraleitende Magnetsystemfür das Fusionsexperiment WENDEL-STEIN W'l-X.* VDI-Berichte 1187, 1995.
- [52] SCHERER M., TUROWSKI P.: *Investigation of the Propagation Velocity of a Normal-Conducting Zone in Technical Superconductors.* Cryogenics, 18:515-520, Sep. 1978.
- [53) SCHNEIDER, T. persönliche Mitteilung.
- [54) SCOTT, *C.* A.: *Minimum Heat Pulse to Quench a Superconducting Magnet.* Cryogenics, 22:577-580, November 1982.
- [55) SDIK KAKAC, RAMESH K. SHAH, WIN AuNG: *Handbook of Single-Phase Convective Heat Transfer.* John Wiley and Sons, Inc., Berlin, 1987.
- [56) SÜSSER, M.: *unveröffentlichter Bericht.* Kernforschungszentrum Karlsruhe, September 1994.
- [57) SINCLAIR M., IWASA Y.: *Transient Resistive Zones in NbTi Composites.* IEEE Transactions on Magnetics, MAG -15(1):347-350, January 1979.
- [58) TINKHAM, M.: *Introduction to Superconductivity.* Mc-Graw-Hill, Kogakusha, 1975.
- [59) TUROWSKI, P.: *unveröffentlichter Bericht.* Kernforschungszentrum Karlsruhe, September 1992.
- [60) TUROWSKI, P .: *unveröffentlichter Bericht.* Kernforschungszentrum Karlsruhe, September 1992.
- [61] *VDI Wärmeatlas.* VDI-Verlag, Düsseldorf, 1991. 6. Auflage.
- [62] *Konstruieren mit Verbund- und Hybridwerkstoffen.* VDI-Verlag, Düsseldorf, 1985.
- [63] WEISSBACH, W.: *Werkstoffkunde und Werkstoffprüfung.* Vieweg Verlag, Braunschweig, 1976.
- [64] WILSON, MARTIN N.: *Superconducting Magnets.* Oxford University Press, Oxford, 1983.
- [65] YAN LUGUANG, YIPING LI, DECHENG LID: *Experimental lnvestigation an Normal Zone Propagation in a Close-Packed Superconducting Solenoid.* IEEE Transactions on Magnetics, 24(2):1201-1204, March 1988.
- [66] YuNus M. I., IWASA Y., WILLIAMS J. E. C.: *A. C. Lass Induced Quenching in Multicoil Adiabatic Superconducting Magnets.* Cryogenics, 35:93-100, Feb. 1995.
- [67] *Aluminium- Taschenbuch.* Alumium-Verlag GmbH, Aluminium Zentrale Düsseldorf, 1974.
- [68] ZHAO Z. P., lWASA Y.: *Normal Zone Propagation in Adiabatic Superconducting Magnets. Part 1: Normal Zone Propagation Velocity in Superconducting Composites.*  Cryogenics, 31:817-825, 1991.
- [69] ÖZISIK, M. NECATI: *Heat Conduction.* John Wiley and Sons, Inc., 1993.

 $\sim$   $\alpha$ 

Anhang

 $\label{eq:2.1} \frac{1}{\sqrt{2}}\int_{\mathbb{R}^3}\frac{1}{\sqrt{2}}\left(\frac{1}{\sqrt{2}}\right)^2\frac{1}{\sqrt{2}}\left(\frac{1}{\sqrt{2}}\right)^2\frac{1}{\sqrt{2}}\left(\frac{1}{\sqrt{2}}\right)^2\frac{1}{\sqrt{2}}\left(\frac{1}{\sqrt{2}}\right)^2.$ 

# A. Sensorverteilung auf der Q3D-Spule

#### **Anmerkungen:**

Die Q3D-Spule besteht aus zwei hydraulisch unabhängigen Leitern, die elektrisch in Serie geschaltet sind. Bei der Bezeichnung der Leiter für die Meßwerterfassung wurde Leiter 1 mit p (bzw. +) und Leiter 2 mit m (bzw. -) - entsprechend dem Anschluß an die Stromversorgung der Spule - bezeichnet.

Zur Messung von Temperatur, Druck und Spannung wurden insgesamt vier verschiedene Sensortypen eingesetzt. Für die entsprechenden Meßstellen auf der Q3D-Spule wurden folgende Bezeichnungen verwendet:

- Temperatur auf der Leiterhülle (*Cernox<sup>TM</sup>-Sensoren*): Bezeichnung Meßort C. Eine bestimmte Meßstelle wird dann mit *tc[pos][Leiter]*  bezeichnet. (Beispiel tc17p : Sensor C17 auf der Leiterhülle von Leiter 1.)
- Temperatur im Helium (Kohlewiderstandfühler): Bezeichnung Meßort DK (Druck- und Temperaturmessung kombiniert). Eine bestimmte Meßstelle wird dann mit tk[pos] bezeichnet. (Beispiel tk07: Sensor im Helium in Leiter 1 aus Abb. A.l.)
- Helium-Druck: Bezeichnung Meßort DK (Druck- und Temperaturmessung kombiniert). Eine bestimmte Meßstelle wird dann mit d[pos] bezeichnet. (Beispiel d05: Sensor im Heliumraum in Leiter 2 aus Abb. A.l.)
- Spannung über dem Leiter: Bezeichnung Meßort P (ein Spannungsabgriff). Eine bestimmte Meßstrecke wird dann mit u[pos1]-[pos2][Leiter] bezeichnet (Spannung zwischen pos1 und pos2). (Beispiel u02-03m: Spannung zwischen P2- und P3- über Leiter 2.)

## A.1. Tabellarische Übersicht

### **A.l.l. Drucksensoren und Helium-(kohle)Temperaturfühler**

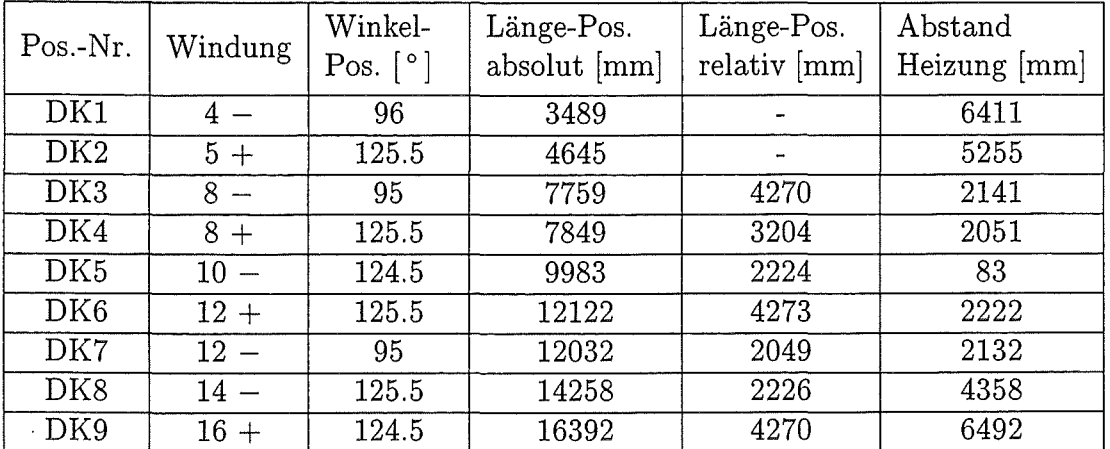

### **A.1.2. Quenchauslöse-Heizung**

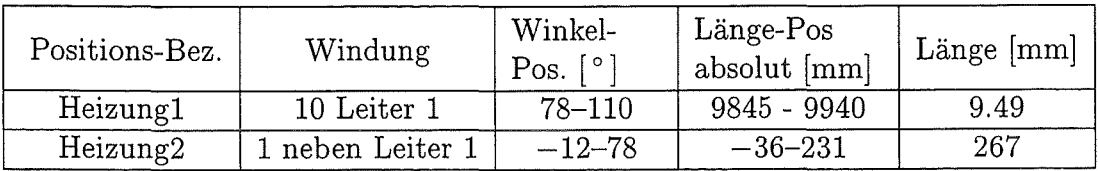

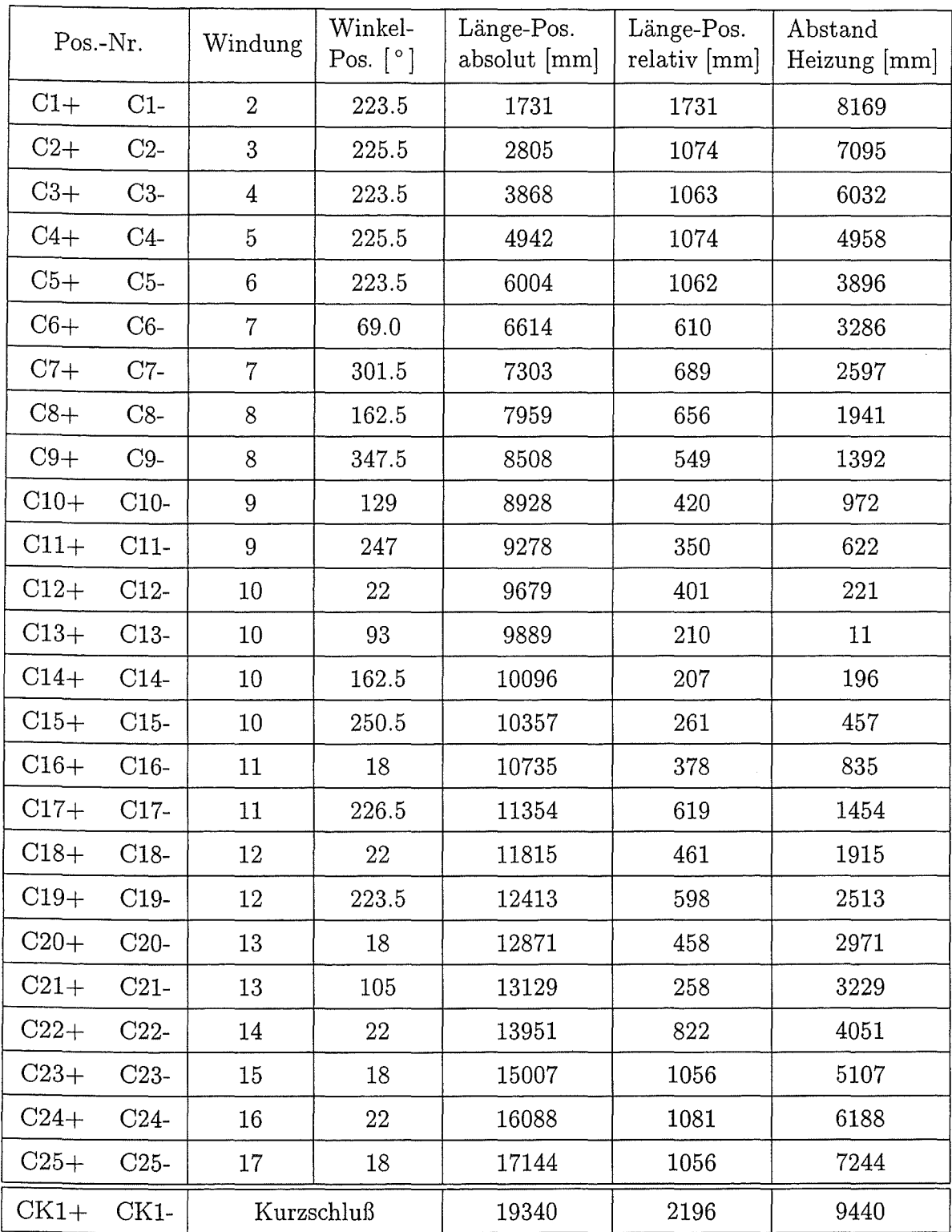

### **A.1.3. Cernox-Temperaturfühler**

### **A.l.4. Potentialabgriffe**

 $\bar{\beta}$ 

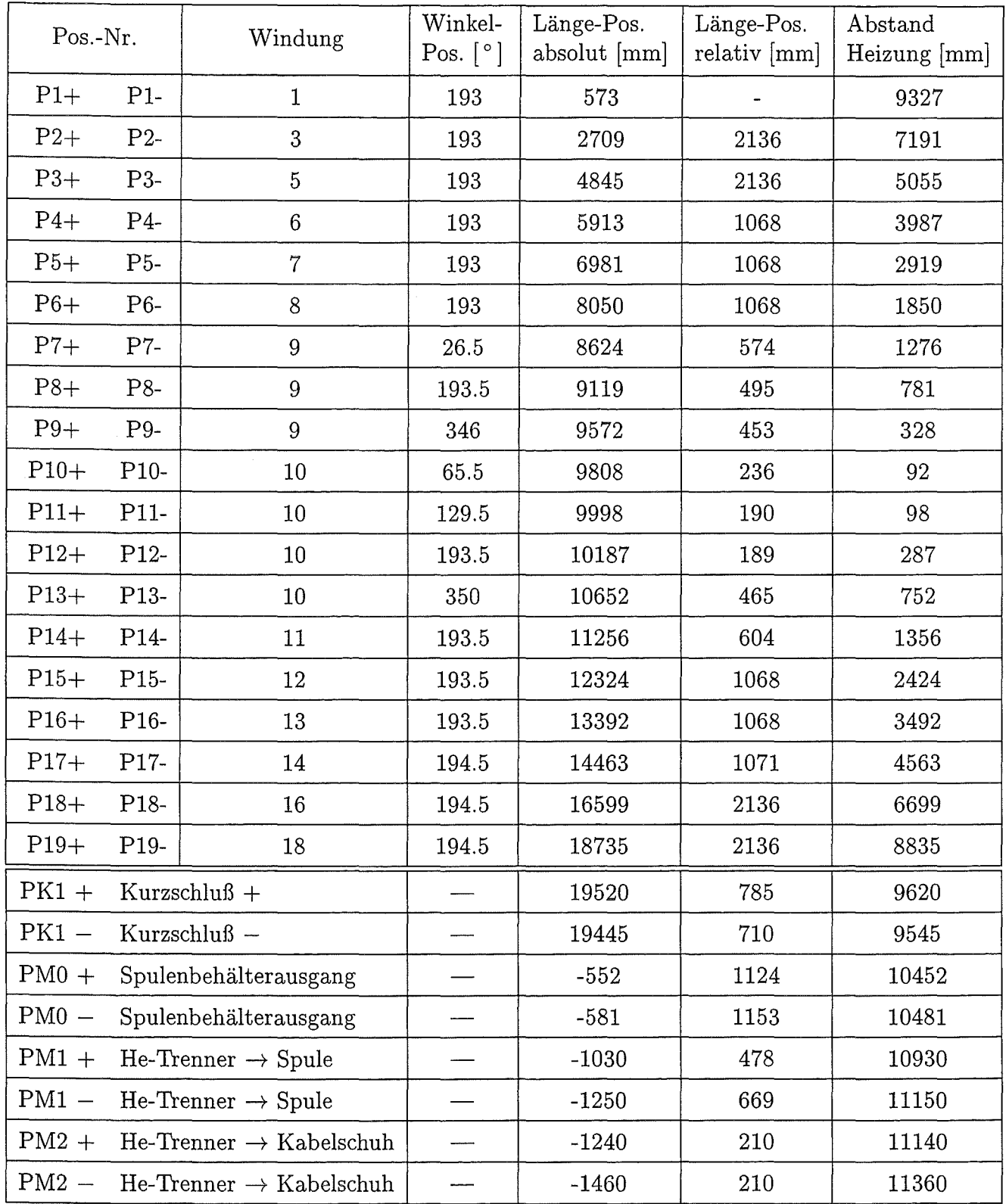

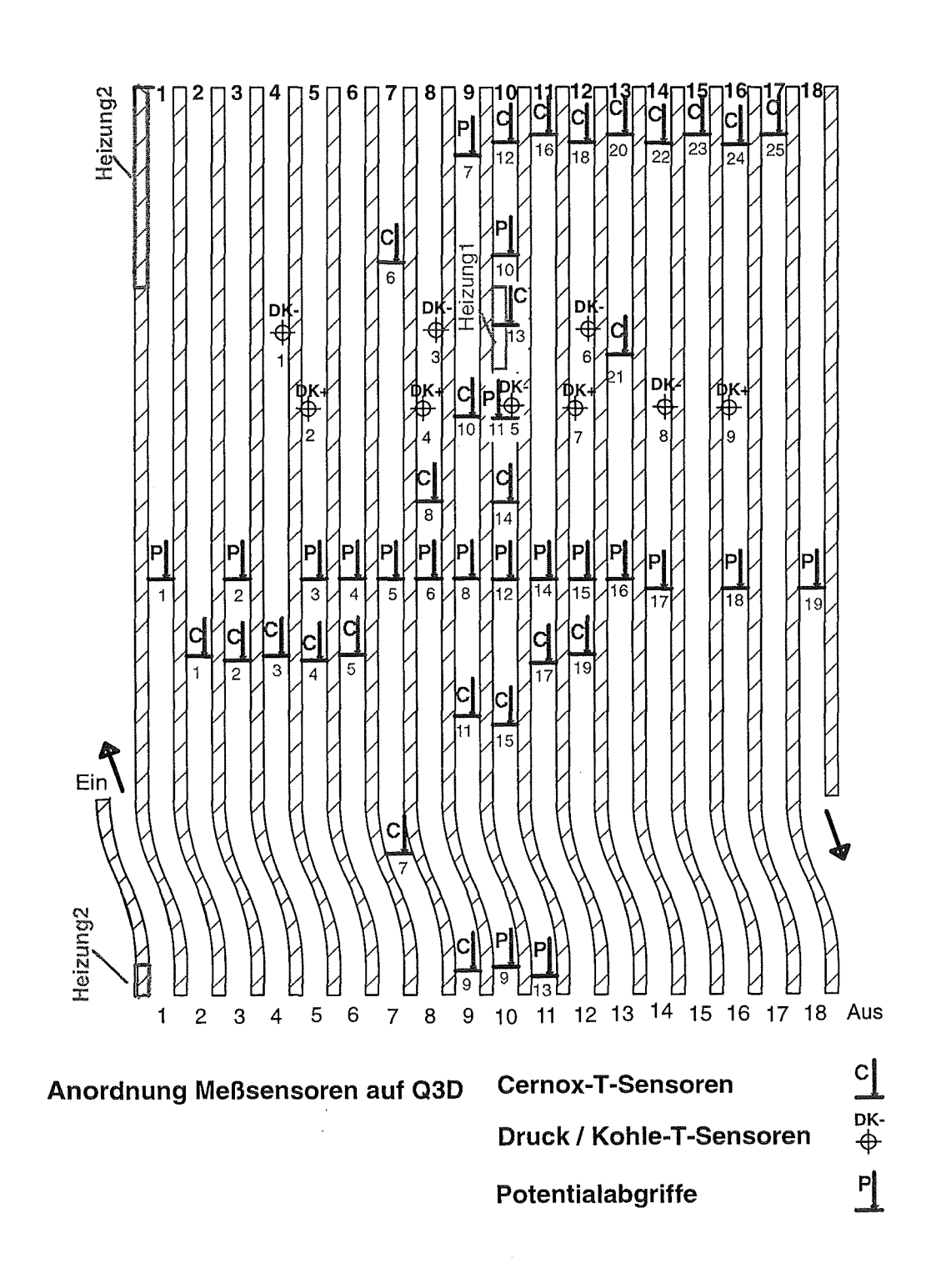

### A.2. Anordnung der Sensoren auf der Q3D-Spule

Abb. A.l.: Verteilung der Meßsensoren auf der Q3D-Spule

# **B. Übersicht aller Versuche im Q3D-Experiment**

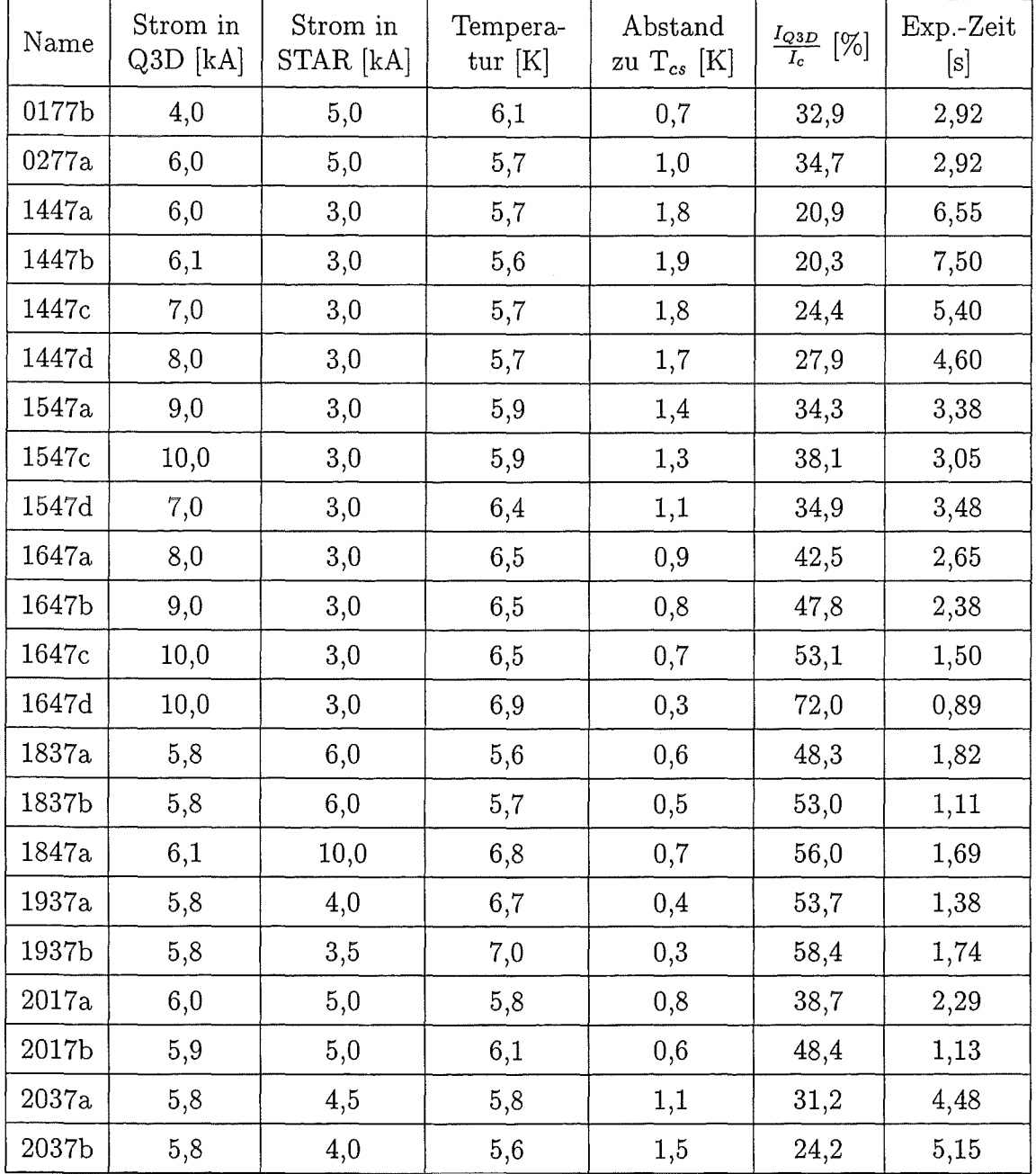

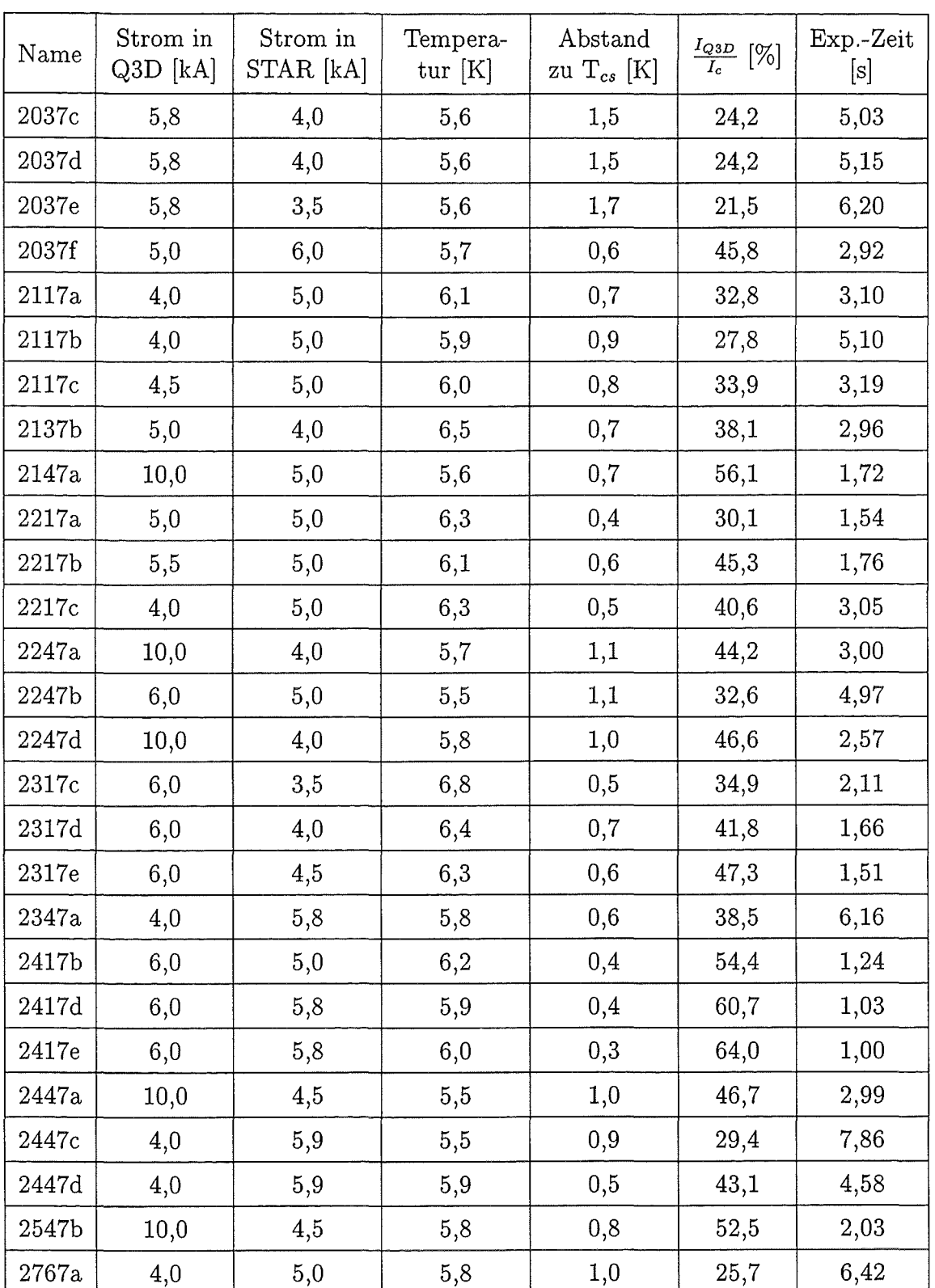

# C. Beschreibung der MAGS=Module

Mit dem Programm MAGS können die Struktur und die Heliumströme in einer Spule aus zwangsgekühltem supraleitendem Kabel analysiert werden. Dazu werden je nach Fragestellung verschiedene Module des Programms eingesetzt. Die wichtigsten, die zur Simulation der Q3D-Experimente benutzt wurden, werden in den folgenden Abschnitten beschrieben.

#### **Modul GRID**

Mit dem Modul GRID läßt sich die Struktur, der zu untersuchenden Spule aufbauen. Für das Q3D-Experiment wurde ein eigener Mode geschaffen, der den speziellen Aufbau der Q3D-Spule modelliert. Grundsätzlich werden benachbarte Windungen als aufbzw. nebeneinander liegende Kreise beschrieben. Der Übergang von einer Windung zur nächsten findet auf einem unendlich kleinen Stück statt.

Um eine Windung zu modellieren wird ein Querschnitt definiert, der die Geometrie des Supraleiterquerschnittes und eventuell der umgebenden Isolation und anderer Strukturteile abbildet und diesen Materialkennzahlen zuordnet. Bei der Definition können für die Teilbereiche nur Längenangaben in einem rechtwinkligen Koordinatensystem eingegeben werden. Das bedeutet, daß die Teilbereiche (Querschnittsmaschen) des modellierten Querschnitts per Definition Rechtecke sind. Für die Beschreibung der Leiterlänge (Umfangsmaschen) werden die Mitten der zu definierenden Leiterabschnitte angegeben. Aus diesen Informationen erstellt das Modul GRID die dreidimensionale Beschreibung der Spulenstruktur (siehe Bild 5.1).

#### **Modul EFFI**

Mit dem Modul EFFI werden die Magnetfelder für die einzelnen Maschen entlang des Leiters berechnet. Die Geometriebeschreibung der Spule(n) für die Feldberechnung erfolgt in EFFI-eigenem Format. Für die Berechnung der Quenchausbreitung wird die Geometrie, die mit dem Modul GRID erzeugt wurde, verwendet. Die Zuordnung erfolgt so, daß für jede Umfangsmasche der Spulenstruktur nur der Wert des Feldes am Ort der Mitte der Masche benutzt wird.

### **Modul OHM**

Das Modul OHM bestimmt den kritischen Strom des Leiters in Abhängigkeit von der lokalen Temperatur und dem lokalen Magnetfeld. Ist der kritische Strom in der betrachteten Masche überschritten, wird aus dem Spulenstrom und dem elekrischen Widerstand der Masche die Leistung, die in der Masche freigesetzt wird, berechnet. Der Widerstand wird temperatur- und feldabhängig berechnet. Die entsprechenden Werte werden vom Benutzer über Tabellen eingegeben.

#### **Modul HEAT3D**

Im Modul HEAT3D wird die thermische Analyse der Struktur durchgeführt. Es werden die Energiebilanzgleichungen unter Berücksichtigung einer anisotropen dreidimensionalen Wärmeleitung gelöst. Die Stoffdaten werden vom Benutzter über Tabellen zur Verfügung gestellt.

#### **Modul GANDALF**

Das Modul GANDALF analysiert die Heliumströme in der Spule. Die Heliumbilanzgleichungen werden eindimensional entlang des Kanals gelöst. Über berechnete Wärmeübergangskoeffizienten und durch Benutzereingabe festgelegte Wärmeaustauschflächen ist das Helium thermisch an die Struktur gekoppelt.

#### **Modul MOVEMESH**

Um die Rechenzeit in erträglichem Rahmen zu halten, darf die Anzahl der Maschen für das Modell nicht zu groß werden. Um trotzdem eine genügende räumliche Auflösung zu erhalten, verfeinert das Modul MOVEMESH an Stellen starker Gradienten das vorhandene Gitter. Das Kriterium für die Gitterverfeinerung gibt der Benutzer vor. Es können manuelle Gitterverfeinerungen oder automatisierte Verfeinerungen in Abhängigkeit von Druck, Druckschwankungen oder vom Erreichen des kritischen Stromes gewählt werden.

#### **Modul LINKUP**

Mit dem Modul LINKUP werden die Heliumversorgungsleitungen der Spule modelliert. Es stehen im Modell Volumen und Leitungen, die die Volumen verbinden, zur Verfügung. In den Volumen werden Energie- und Massenbilanzgleichungen gelöst bzw. Randbedingungen eingesetzt. In den Verbindungsleitungen wird die Massenimpulsbilanz gelöst oder Randbedingungen vorgegeben. Außerdem ist es möglich, Rückschlagventile zu modellieren, bei denen nur in eine Richtung Masse strömen kann. Mit Hilfe dieses Moduls können die Heliumdruck- und -strömungsverhältnisse an den Enden der Spule angenähert werden.